# Package 'FuzzySTs'

July 7, 2024

Title Fuzzy Statistical Tools

Description The main goal of this package is to present various fuzzy statistical tools. It intends to provide an implementation of the theoretical and empirical approaches presented in the book entitled ``The signed distance measure in fuzzy statistical analysis. Some theoretical, empirical and programming advances'' [<doi:10.1007/978-3-030-76916-1>](https://doi.org/10.1007/978-3-030-76916-1). For the theoretical approaches, see Berkachy R. and Donze L. (2019) [<doi:10.1007/978-3-030-03368-](https://doi.org/10.1007/978-3-030-03368-2_1) [2\\_1>](https://doi.org/10.1007/978-3-030-03368-2_1). For the empirical approaches, see Berkachy R. and Donze L. (2016) <ISBN: 978-989-758- 201-1>). Important (non-exhaustive) implementation highlights of this package are as follows: (1) a numerical procedure to estimate the fuzzy difference and the fuzzy square. (2) two numerical methods of fuzzification. (3) a function performing different possibilities of distances, including the signed distance and the generalized signed distance for instance with all its properties. (4) numerical estimations of fuzzy statistical measures such as the variance, the moment, etc. (5) two methods of estimation of the bootstrap distribution of the likelihood ratio in the fuzzy context. (6) an estimation of a fuzzy confidence interval by the likelihood ratio method. (7) testing fuzzy hypotheses and/or fuzzy data by fuzzy confidence intervals in the Kwakernaak - Kruse and Meyer sense. (8) a general method to estimate the fuzzy p-value with fuzzy hypotheses and/or fuzzy data. (9) a method of estimation of global and individual evaluations of linguistic questionnaires. (10) numerical estimations of multi-ways analysis of variance mod-

els in the fuzzy context. The unbalance in the considered designs are also foreseen.

Version 0.3

# Author

Redina Berkachy <redina.berkachy@unifr.ch>, Laurent Donze <laurent.donze@unifr.ch> Maintainer Redina Berkachy <redina.berkachy@hefr.ch>

**Depends**  $R$  ( $>= 3.0.0$ ), FuzzyNumbers, polynom

License MIT + file LICENSE

RoxygenNote 7.3.1

Encoding UTF-8

Suggests knitr, rmarkdown

VignetteBuilder knitr

NeedsCompilation no

Repository CRAN

Date/Publication 2024-07-07 10:40:17 UTC

# **Contents**

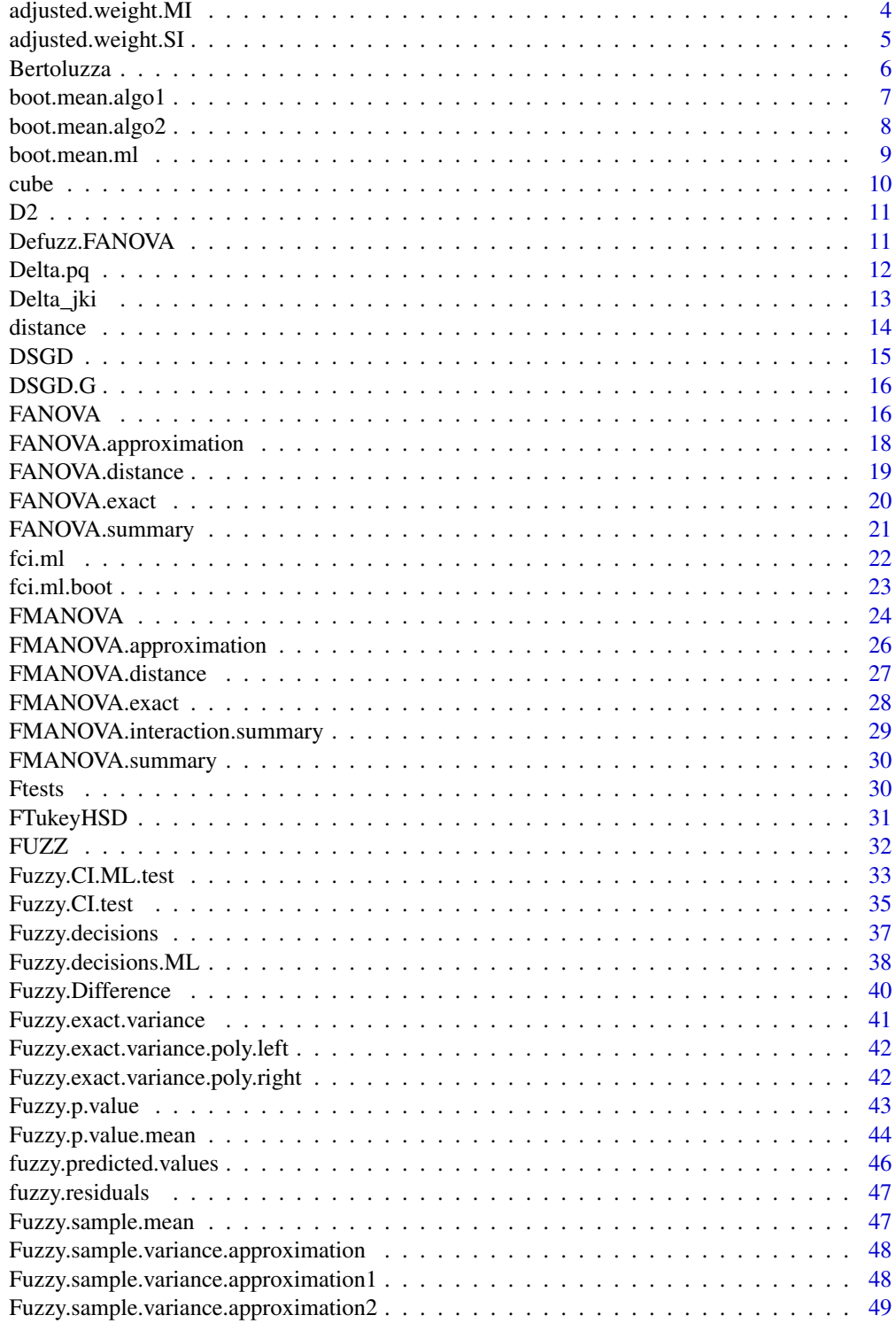

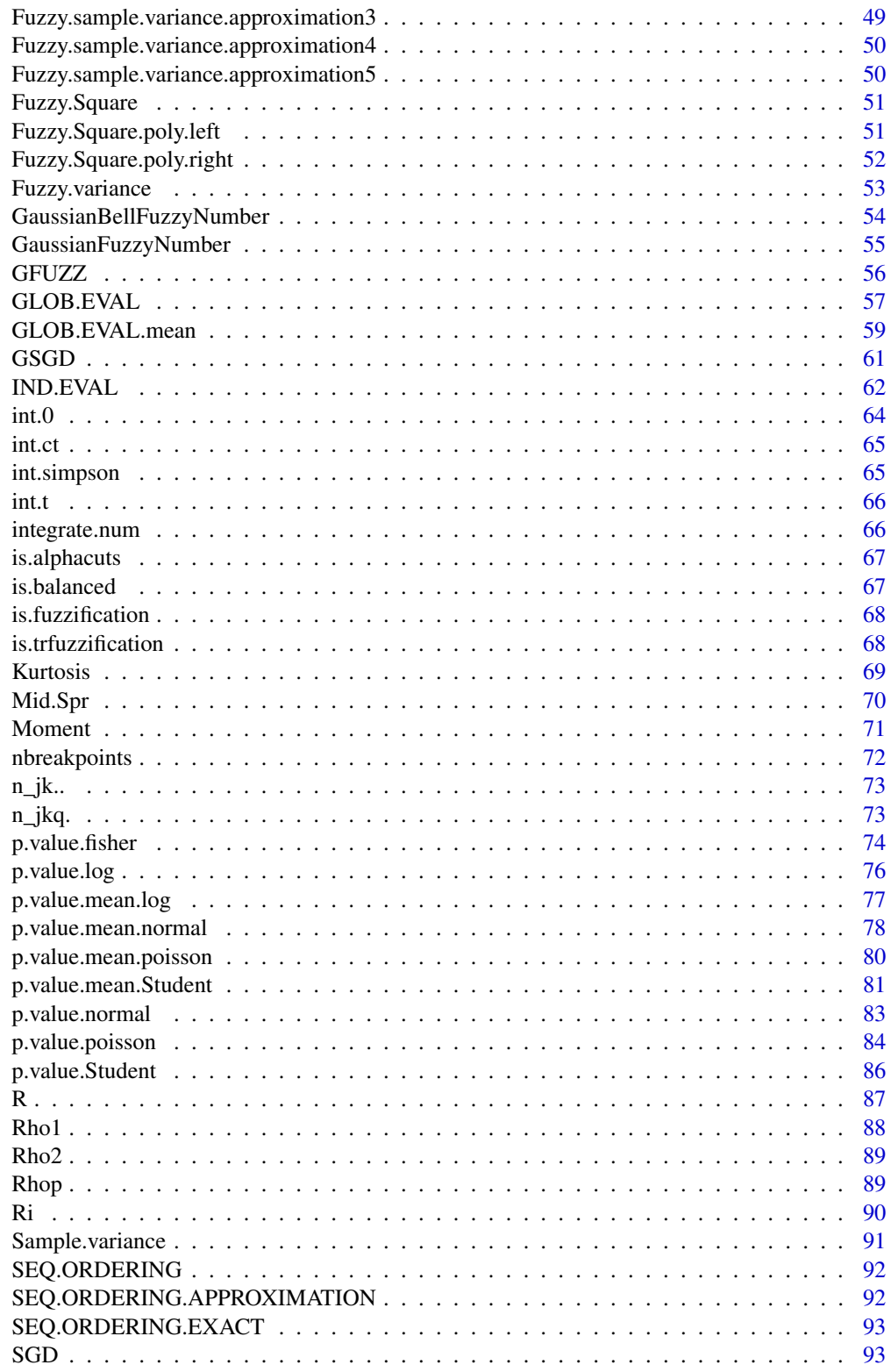

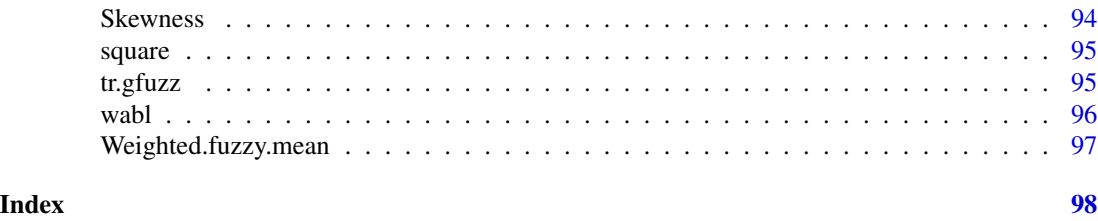

adjusted.weight.MI *Calculates the adjusted weight for a given main-item of a linguistic questionnaire*

# Description

Calculates the adjusted weight for a given main-item of a linguistic questionnaire

#### Usage

adjusted.weight.MI(x, i, j, b\_j, b\_jk, SI)

#### Arguments

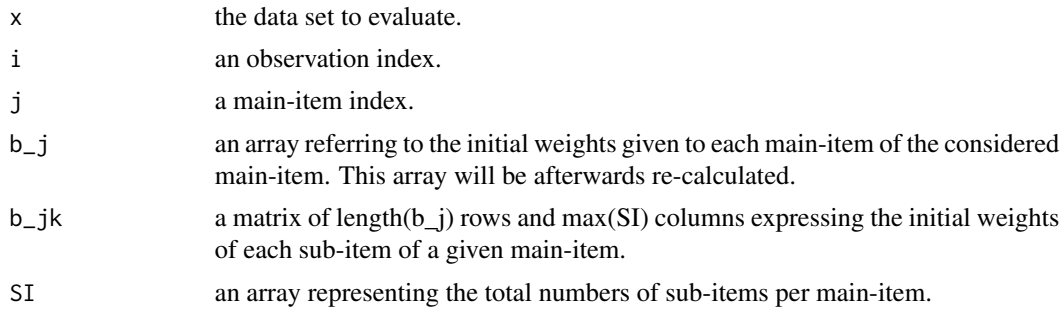

#### Value

A numerical value giving the readjusted weight of the main-item j for the observation i.

# Examples

```
data <- matrix(c(3,4,2,3,3,2,4,3,3,4,3,4,4,2,5,3,4,4,3,3,3,4,4,3,
3,3,4,3,3,3,3,4,4,3,5,3,4,3,3,3), ncol = 4)
data <- as.data.frame(data)
MI \leftarrow 2SI1 <- 2
SI2 <-2SI \leftarrow c(SI1, SI2)b_j \leftarrow c(1/2, 1/2)b_jk <- matrix(c(0.5,0.5,0.5,0.5),nrow=2)
PA11 \leftarrow c(1,2,3,4,5)
PA12 \leftarrow c(1,2,3,4,5)
```
<span id="page-3-0"></span>

```
PA21 \leq c(1,2,3,4,5)
PA22 <- c(1, 2, 3, 4, 5)# ------------------
MF111 <- TrapezoidalFuzzyNumber(0,2,2,7)
MF112 <- TrapezoidalFuzzyNumber(2,7,7,15)
MF113 <- TrapezoidalFuzzyNumber(7,15,15,23)
MF114 <- TrapezoidalFuzzyNumber(15,23,23,28)
MF115 <- TrapezoidalFuzzyNumber(23,28,28,30)
MF11 <- GFUZZ(data, 1, 1, PA11, spec="Identical", breakpoints = 100)
# ------------------
MF121 <- TrapezoidalFuzzyNumber(0,2,2,7)
MF122 <- TrapezoidalFuzzyNumber(2,7,7,15)
MF123 <- TrapezoidalFuzzyNumber(7,15,15,23)
MF124 <- TrapezoidalFuzzyNumber(15,23,23,28)
MF125 <- TrapezoidalFuzzyNumber(23,28,28,30)
MF12 <- GFUZZ(data, 1, 2, PA12, spec="Identical", breakpoints = 100)
# ------------------
MF211 <- TrapezoidalFuzzyNumber(0,2,2,7)
MF212 <- TrapezoidalFuzzyNumber(2,7,7,15)
MF213 <- TrapezoidalFuzzyNumber(7,15,15,23)
MF214 <- TrapezoidalFuzzyNumber(15,23,23,28)
MF215 <- TrapezoidalFuzzyNumber(23,28,28,30)
MF21 <- GFUZZ(data, 2, 1, PA21, spec="Identical", breakpoints = 100)
# ------------------
MF221 <- TrapezoidalFuzzyNumber(0,2,2,7)
MF222 <- TrapezoidalFuzzyNumber(2,7,7,15)
MF223 <- TrapezoidalFuzzyNumber(7,15,15,23)
MF224 <- TrapezoidalFuzzyNumber(15,23,23,28)
MF225 <- TrapezoidalFuzzyNumber(23,28,28,30)
MF22 <- GFUZZ(data, 2, 2, PA22, spec="Identical", breakpoints = 100)
# ------------------
range <- matrix(c(0,0,0,0,28,28,28,28), ncol=2)
adjusted.weight.MI(data, 9, 1, b_j, b_jk, SI)
```
adjusted.weight.SI *Calculates the adjusted weight for a given sub-item of a linguistic questionnaire*

#### Description

Calculates the adjusted weight for a given sub-item of a linguistic questionnaire

#### Usage

adjusted.weight.SI(x, i, k, b\_jk)

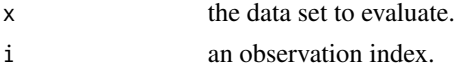

<span id="page-5-0"></span>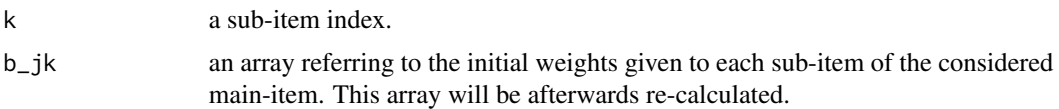

A numerical value giving the readjusted weight of the sub-item k of the considered main-item for the observation i.

# Examples

```
data <- matrix(c(3,4,2,3,3,2,4,3,3,4,3,4,4,2,5,3,4,4,3,3,3,4,4,3,
3,3,4,3,3,3,3,4,4,3,5,3,4,3,3,3), ncol = 4)
adjusted.weight.SI(data, 7, 1, c(0.5,0.5))
```
Bertoluzza *Calculates a distance by the d\_Bertoluzza between fuzzy numbers*

# Description

Calculates a distance by the d\_Bertoluzza between fuzzy numbers

#### Usage

Bertoluzza(X, Y,  $i = 1$ ,  $j = 1$ , theta = 1/3, breakpoints = 100)

#### Arguments

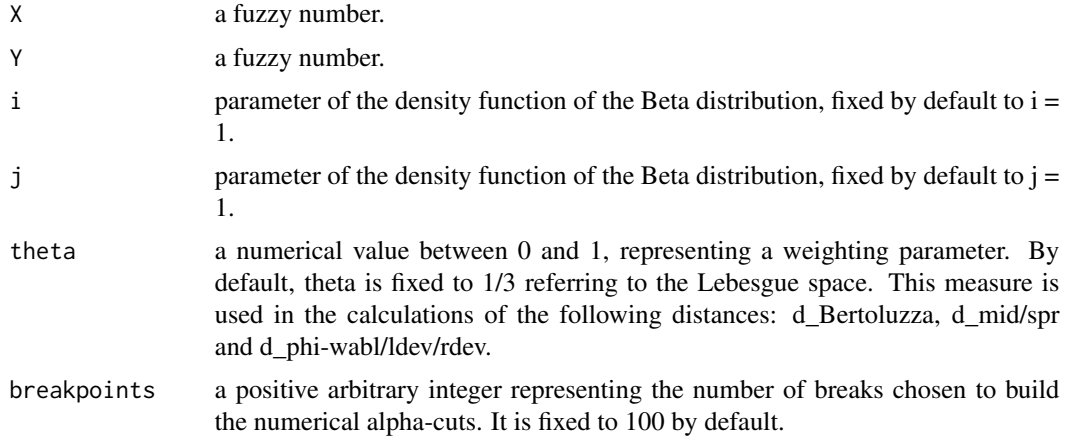

# Value

A numerical value.

<span id="page-6-0"></span>boot.mean.algo1 *Estimates the bootstrap distribution of the likelihood ratio LR by the Algorithm 1 using the mean*

# Description

Estimates the bootstrap distribution of the likelihood ratio LR by the Algorithm 1 using the mean

#### Usage

```
boot.mean.algo1(
  data.fuzzified,
  distribution,
  sig,
  nsim = 100,
  mu = NA,sigma = NA,
  step = 0.1,
  margin = c(5, 5),
  breakpoints = 100,
  plot = TRUE
\mathcal{E}
```
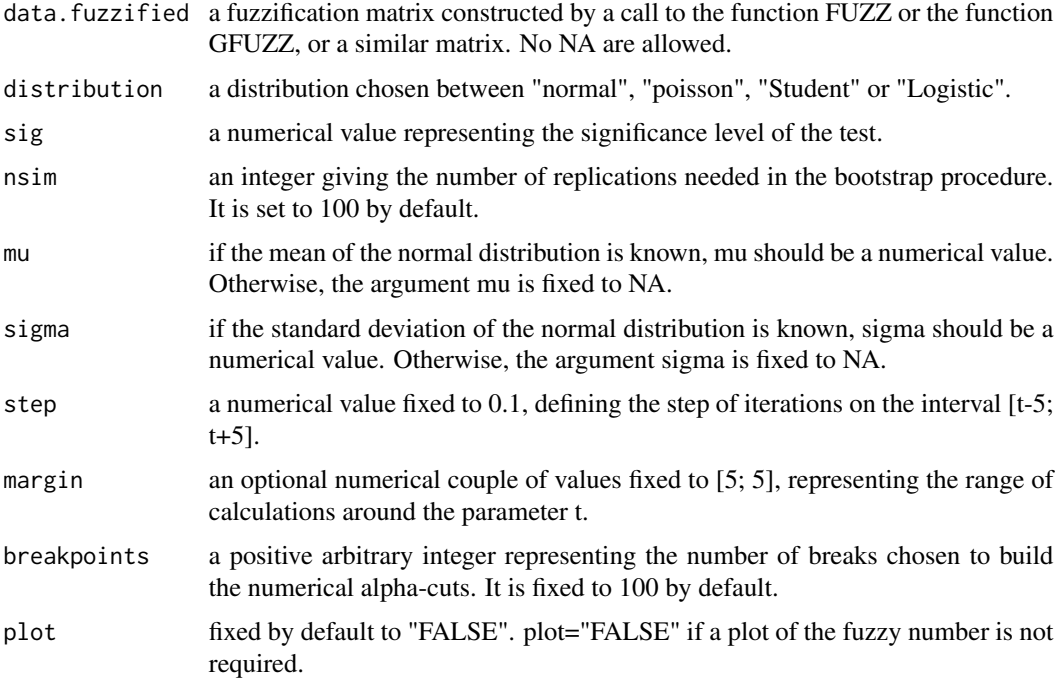

<span id="page-7-0"></span>Returns a vector of decimals representing the bootstrap distribution of LR.

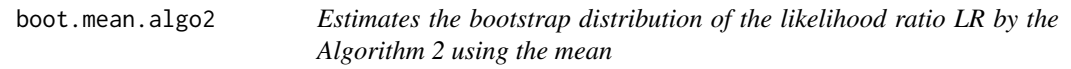

# Description

Estimates the bootstrap distribution of the likelihood ratio LR by the Algorithm 2 using the mean

# Usage

```
boot.mean.algo2(
  data.fuzzified,
  distribution,
  sig,
  nsim = 100,
  mu = NA,
  signa = NA,
  step = 0.1,
  margin = c(5, 5),
  breakpoints = 100,
  plot = TRUE
\mathcal{E}
```
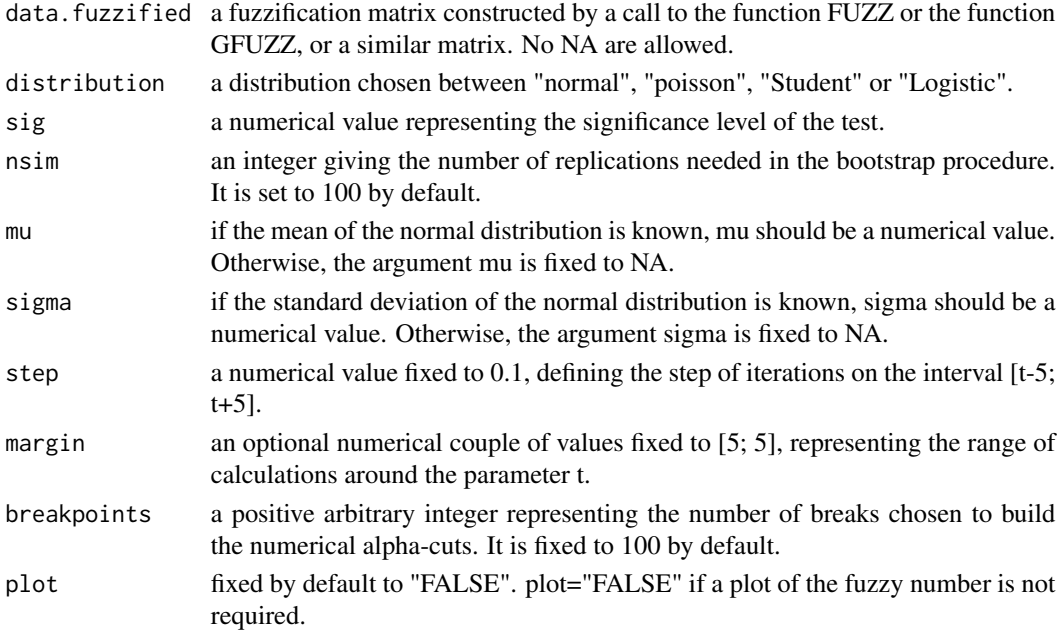

# <span id="page-8-0"></span>boot.mean.ml 9

# Value

Returns a vector of decimals representing the bootstrap distribution of LR.

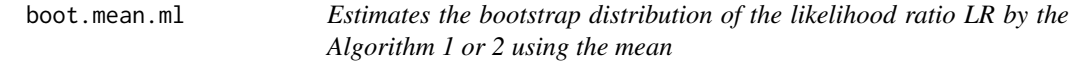

# Description

Estimates the bootstrap distribution of the likelihood ratio LR by the Algorithm 1 or 2 using the mean

# Usage

```
boot.mean.ml(
  data.fuzzified,
  algorithm,
 distribution,
  sig,
 nsim = 100,
 mu = NA,signa = NA,
  step = 0.1,
 margin = c(5, 5),
 breakpoints = 100,
 plot = TRUE
)
```
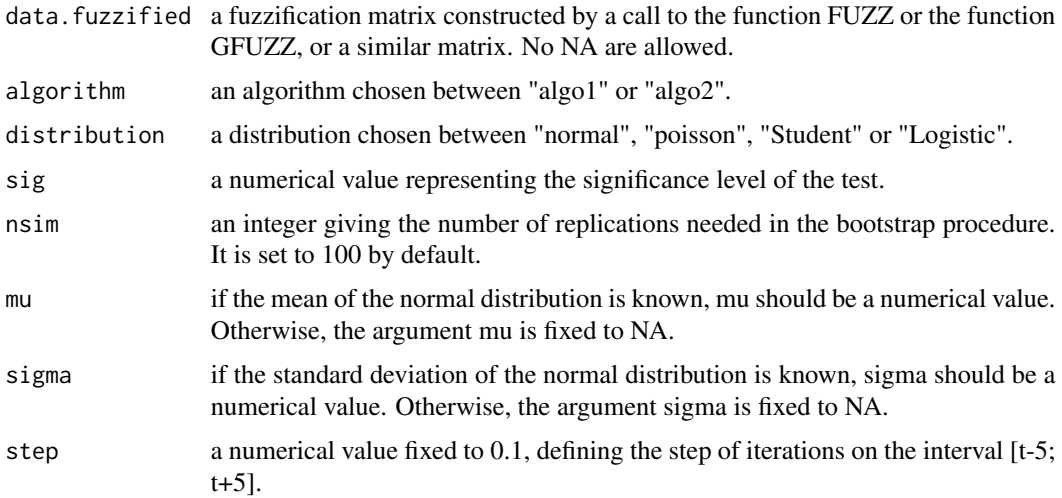

<span id="page-9-0"></span>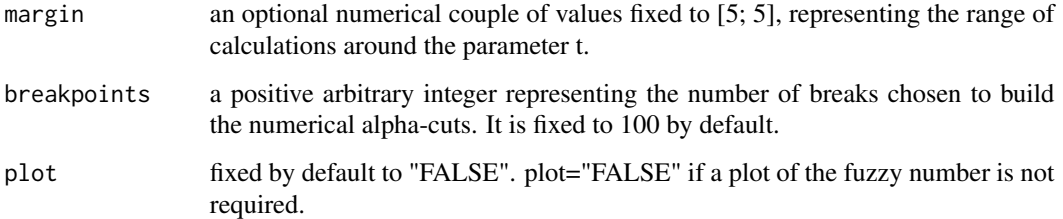

Returns a vector of decimals representing the bootstrap distribution of LR.

# Examples

```
mat < -matrix(c(1, 2, 2, 2, 2, 1), ncol=1)MF111 <- TrapezoidalFuzzyNumber(0,1,1,2)
MF112 <- TrapezoidalFuzzyNumber(1,2,2,3)
PA11 <- c(1,2)data.fuzzified <- FUZZ(mat,mi=1,si=1,PA=PA11)
emp.dist <- boot.mean.ml(data.fuzzified, algorithm = "algo1", distribution = "normal",
sig = 0.05, nsim = 5, signa = 1)
eta.boot <- quantile(emp.dist, probs = 95/100)
```
cube *Cube a number*

#### Description

Cube a number

#### Usage

cube(x)

#### Arguments

x Number to be cubed

# Value

The cube of the input

<span id="page-10-0"></span>D2 *Calculates a distance by the D2 between fuzzy numbers*

# Description

Calculates a distance by the D2 between fuzzy numbers

# Usage

D2(X, Y, breakpoints = 100)

#### Arguments

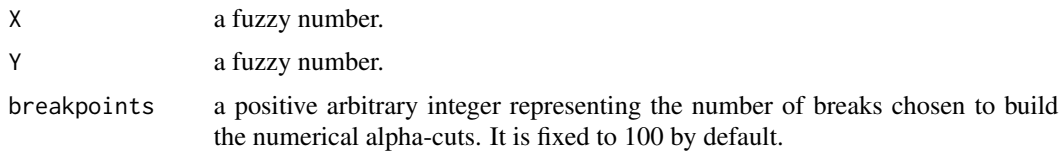

#### Value

A numerical value.

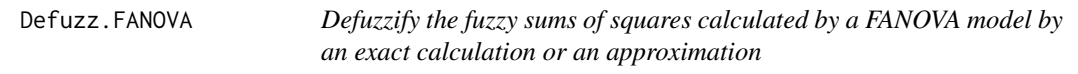

# Description

Defuzzify the fuzzy sums of squares calculated by a FANOVA model by an exact calculation or an approximation

# Usage

```
Defuzz.FANOVA(
  res,
  distance.type = "DSGD",
  i = 1,j = 1,theta = 1/3,
  thetas = 1,
  p = 2,
  q = 0.5,
  breakpoints = 100
\mathcal{E}
```
# <span id="page-11-0"></span>Arguments

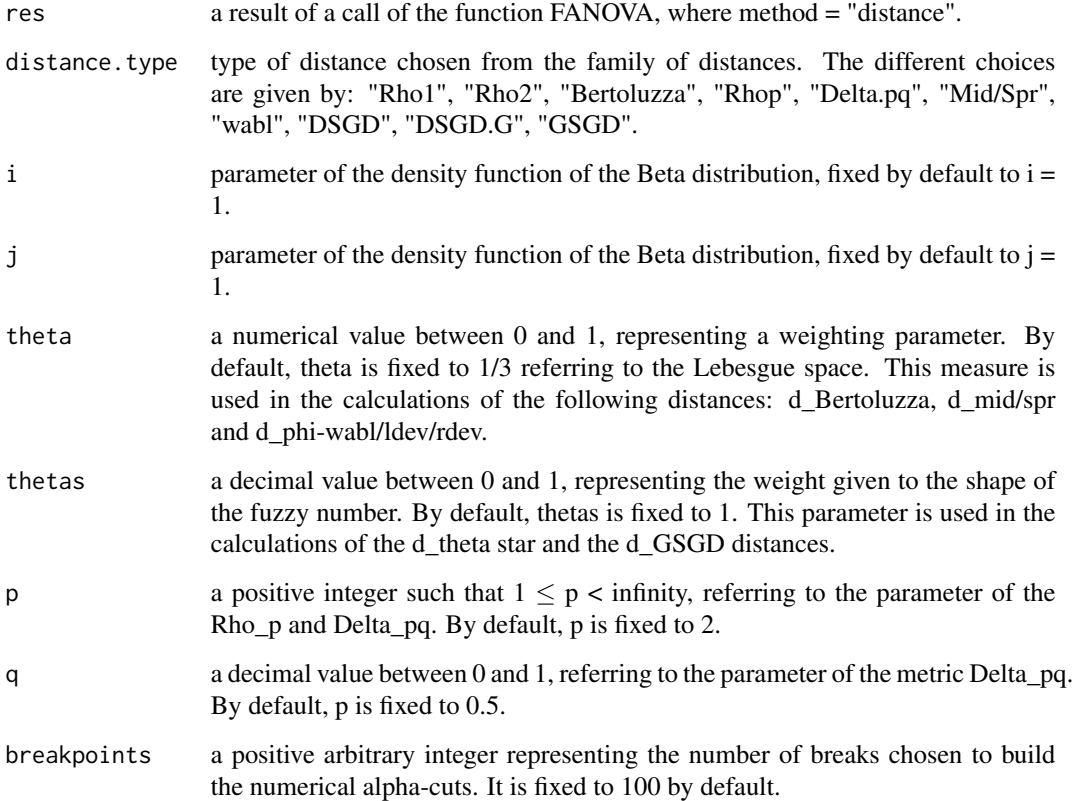

# Value

Returns a list of all the arguments of the function, the defuzzified total, treatment and residuals sums of squares, the decision made etc.

Delta.pq *Calculates a distance by the d\_Delta.pq between fuzzy numbers*

# Description

Calculates a distance by the d\_Delta.pq between fuzzy numbers

# Usage

Delta.pq $(X, Y, p, q, b$ reakpoints = 100)

#### <span id="page-12-0"></span>Delta\_jki 13

# Arguments

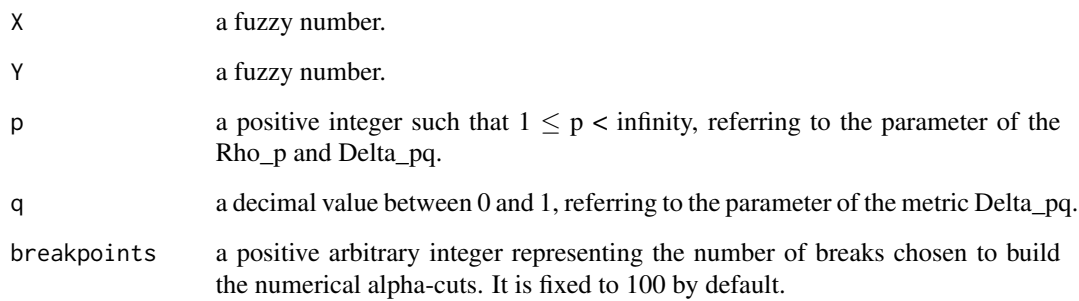

# Value

A numerical value.

Delta\_jki *Calculates the factor Delta\_jki*

# Description

Calculates the factor Delta\_jki

# Usage

Delta\_jki(x, i, K)

# Arguments

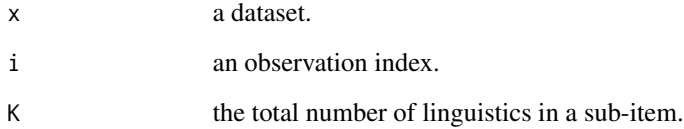

# Value

The response matrix of binary values (0 or 1) related to the answers of a particular dataset for its corresponding sub-items.

# <span id="page-13-0"></span>Description

Calculates a distance between fuzzy numbers

# Usage

```
distance(
 X,
 Y,
  type,
  i = 1,j = 1,theta = 1/3,
  thetas = 1,
 p = 2,q = 0.5,
 breakpoints = 100
\mathcal{L}
```
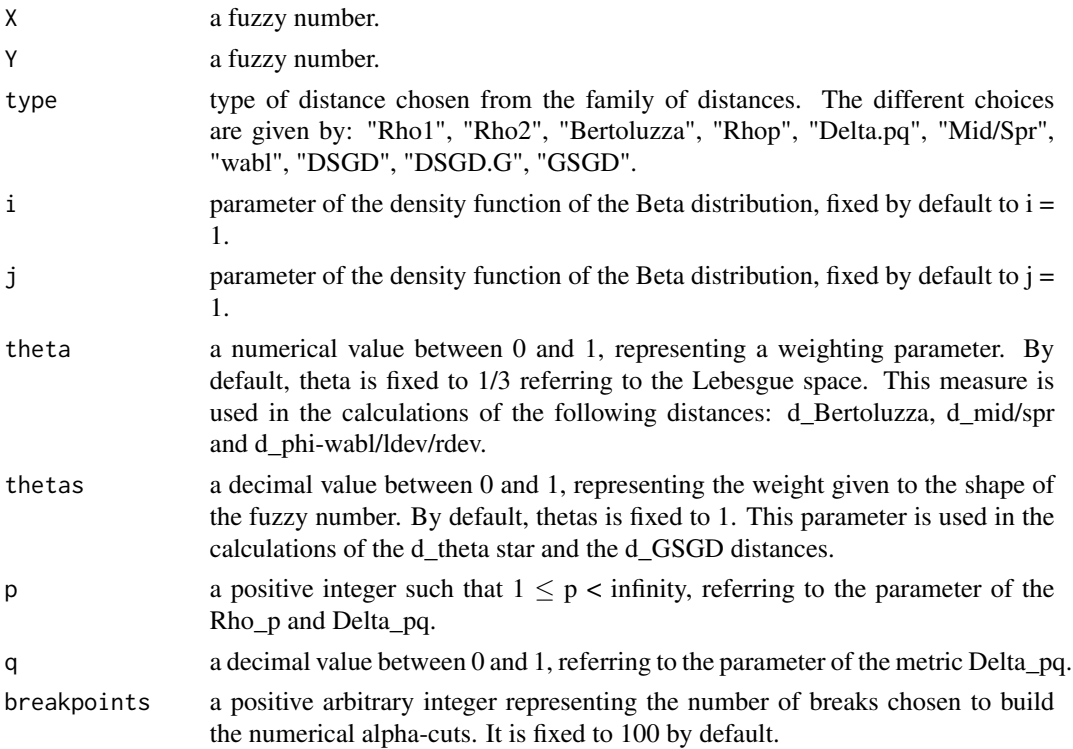

#### <span id="page-14-0"></span> $DSGD$  15

# Value

A numerical value.

# Examples

```
X <- TrapezoidalFuzzyNumber(1,2,3,4)
Y <- TrapezoidalFuzzyNumber(4,5,6,7)
distance(X, Y, type = "DSGD.G")
distance(X, Y, type = "GSGD")
```
DSGD *Calculates a distance by the SGD between fuzzy numbers*

# Description

Calculates a distance by the SGD between fuzzy numbers

# Usage

DSGD(X, Y, i = 1, j = 1, breakpoints = 100, theta =  $1/3$ )

# Arguments

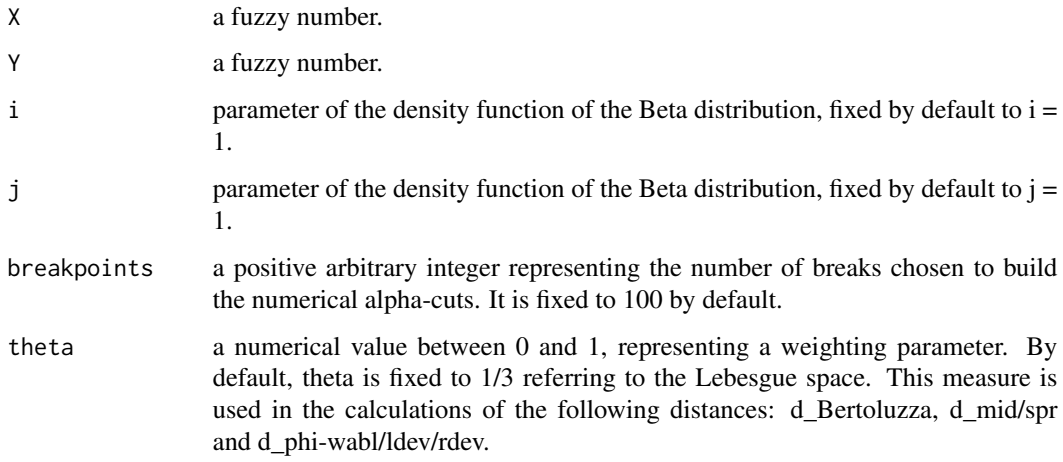

#### Value

A numerical value.

<span id="page-15-0"></span>

# Description

Calculates a distance by the d\_DSGD.G between fuzzy numbers

# Usage

DSGD.G(X, Y,  $i = 1$ ,  $j = 1$ , thetas = 1, breakpoints = 100)

# Arguments

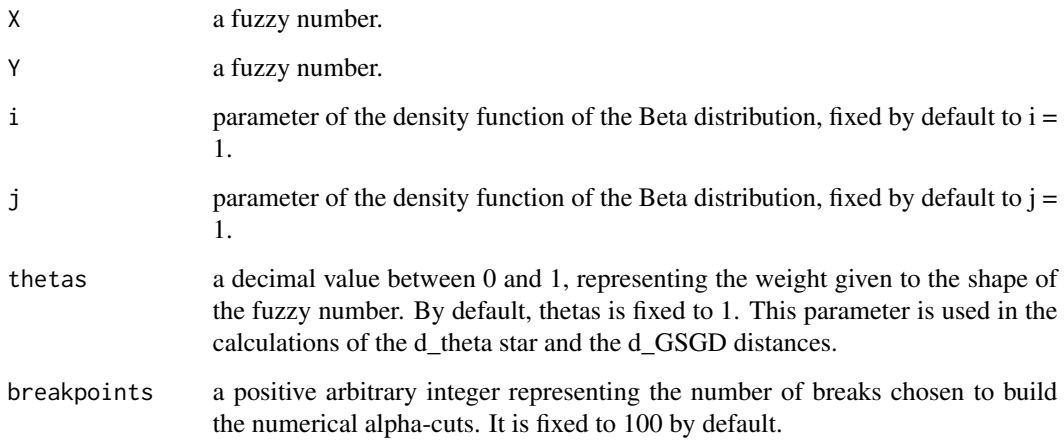

# Value

A numerical value.

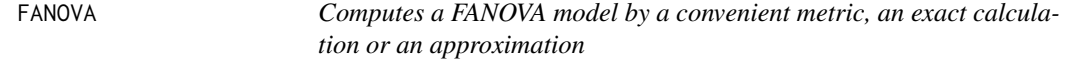

# Description

Computes a FANOVA model by a convenient metric, an exact calculation or an approximation

#### FANOVA 17

# Usage

```
FANOVA(
  formula,
  dataset,
  data.fuzzified,
  sig,
  method,
 distance.type = "DSGD",
  i = 1,j = 1,theta = 1/3,
  thetas = 1,
 p = 2,q = 0.5,
  breakpoints = 100,
  int.method = "int.simpson",
  plot = TRUE
\mathcal{L}
```
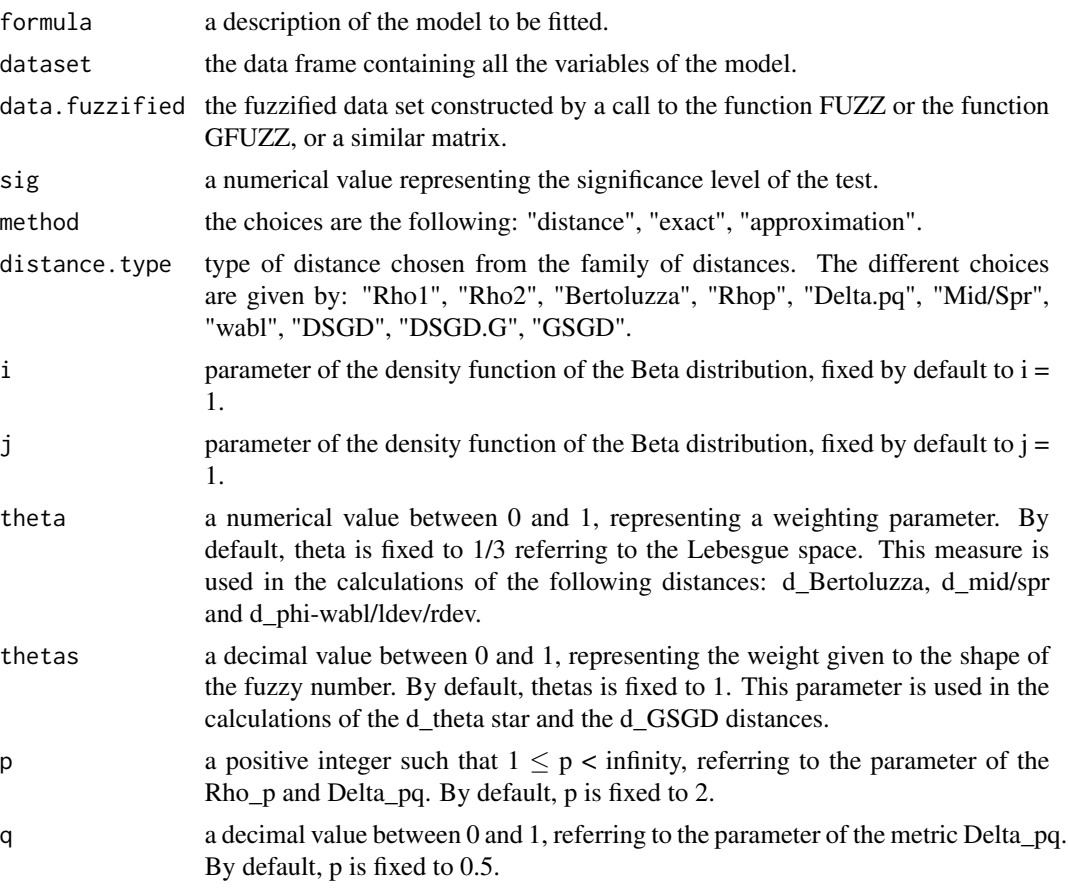

<span id="page-17-0"></span>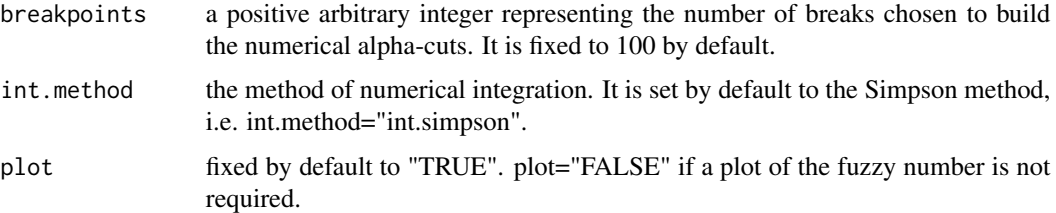

Returns a list of all the arguments of the function, the total, treatment and residuals sums of squares, the coefficients of the model, the test statistics with the corresponding p-values, and the decision made.

#### Examples

```
mat <- matrix(c(1,1,1,1,1,1,1,2,2,2,2,3,2,3,4,2,3,3,2,4), ncol = 2)
data <- data.frame(mat)
data$X1 <- factor(data$X1)
MF121 <- TrapezoidalFuzzyNumber(0,1,1,2.2)
MF122 <- TrapezoidalFuzzyNumber(1.8,1.9,2.2,2.8)
MF123 <- TrapezoidalFuzzyNumber(1.9,2.3,3.1,3.3)
MF124 <- TrapezoidalFuzzyNumber(3.1,3.4,4.1,4.2)
PA12 \leftarrow c(1,2,3,4)
data.fuzzified <- GFUZZ(data, 1, 2, PA12, "Identical")
formula = X2 \sim X1res <- FANOVA(formula, dataset = data, method ="distance", data.fuzzified = data.fuzzified,
sig = 0.05, distance.type = "wabl")
```
FANOVA.approximation *Computes a FANOVA model by an approximation*

#### Description

Computes a FANOVA model by an approximation

#### Usage

```
FANOVA.approximation(
  formula,
  dataset,
  data.fuzzified,
  sig,
  breakpoints = 100,
  int.method = "int.simpson",
  plot = TRUE
)
```
#### <span id="page-18-0"></span>FANOVA.distance 19

#### Arguments

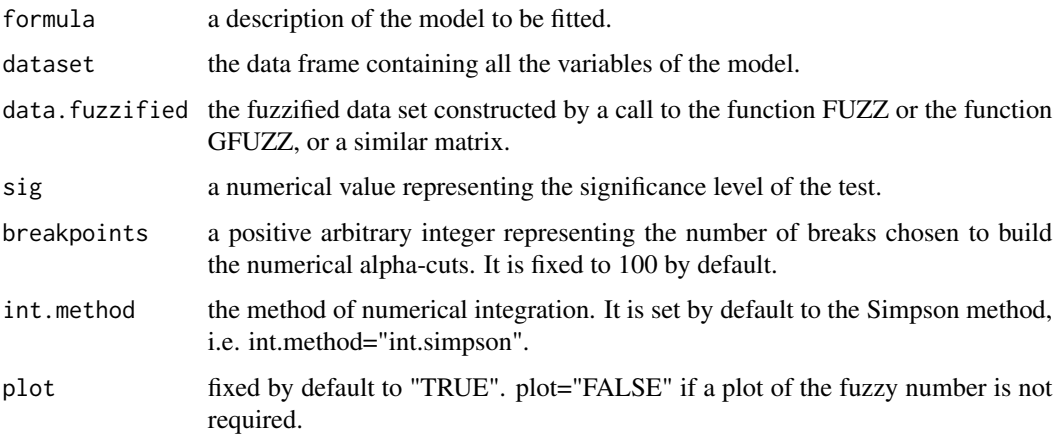

# Value

Returns a list of all the arguments of the function, the total, treatment and residuals sums of squares, the coefficients of the model, the test statistics with the corresponding p-values, and the decision made.

FANOVA.distance *Computes a FANOVA model by a convenient metric*

# Description

Computes a FANOVA model by a convenient metric

#### Usage

```
FANOVA.distance(
  formula,
  dataset,
  data.fuzzified,
  sig,
  distance.type,
  i = 1,j = 1,theta = 1/3,
  thetas = 1,
  p = 2,
  q = 0.5,
  breakpoints = 100
\mathcal{E}
```
# <span id="page-19-0"></span>Arguments

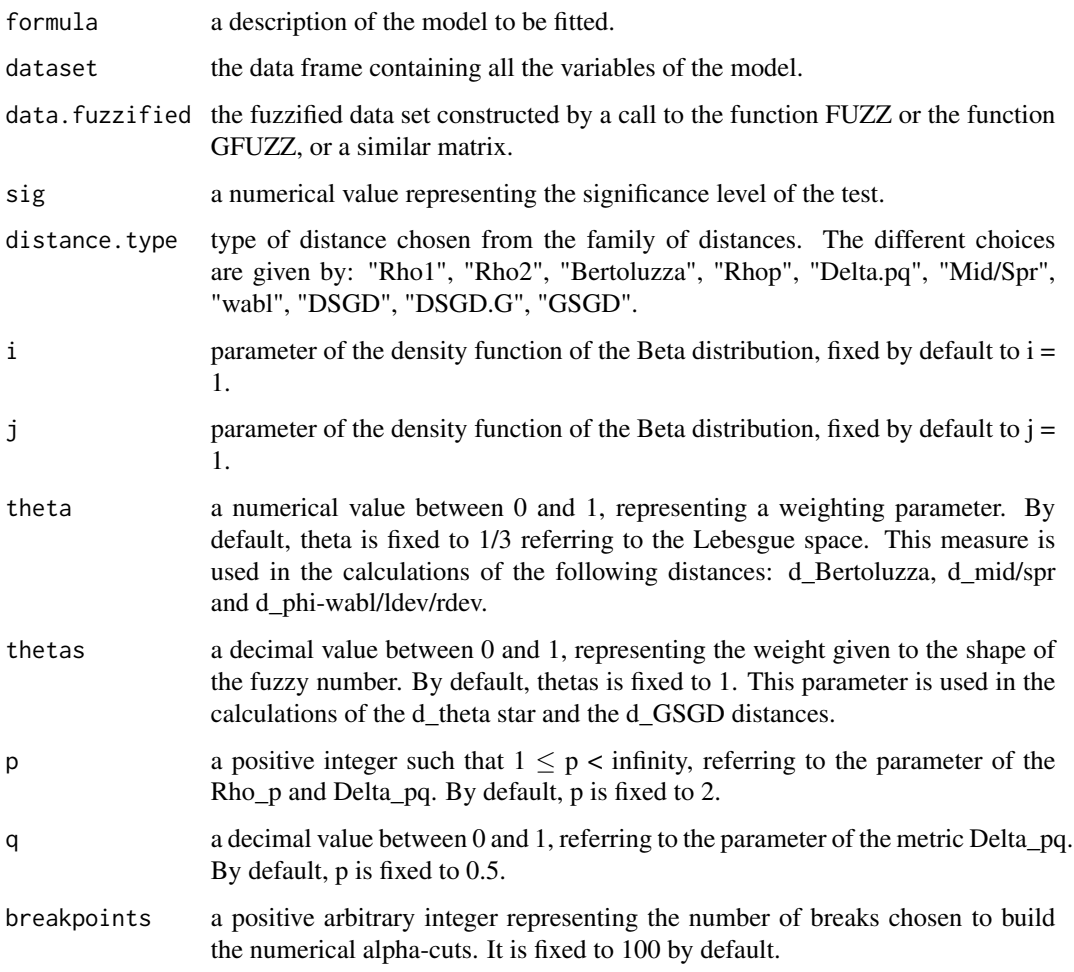

#### Value

Returns a list of all the arguments of the function, the total, treatment and residuals sums of squares, the coefficients of the model, the test statistics with the corresponding p-values, and the decision made.

FANOVA.exact *Computes a FANOVA model by an exact calculation*

# Description

Computes a FANOVA model by an exact calculation

# <span id="page-20-0"></span>FANOVA.summary 21

# Usage

```
FANOVA.exact(
  formula,
  dataset,
  data.fuzzified,
  sig,
 breakpoints = 100,
  int.method = "int.simpson",
 plot = TRUE
)
```
# Arguments

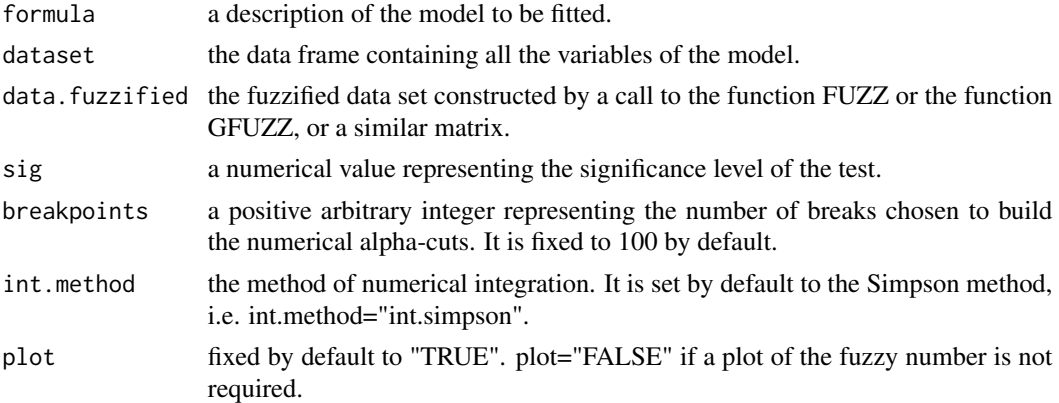

# Value

Returns a list of all the arguments of the function, the total, treatment and residuals sums of squares, the coefficients of the model, the test statistics with the corresponding p-values, and the decision made.

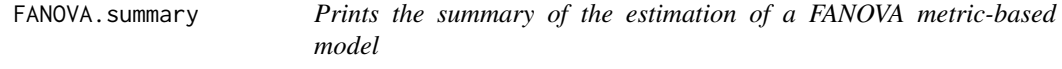

# Description

Prints the summary of the estimation of a FANOVA metric-based model

# Usage

```
FANOVA.summary(res)
```
#### Arguments

res a result of a call of the function FANOVA, where method = "distance".

<span id="page-21-0"></span>Returns a list of summary statistics of the estimated model given in res, shown in a FANOVA table. In addition, the F-statistics with their p-values, and the decision are given.

fci.ml *Estimates a fuzzy confidence interval by the Likelihood method*

# Description

Estimates a fuzzy confidence interval by the Likelihood method

# Usage

```
fci.ml(
  data.fuzzified,
  t,
  distribution,
  sig,
  mu = NA,
  signa = NA,
  step = 0.05,margin = c(5, 5),
 breakpoints = 100,
  plot = TRUE
)
```
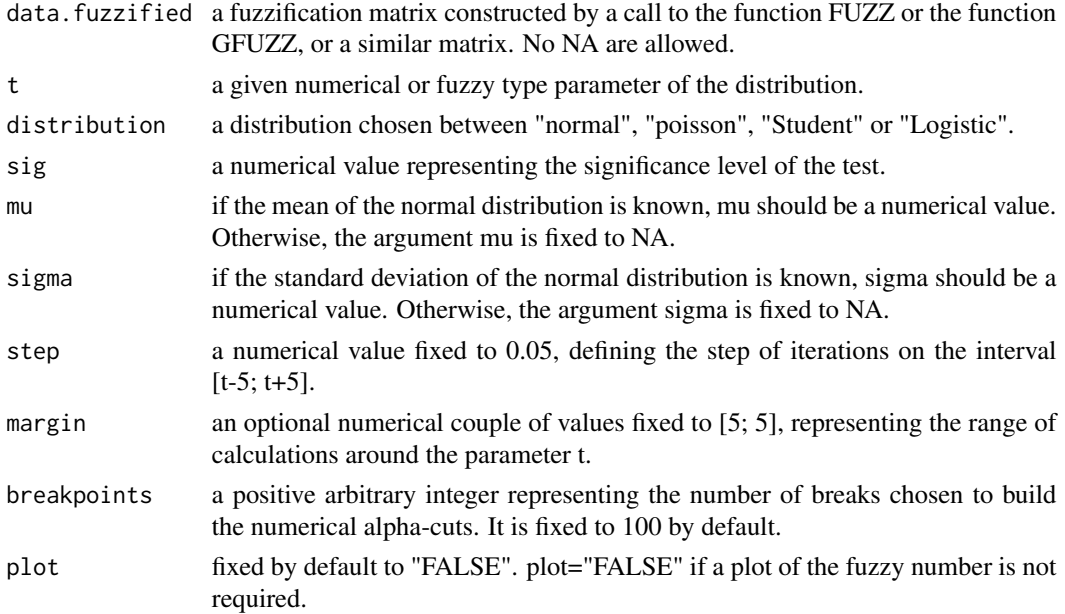

#### <span id="page-22-0"></span>fci.ml.boot 23

# Value

Returns a matrix composed by 2 vectors representing the numerical left and right alpha-cuts. For this output, is.alphacuts = TRUE.

#### Examples

```
data <- matrix(c(1,2,3,2,2,1,1,3,1,2),ncol=1)
MF111 <- TrapezoidalFuzzyNumber(0,1,1,2)
MF112 <- TrapezoidalFuzzyNumber(1,2,2,3)
MF113 <- TrapezoidalFuzzyNumber(2,3,3,4)
PA11 <- c(1, 2, 3)data.fuzzified <- FUZZ(data,mi=1,si=1,PA=PA11)
Fmean <- Fuzzy.sample.mean(data.fuzzified)
fci.ml(data.fuzzified, t = Fmean, distribution = "normal", sig= 0.05, sigma = 0.62)
```
fci.ml.boot *Estimates a fuzzy confidence interval by the Likelihood method*

#### Description

Estimates a fuzzy confidence interval by the Likelihood method

#### Usage

```
fci.ml.boot(
  data.fuzzified,
  t,
  distribution,
  sig,
  coef.boot,
 mu = NA,signa = NA,
  step = 0.05,
  margin = c(5, 5),
 breakpoints = 100,
  plot = TRUE
)
```
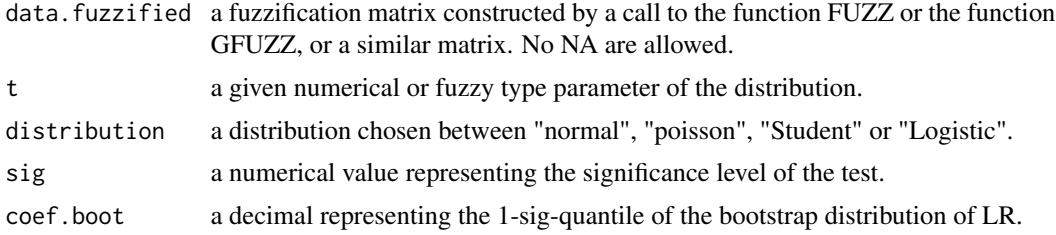

<span id="page-23-0"></span>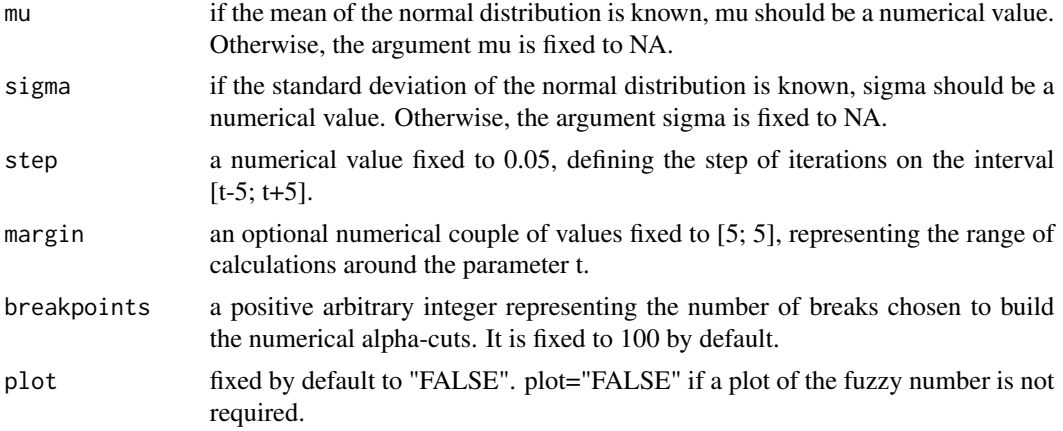

Returns a matrix composed by 2 vectors representing the numerical left and right alpha-cuts. For this output, is.alphacuts = TRUE.

#### Examples

```
data <- matrix(c(1,2,3,2,2,1,1,3,1,2),ncol=1)
MF111 <- TrapezoidalFuzzyNumber(0,1,1,2)
MF112 <- TrapezoidalFuzzyNumber(1,2,2,3)
MF113 <- TrapezoidalFuzzyNumber(2,3,3,4)
PA11 <- c(1, 2, 3)data.fuzzified <- FUZZ(data,mi=1,si=1,PA=PA11)
Fmean <- Fuzzy.sample.mean(data.fuzzified)
fci.ml.boot(data.fuzzified, t = Fmean, distribution = "normal", sig= 0.05, sigma = 0.62,
coef.boot = 1.8225)
```
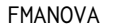

Computes a Mult-FANOVA model by a convenient metric, an exact *calculation or an approximation*

#### Description

Computes a Mult-FANOVA model by a convenient metric, an exact calculation or an approximation

#### Usage

```
FMANOVA(
  formula,
  dataset,
  data.fuzzified,
  sig = 0.05,method,
 distance.type = "DSGD",
```
# FMANOVA 25

```
index.var = NA,
 i = 1,j = 1,theta = 1/3,
 thetas = 1,p = 2,q = 0.5,
 breakpoints = 100,
 int.method = "int.simpson",
 plot = TRUE
)
```
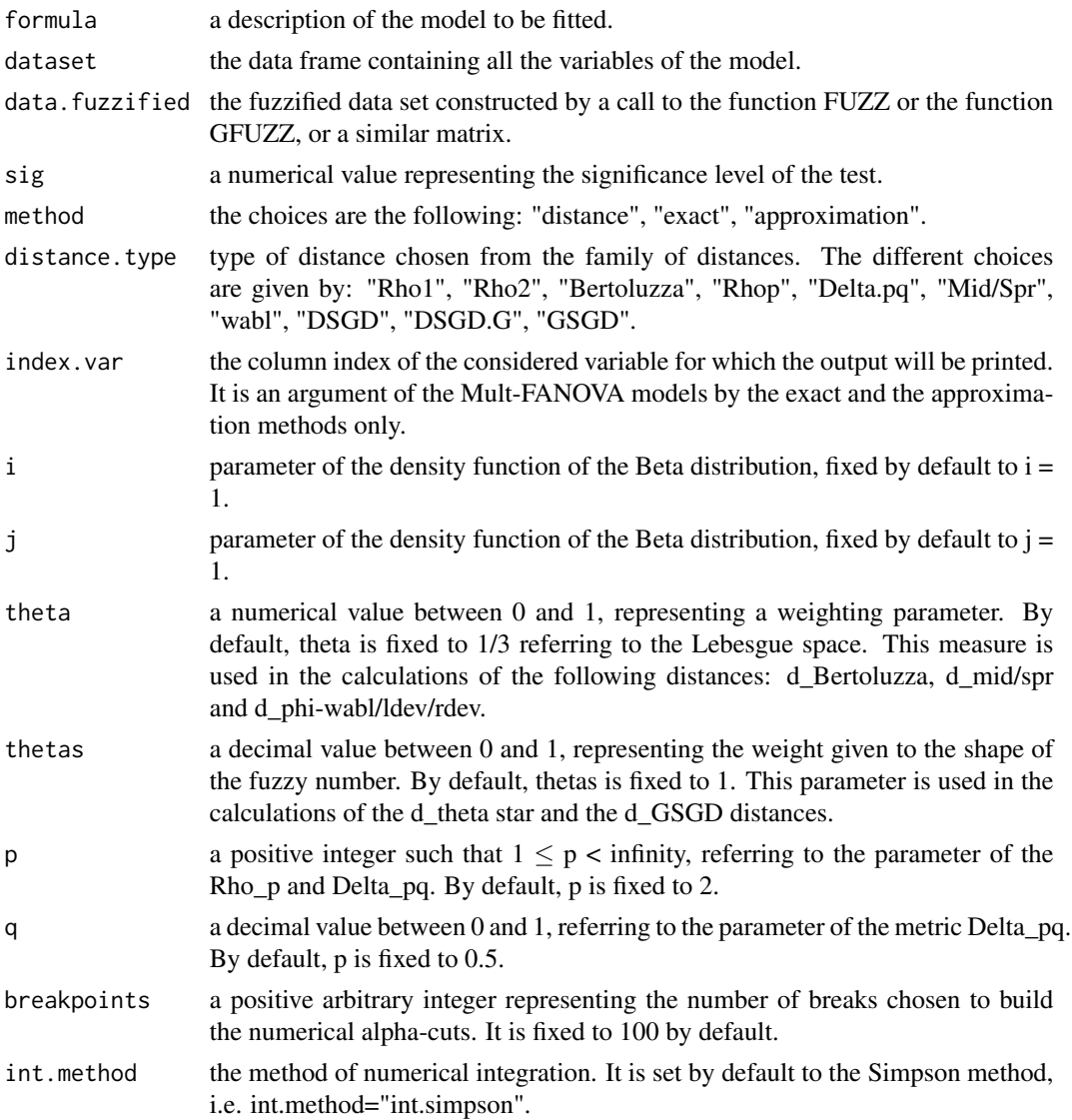

<span id="page-25-0"></span>plot fixed by default to "TRUE". plot="FALSE" if a plot of the fuzzy number is not required.

#### Value

Returns a list of all the arguments of the function, the total, treatment and residuals sums of squares, the coefficients of the model, the test statistics with the corresponding p-values, and the decision made.

#### **Examples**

```
mat <- matrix(c(2,2,1,1,2,2,2,2,2,2,2,2,2,2,2,1,1,1,1,2,3,4,4,3,1,2,5,4,4,3),ncol=3)
data <- data.frame(mat)
MF131 <- TrapezoidalFuzzyNumber(0,1,1,2)
MF132 <- TrapezoidalFuzzyNumber(1,2,2,3)
MF133 <- TrapezoidalFuzzyNumber(2,3,3,4)
MF134 <- TrapezoidalFuzzyNumber(3,4,4,5)
MF135 <- TrapezoidalFuzzyNumber(4,5,5,6)
PA13 <- c(1,2,3,4,5); mi <- 1; si <- 3
Yfuzz <- FUZZ(data,1,3,PA13)
attach(data)
formula <- X3 - X1 + X2
res <- FMANOVA(formula, data, Yfuzz, method = "distance", distance.type = "wabl")
detach(data)
```
FMANOVA.approximation *Computes a Mult-FANOVA model by an approximation*

#### **Description**

Computes a Mult-FANOVA model by an approximation

#### Usage

```
FMANOVA.approximation(
  formula,
  dataset,
  data.fuzzified,
  sig = 0.05,
  breakpoints = 100,
  index.var = NA,
  int.method = "int.simpson",
 plot = TRUE
)
```
#### <span id="page-26-0"></span>Arguments

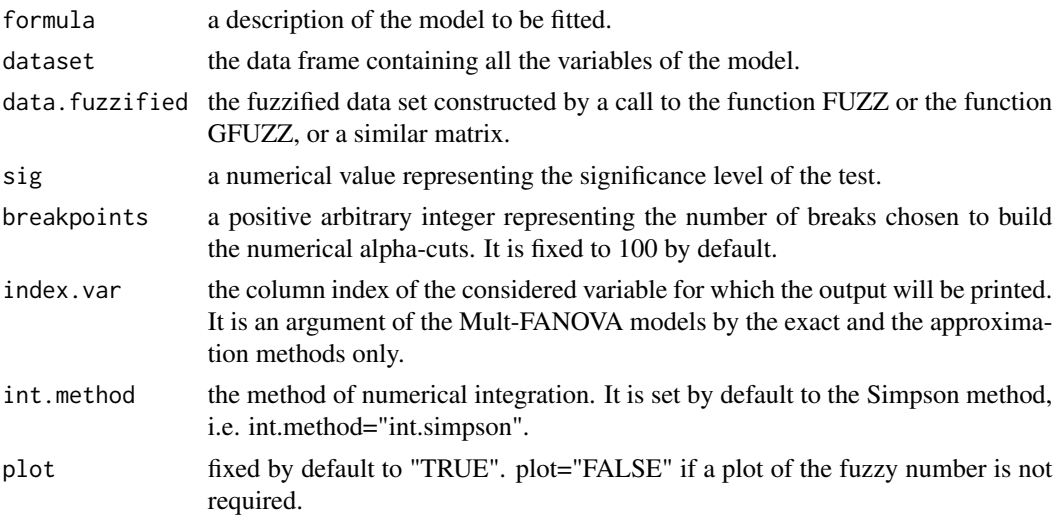

#### Value

Returns a list of all the arguments of the function, the total, treatment and residuals sums of squares, the coefficients of the model, the test statistics with the corresponding p-values, and the decision made.

FMANOVA.distance *Computes a Mult-FANOVA model by a convenient metric*

#### Description

Computes a Mult-FANOVA model by a convenient metric

#### Usage

```
FMANOVA.distance(
  formula,
 dataset,
 data.fuzzified,
 distance.type,
  sig = 0.05,i = 1,j = 1,theta = 1/3,
 thetas = 1,
 p = 2,
 q = 0.5,
 breakpoints = 100
)
```
# <span id="page-27-0"></span>Arguments

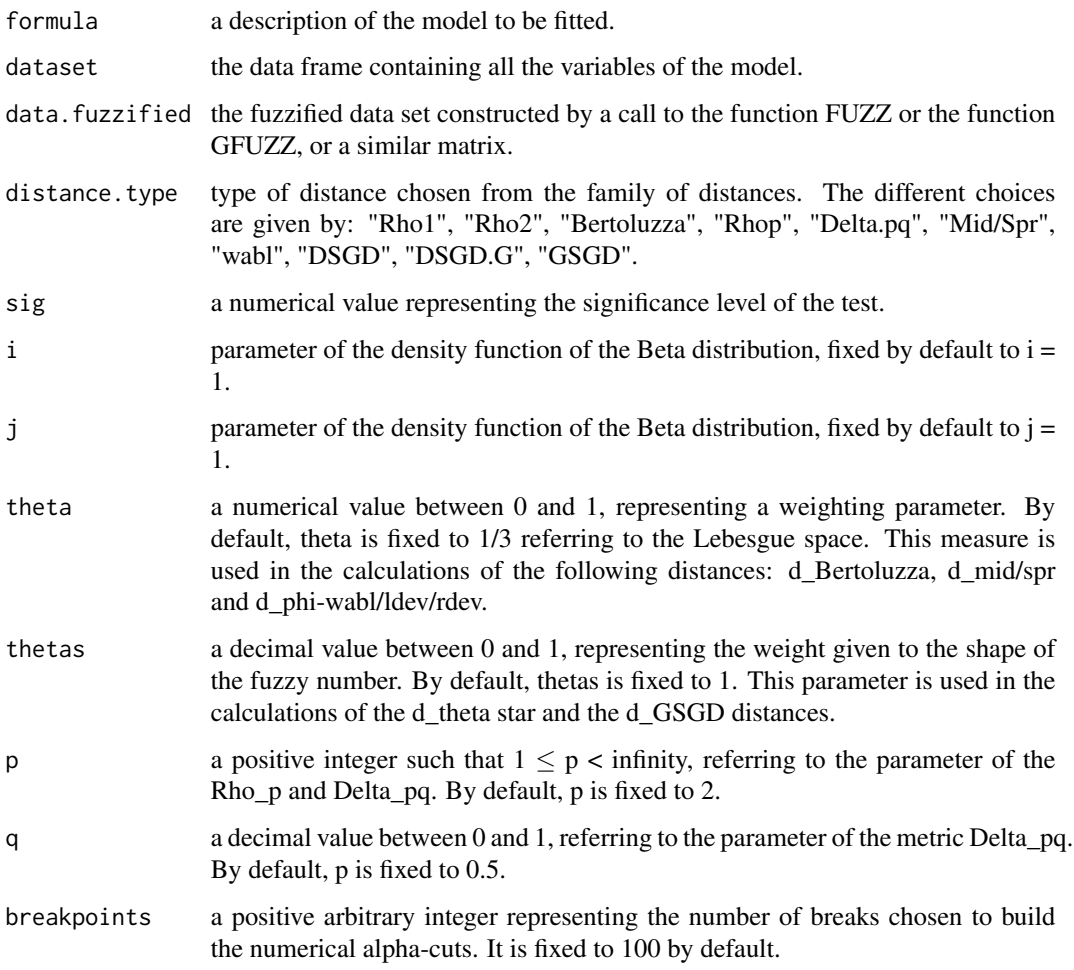

#### Value

Returns a list of all the arguments of the function, the total, treatment and residuals sums of squares, the coefficients of the model, the test statistics with the corresponding p-values, and the decision made.

FMANOVA.exact *Computes a Mult-FANOVA model by an exact calculation*

# Description

Computes a Mult-FANOVA model by an exact calculation

# <span id="page-28-0"></span>Usage

```
FMANOVA.exact(
  formula,
  dataset,
  data.fuzzified,
  sig = 0.05,breakpoints = 100,
  int.method = "int.simpson",
  index.var = NA,
 plot = TRUE
)
```
#### Arguments

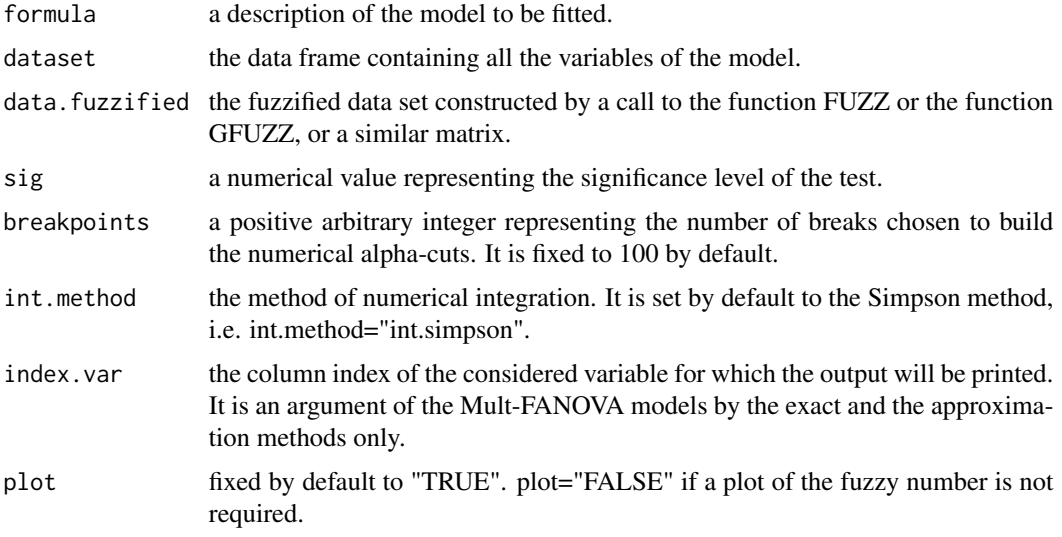

# Value

Returns a list of all the arguments of the function, the total, treatment and residuals sums of squares, the coefficients of the model, the test statistics with the corresponding p-values, and the decision made.

FMANOVA.interaction.summary

*Prints the summary of the estimation of the interaction in a Mult-FANOVA metric-based model*

# Description

Prints the summary of the estimation of the interaction in a Mult-FANOVA metric-based model

#### Usage

FMANOVA.interaction.summary(res)

#### Arguments

res a result of a call of the function FMANOVA, where method = "distance".

# Value

Returns a list of summary statistics of the estimated model given in res, shown in a FANOVA table. In addition, the F-statistics with their p-values, and the decision are given.

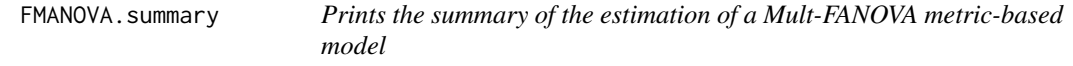

#### Description

Prints the summary of the estimation of a Mult-FANOVA metric-based model

#### Usage

FMANOVA.summary(res)

#### Arguments

res a result of a call of the function FMANOVA, where method = "distance".

#### Value

Returns a list of summary statistics of the estimated model given in res, shown in a FANOVA table. In addition, the F-statistics with their p-values, and the decision are given.

Ftests *Calculates multiple tests corresponding to the fuzzy response variable*

#### Description

Calculates multiple tests corresponding to the fuzzy response variable

#### Usage

Ftests(test)

#### Arguments

test a result of a call of the function FMANOVA.

<span id="page-29-0"></span>30 Ftests

# <span id="page-30-0"></span>FTukeyHSD 31

#### Value

Returns a table of the following different indicators "Wilks","F-Wilks", "Hotelling-Lawley trace" and "Pillai Trace".

#### Examples

```
mat <- matrix(c(2,2,1,1,2,2,2,2,2,2,2,2,2,2,2,1,1,1,1,2,3,4,4,3,1,2,5,4,4,3),ncol=3)
data <- data.frame(mat)
MF131 <- TrapezoidalFuzzyNumber(0,1,1,2)
MF132 <- TrapezoidalFuzzyNumber(1,2,2,3)
MF133 <- TrapezoidalFuzzyNumber(2,3,3,4)
MF134 <- TrapezoidalFuzzyNumber(3,4,4,5)
MF135 <- TrapezoidalFuzzyNumber(4,5,5,6)
PA13 \leq c(1,2,3,4,5); mi \leq 1; si \leq 3
Yfuzz <- FUZZ(data,1,3,PA13)
attach(data)
formula <- X3 - X1 + X2
res <- FMANOVA(formula, data, Yfuzz, method = "distance", distance.type = "wabl")
Ftests(res)
detach(data)
```
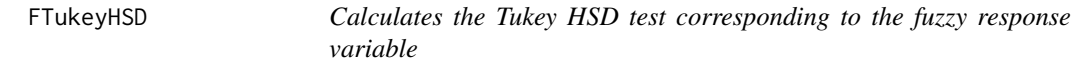

#### Description

Calculates the Tukey HSD test corresponding to the fuzzy response variable

#### Usage

```
FTukeyHSD(test, variable, cont = c(1, -1), conf.level = 0.95)
```
#### Arguments

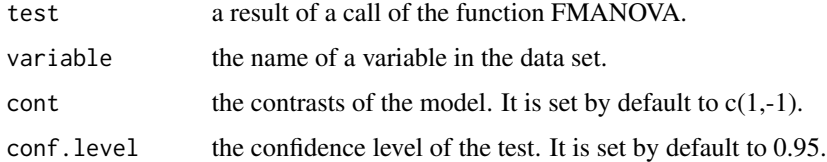

#### Value

Returns a table of comparisons of means of the different levels of a given factor, two by two. The table contains the means of populations, the lower and upper bounds of the confidence intervals, and their p-values.

#### Examples

```
mat <- matrix(c(2,2,1,1,2,2,2,2,2,2,2,2,2,2,2,1,1,1,1,2,3,4,4,3,1,2,5,4,4,3),ncol=3)
data <- data.frame(mat)
MF131 <- TrapezoidalFuzzyNumber(0,1,1,2)
MF132 <- TrapezoidalFuzzyNumber(1,2,2,3)
MF133 <- TrapezoidalFuzzyNumber(2,3,3,4)
MF134 <- TrapezoidalFuzzyNumber(3,4,4,5)
MF135 <- TrapezoidalFuzzyNumber(4,5,5,6)
PA13 <- c(1,2,3,4,5); mi <- 1; si <- 3
Yfuzz <- FUZZ(data,1,3,PA13)
attach(data)
formula <- X3 - X1 + X2
res <- FMANOVA(formula, data, Yfuzz, method = "distance", distance.type = "wabl")
FTukeyHSD(res, "X1")[[1]]
detach(data)
```
FUZZ *Fuzzifies a variable modelled by trapezoidal or triangular fuzzy numbers*

# Description

Fuzzifies a variable modelled by trapezoidal or triangular fuzzy numbers

#### Usage

FUZZ(data, mi, si, PA)

#### Arguments

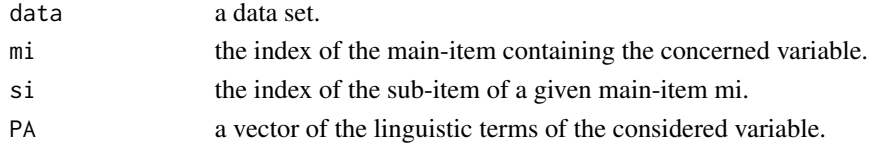

#### Value

A fuzzification matrix composed by 4 columns  $c(p,q,r,s)$ , and m lines, i.e. number of observations. No NA is allowed.

#### Examples

```
data <- matrix(c(1,2,3,2,2,1,1,3,1,2),ncol=1)
MF111 <- TrapezoidalFuzzyNumber(0,1,1,2)
MF112 <- TrapezoidalFuzzyNumber(1,2,2,3)
MF113 <- TrapezoidalFuzzyNumber(2,3,3,3)
PA11 <- c(1, 2, 3)data.fuzzified <- FUZZ(data,mi=1,si=1,PA=PA11)
is.trfuzzification(data.fuzzified)
```
<span id="page-31-0"></span>

<span id="page-32-0"></span>Fuzzy.CI.ML.test *Computes a fuzzy inference test by the fuzzy confidence intervals method calculated by the Likelihood method*

#### Description

Computes a fuzzy inference test by the fuzzy confidence intervals method calculated by the Likelihood method

#### Usage

```
Fuzzy.CI.ML.test(
 data.fuzzified,
 H0,
 H1,
  t,
 mu = NA,signa = NA,
  sig,
 distribution,
 coef.boot,
  distance.type = "DSGD",
  i = 1,j = 1,theta = 1/3,
  thetas = 1,
 p = 2,q = 0.5,
 breakpoints = 100,
  step = 0.05,
 margin = c(5, 5),
 plot = TRUE
)
```
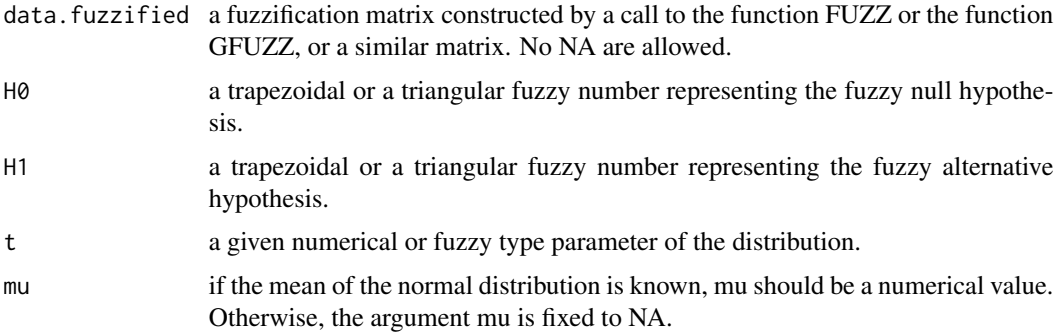

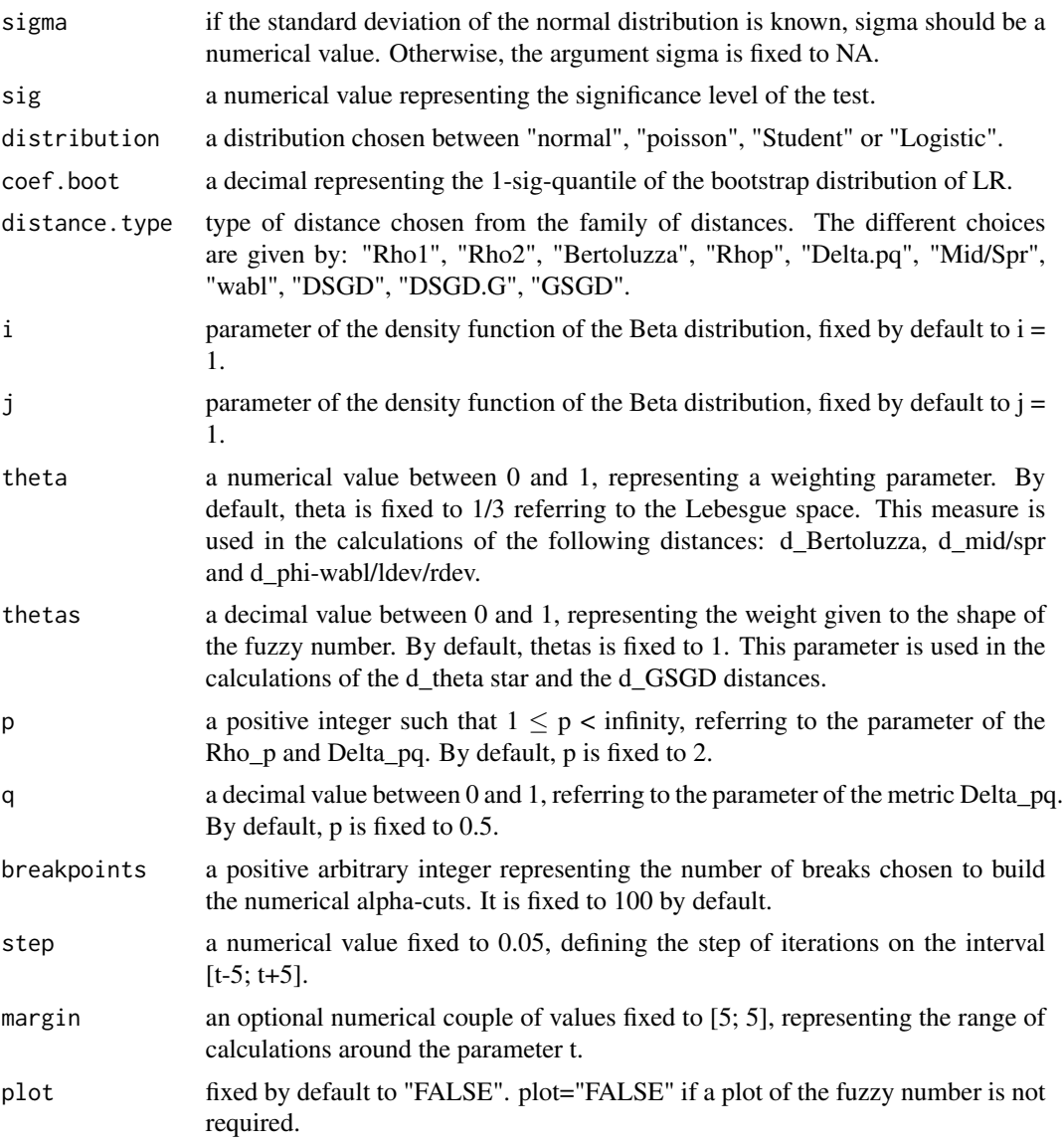

Returns a list composed by the arguments, the fuzzy confidence intervals, the fuzzy decisions, the defuzzified values and the decision made.

# Examples

```
data <- matrix(c(1,2,3,2,2,1,1,3,1,2),ncol=1)
MF111 <- TrapezoidalFuzzyNumber(0,1,1,2)
MF112 <- TrapezoidalFuzzyNumber(1,2,2,3)
MF113 <- TrapezoidalFuzzyNumber(2,3,3,4)
PA11 <- c(1, 2, 3)data.fuzzified <- FUZZ(data,mi=1,si=1,PA=PA11)
```
# <span id="page-34-0"></span>Fuzzy.CI.test 35

```
Fmean <- Fuzzy.sample.mean(data.fuzzified)
H0 <- TriangularFuzzyNumber(2.2,2.5,3)
H1 <- TriangularFuzzyNumber(2.5,2.5,5)
coef.boot <- 3.494829
(res <- Fuzzy.CI.ML.test(data.fuzzified, H0, H1, t = Fmean, sigma=0.7888,
coef.boot = coef.boot, sig=0.05, distribution="normal", distance.type="GSGD"))
res$decision
```
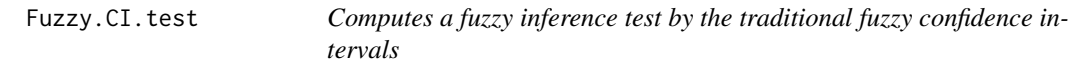

#### Description

Computes a fuzzy inference test by the traditional fuzzy confidence intervals

# Usage

```
Fuzzy.CI.test(
  type,
 H0,
 H1,
  t,
  s.d,
 n,
  sig,
 distribution,
 distance.type = "DSGD",
  i = 1,j = 1,theta = 1/3,
  thetas = 1,
 p = 2,
 q = 0.5,
 breakpoints = 100,
 plot = TRUE
)
```
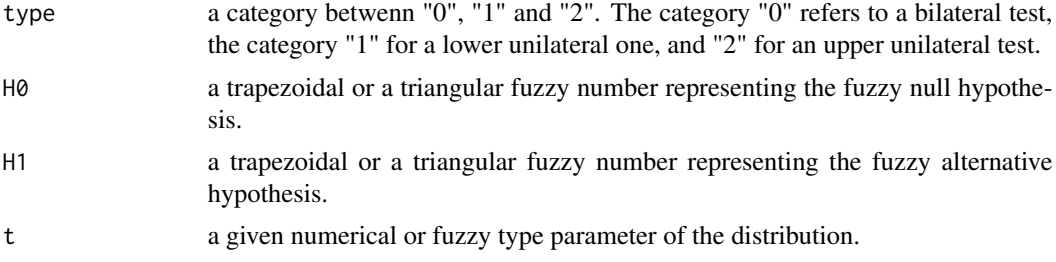

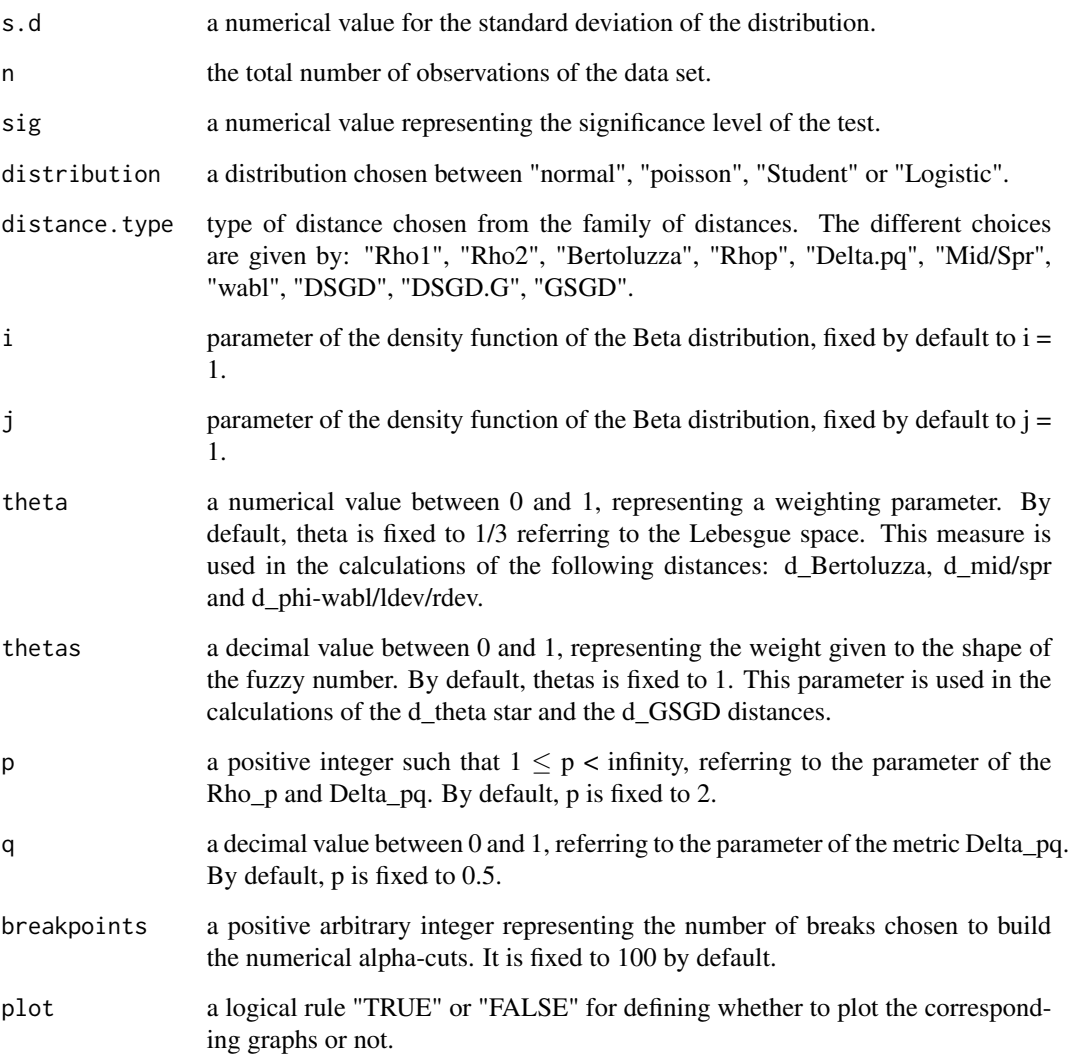

Returns a list composed by the arguments, the fuzzy confidence intervals, the fuzzy decisions, the defuzzified values and the decision made.

# Examples

```
H0 <- TriangularFuzzyNumber(2.9,3,3.1)
H1 <- TriangularFuzzyNumber(3,3,5)
res <- Fuzzy.CI.test(type = 0, H0, H1, t = TriangularFuzzyNumber(0.8,1.80,2.80), s.d = 0.79,
n = 10, sig = 0.05, distribution = "normal", distance.type="GSGD")
```
Fuzzy.decisions *Computes the fuzzy decisions of a fuzzy inference test by the traditional fuzzy confidence intervals*

# Description

Computes the fuzzy decisions of a fuzzy inference test by the traditional fuzzy confidence intervals

# Usage

```
Fuzzy.decisions(
  type,
 H0,
 H1,
  t,
  s.d,
 n,
  sig,
 distribution,
 distance.type = "DSGD",
  i = 1,j = 1,theta = 1/3,
  thetas = 1,
 p = 2,
  q = 0.5,
 breakpoints = 100
)
```
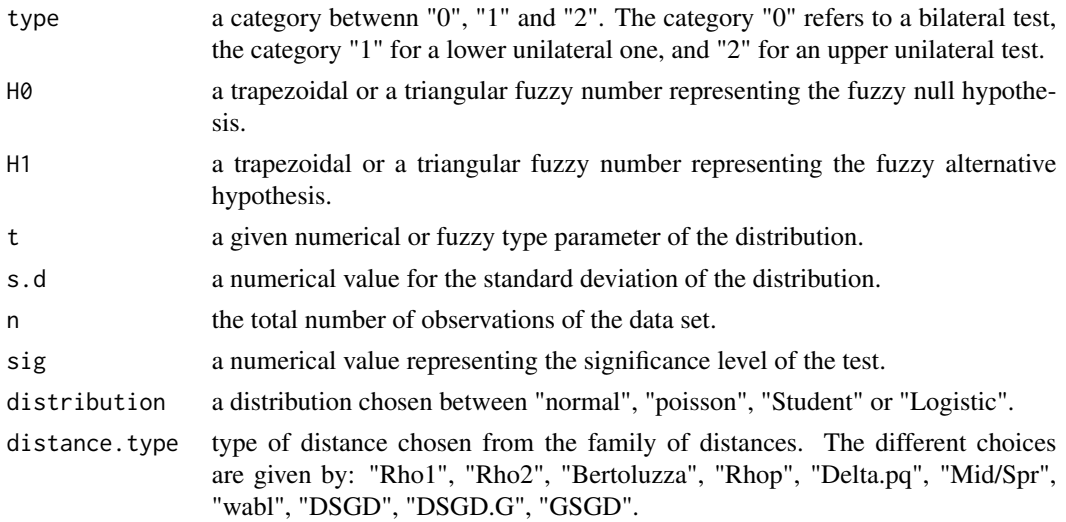

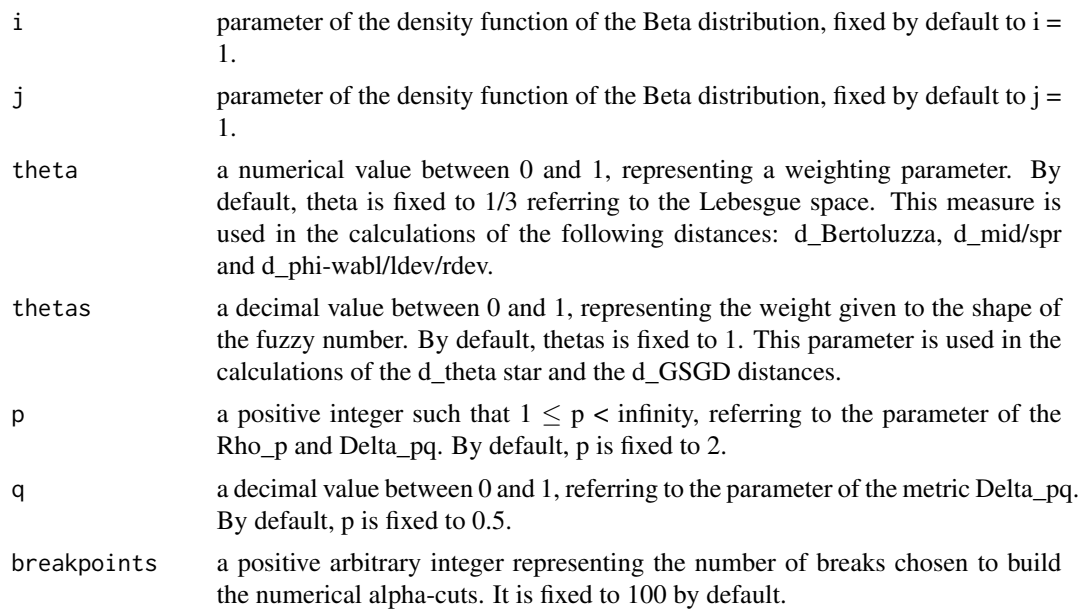

Returns a list composed by the arguments, the fuzzy confidence intervals and their complements, the fuzzy decisions and the defuzzified values.

#### Examples

```
H0 <- alphacut(TriangularFuzzyNumber(2.9,3,3.1), seq(0,1, 0.01))
H1 <- alphacut(TriangularFuzzyNumber(3,3,5), seq(0,1,0.01))
t <- alphacut(TriangularFuzzyNumber(0.8,1.80,2.80), seq(0,1,0.01))
res <- Fuzzy.decisions(type = 0, H0, H1, t = t, s.d = 0.79, n = 10, sig = 0.05,
distribution = "normal", distance.type = "GSGD")
```
Fuzzy.decisions.ML *Computes the fuzzy decisions of a fuzzy inference test by the fuzzy confidence intervals by the likelihood method*

## Description

Computes the fuzzy decisions of a fuzzy inference test by the fuzzy confidence intervals by the likelihood method

```
Fuzzy.decisions.ML(
 data.fuzzified,
 H0,
 H1,
```
Fuzzy.decisions.ML 39

```
t,
coef.boot,
mu = NA,sigma = NA,
sig,
distribution,
distance.type = "DSGD",
i = 1,j = 1,theta = 1/3,
thetas = 1,
p = 2,q = 0.5,
breakpoints = 100,
step = 0.05,margin = c(5, 5),
plot = FALSE
```
# Arguments

 $\mathcal{L}$ 

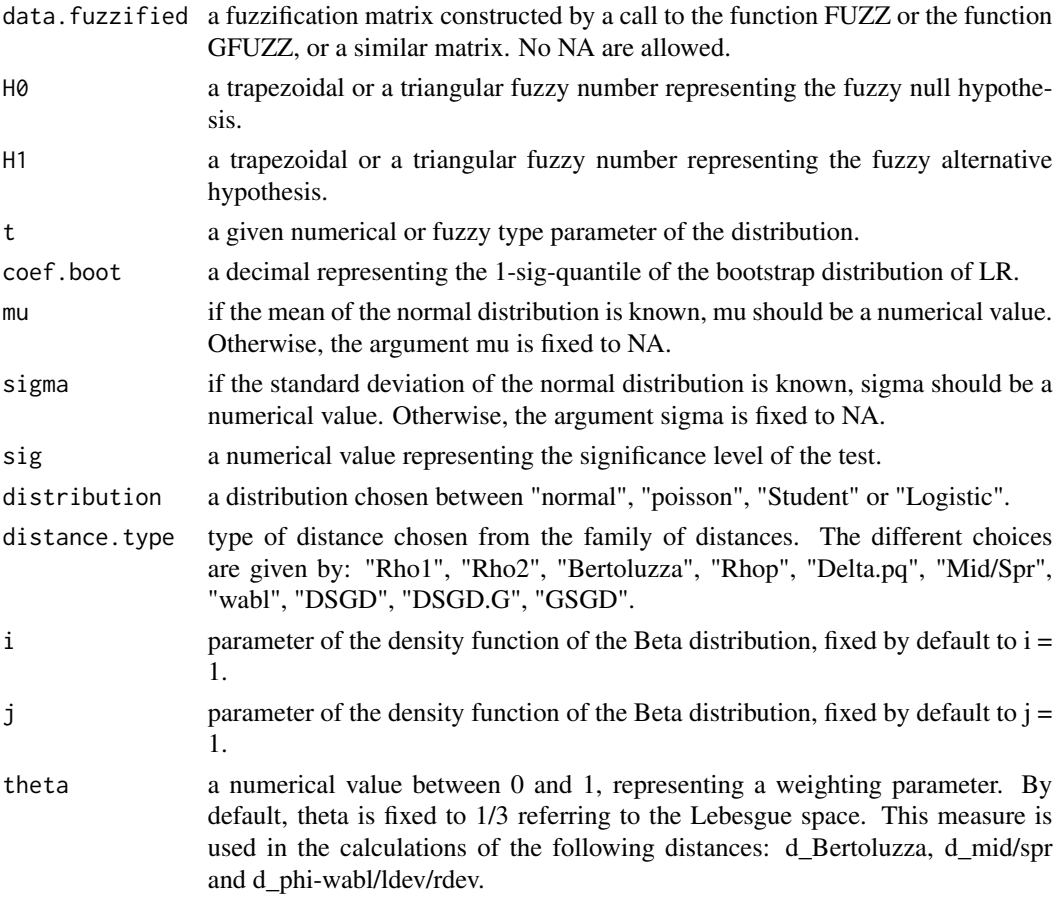

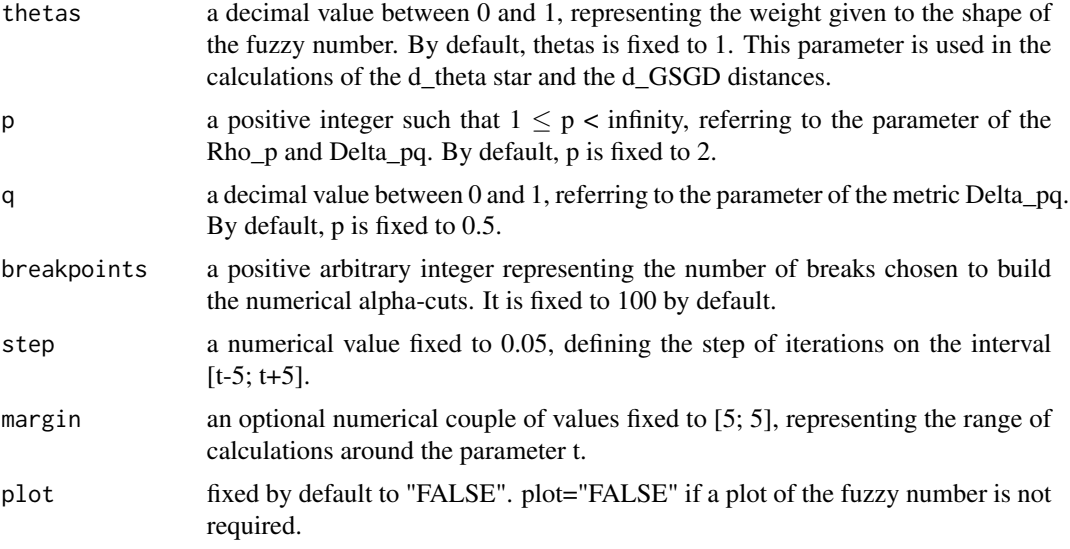

Returns a list composed by the arguments, the fuzzy confidence intervals, the fuzzy decisions, the defuzzified values and the decision made.

#### Examples

```
data <- matrix(c(1,2,3,2,2,1,1,3,1,2),ncol=1)
MF111 <- TrapezoidalFuzzyNumber(0,1,1,2)
MF112 <- TrapezoidalFuzzyNumber(1,2,2,3)
MF113 <- TrapezoidalFuzzyNumber(2,3,3,4)
PA11 <- c(1, 2, 3)data.fuzzified <- FUZZ(data,mi=1,si=1,PA=PA11)
H0 <- alphacut(TriangularFuzzyNumber(2.9,3,3.1), seq(0,1, 0.01))
H1 <- alphacut(TriangularFuzzyNumber(3,3,5), seq(0,1,0.01))
t <- alphacut(TriangularFuzzyNumber(0.8,1.80,2.80), seq(0,1,0.01))
coef.boot <- 3.470085
res <- Fuzzy.decisions.ML(data.fuzzified, H0, H1, t = t, coef.boot = coef.boot,
sigma = 0.79, sig = 0.05, distribution = "normal", distance.type = "GSGD")
```
Fuzzy.Difference *Calculates the difference between two fuzzy numbers*

#### Description

Calculates the difference between two fuzzy numbers

```
Fuzzy.Difference(X, Y, alphacuts = FALSE, breakpoints = 100)
```
## Arguments

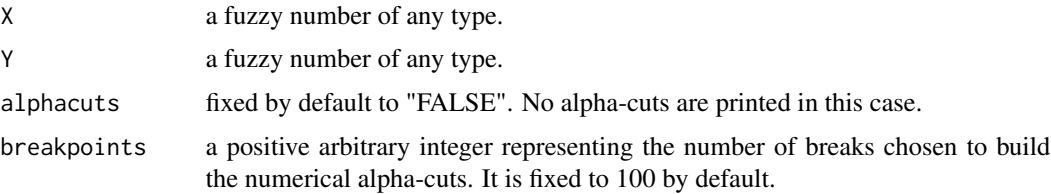

## Value

If the parameter alphacuts="TRUE", the function returns a matrix composed by 2 vectors representing the left and right alpha-cuts. For this output, is.alphacuts = TRUE. If the parameter alphacuts="FALSE", the function returns a trapezoidal fuzzy number given by the quadruple (p,q,r,s), such that  $p \le q \le r \le s$ .

#### Examples

X <- TrapezoidalFuzzyNumber(5,6,7,8) Y <- TrapezoidalFuzzyNumber(1,2,3,4) Fuzzy.Difference(X,Y)

Fuzzy.exact.variance *Calculates the exact variance*

# Description

Calculates the exact variance

#### Usage

```
Fuzzy.exact.variance(data.fuzzified, breakpoints = 100, plot = FALSE)
```
#### Arguments

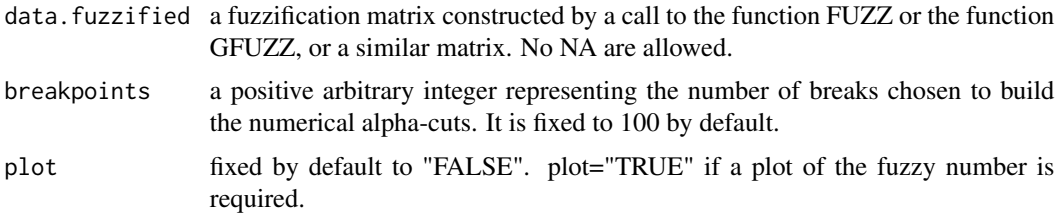

# Value

The numerical alpha-cuts of the estimated fuzzy variance.

```
Fuzzy.exact.variance.poly.left
```
*Gives the polynomial forms of the numerical alpha-cuts modelling the exact variance*

# Description

Gives the polynomial forms of the numerical alpha-cuts modelling the exact variance

# Usage

```
Fuzzy.exact.variance.poly.left(data.fuzzified, breakpoints = 100)
```
#### **Arguments**

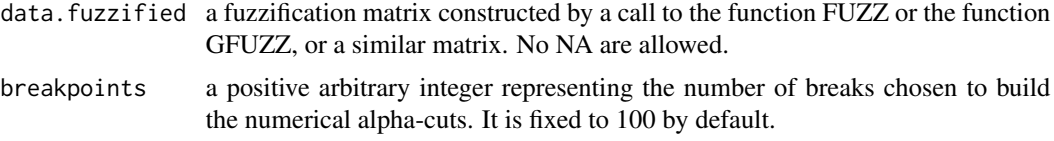

#### Value

A table composed by the coefficients of the second order equations of the left side, given at the corresponding definitions domains.

```
Fuzzy.exact.variance.poly.right
                          Gives the polynomial forms of the numerical alpha-cuts modelling the
                          exact variance
```
#### Description

Gives the polynomial forms of the numerical alpha-cuts modelling the exact variance

# Usage

```
Fuzzy.exact.variance.poly.right(data.fuzzified, breakpoints = 100)
```
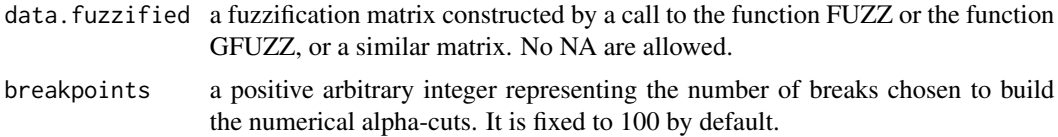

# Fuzzy.p.value 43

# Value

A table composed by the coefficients of the second order equations of the right side, given at the corresponding definitions domains.

Fuzzy.p.value *Computes the fuzzy p-value of a given fuzzy hypothesis test*

## Description

Computes the fuzzy p-value of a given fuzzy hypothesis test

# Usage

```
Fuzzy.p.value(
  type,
 H0,
 H1,
  t,
  s.d = 1,n,
 sig,
 distribution,
 distance.type = "DSGD",
  i = 1,
  j = 1,theta = 1/3,
  thetas = 1,
 p = 2,
 q = 0.5,
 breakpoints = 100
)
```
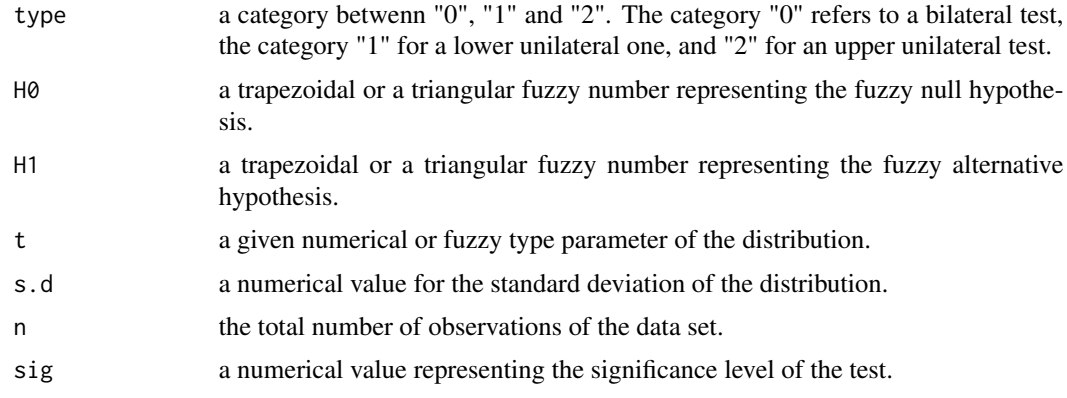

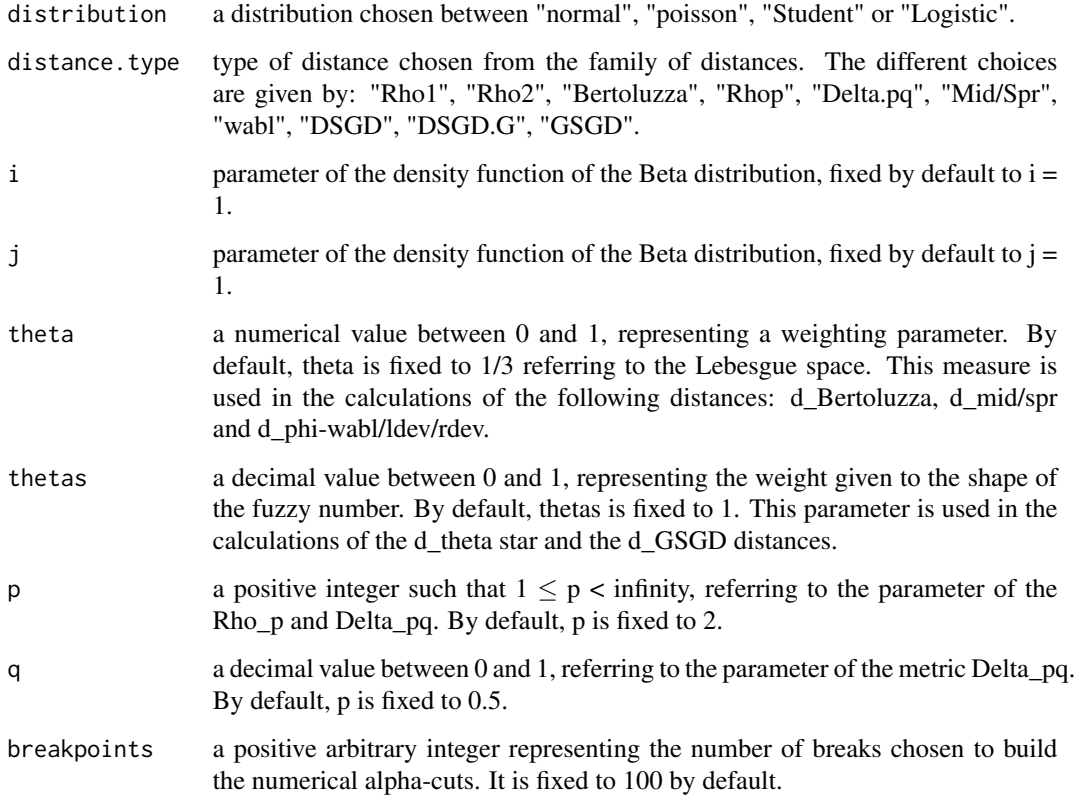

Returns the defuzzified p-value and the decision made.

# Examples

```
H0 <- TriangularFuzzyNumber(2.2,2.5,3)
H1 <- TriangularFuzzyNumber(2.5,2.5,5)
Fuzzy.p.value(type=1, H0, H1, t=TriangularFuzzyNumber(0.8,1.8,2.8),
s.d=0.7888, n=10, sig=0.05, distribution="normal", distance.type="GSGD")
```
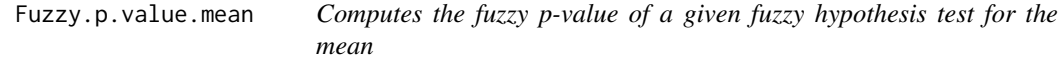

# Description

Computes the fuzzy p-value of a given fuzzy hypothesis test for the mean

Fuzzy.p.value.mean 45

# Usage

```
Fuzzy.p.value.mean(
  data.fuzzified,
  type,
  H0,
  H1,
  s.d = 1,sig,
  distribution,
  distance.type = "DSGD",
  i = 1,j = 1,theta = 1/3,
  thetas = 1,
  p = 2,q = 0.5,
  breakpoints = 100
\mathcal{L}
```
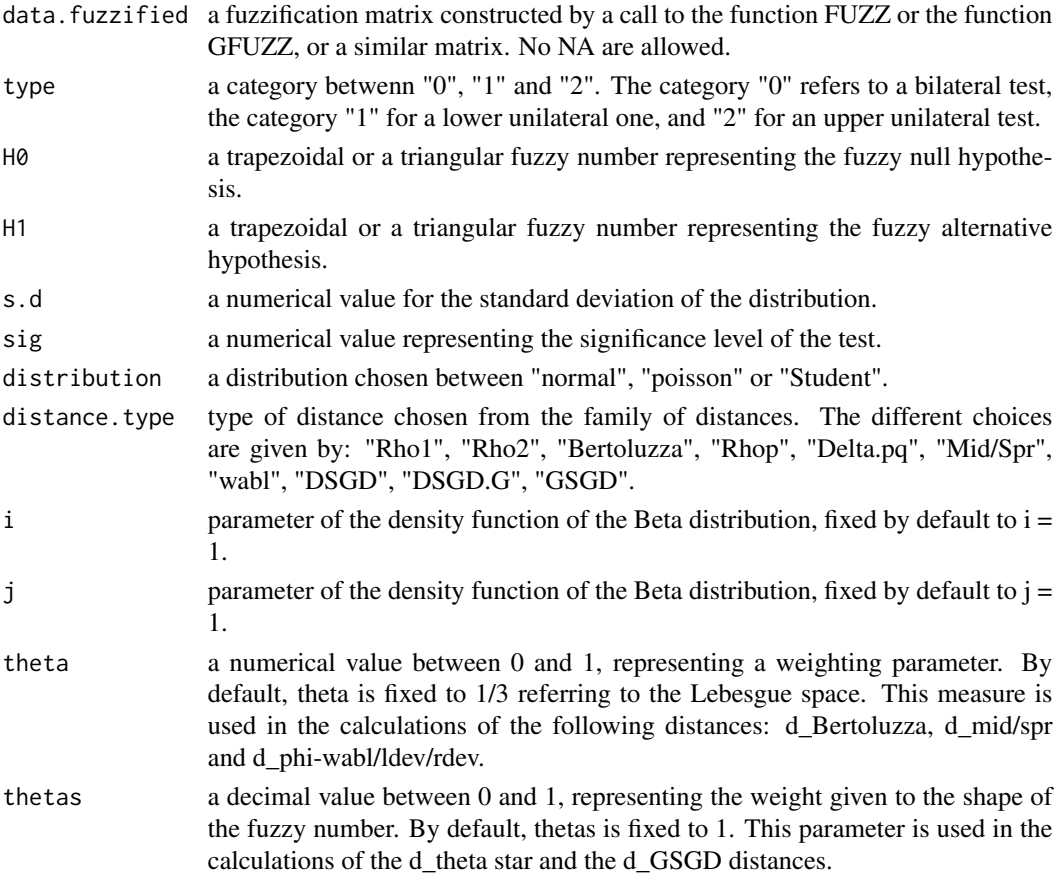

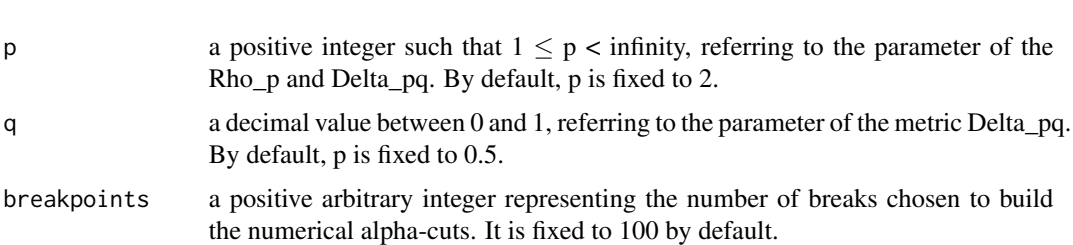

Returns the defuzzified p-value and the decision made.

#### Examples

```
data <- matrix(c(1,2,3,2,2,1,1,3,1,2),ncol=1)
MF111 <- TrapezoidalFuzzyNumber(0,1,1,2)
MF112 <- TrapezoidalFuzzyNumber(1,2,2,3)
MF113 <- TrapezoidalFuzzyNumber(2,3,3,4)
PA11 <- c(1, 2, 3)data.fuzzified <- FUZZ(data,mi=1,si=1,PA=PA11)
H0 <- TriangularFuzzyNumber(2.2,2.5,3)
H1 <- TriangularFuzzyNumber(2.5,2.5,5)
Fuzzy.p.value.mean(data.fuzzified, type=1, H0, H1, s.d=0.7888, sig=0.05,
distribution="normal", distance.type="GSGD")
```
fuzzy.predicted.values

#### *Calculates the fuzzy predicted values*

# Description

Calculates the fuzzy predicted values

#### Usage

```
fuzzy.predicted.values(dataset, coef.model)
```
#### Arguments

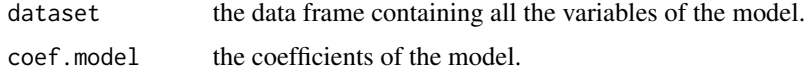

#### Value

Returns a matrix containing the alpha-cuts of the fuzzy prediced values.

# 46 fuzzy.predicted.values

fuzzy.residuals *Calculates the fuzzy residuals*

#### Description

Calculates the fuzzy residuals

#### Usage

fuzzy.residuals(data.fuzzified, predicted.values)

#### Arguments

data.fuzzified the fuzzified data set constructed by a call to the function FUZZ or the function GFUZZ, or a similar matrix.

predicted.values

the fuzzy predicted values constructed by a call to the function FUZZ or the function GFUZZ, or a similar matrix.

#### Value

Returns a matrix containing the alpha-cuts of the fuzzy residuals.

Fuzzy.sample.mean *Calculates the fuzzy sample mean*

### Description

Calculates the fuzzy sample mean

## Usage

```
Fuzzy.sample.mean(data.fuzzified, breakpoints = 100, alphacuts = FALSE)
```
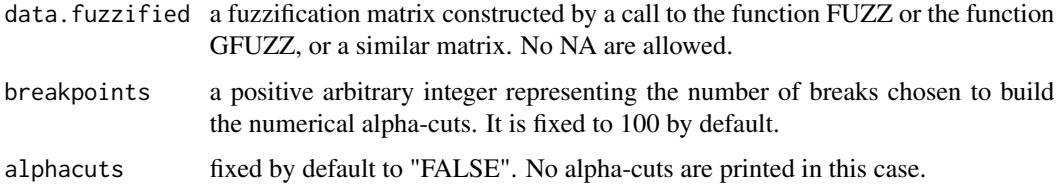

If the parameter alphacuts="TRUE", the function returns a matrix composed by 2 vectors representing the numerical left and right alpha-cuts. For this output, is.alphacuts = TRUE. If the parameter alphacuts="FALSE", the function returns a trapezoidal fuzzy number given by the quadruple (p,q,r,s).

# Examples

```
mat < - matrix(c(1, 2, 2, 3, 3, 4, 4, 5), ncol = 4)Fuzzy.sample.mean(mat)
```
Fuzzy.sample.variance.approximation

*Fuzzy sample variance (approx) - general*

## Description

Fuzzy sample variance (approx) - general

#### Usage

Fuzzy.sample.variance.approximation(data.fuzzified, appro.id)

#### Arguments

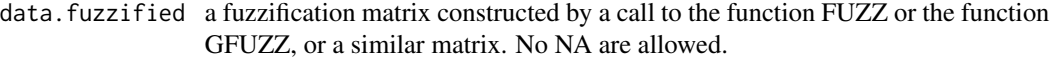

appro.id an integer between 1 and 5 giving the method of approximation chosen.

#### Value

A numerical value.

Fuzzy.sample.variance.approximation1 *Fuzzy sample variance (approx) - method 1*

## Description

Fuzzy sample variance (approx) - method 1

#### Usage

Fuzzy.sample.variance.approximation1(data.fuzzified)

#### **Arguments**

data.fuzzified a fuzzification matrix constructed by a call to the function FUZZ or the function GFUZZ, or a similar matrix. No NA are allowed.

#### Value

A numerical value.

Fuzzy.sample.variance.approximation2 *Fuzzy sample variance (approx) - method 2*

#### Description

Fuzzy sample variance (approx) - method 2

#### Usage

Fuzzy.sample.variance.approximation2(data.fuzzified)

#### Arguments

data.fuzzified a fuzzification matrix constructed by a call to the function FUZZ or the function GFUZZ, or a similar matrix. No NA are allowed.

#### Value

A numerical value.

Fuzzy.sample.variance.approximation3 *Fuzzy sample variance (approx) - method 3*

## Description

Fuzzy sample variance (approx) - method 3

## Usage

Fuzzy.sample.variance.approximation3(data.fuzzified)

#### Arguments

data.fuzzified a fuzzification matrix constructed by a call to the function FUZZ or the function GFUZZ, or a similar matrix. No NA are allowed.

A numerical value.

Fuzzy.sample.variance.approximation4

*Fuzzy sample variance (approx) - method 4*

#### Description

Fuzzy sample variance (approx) - method 4

#### Usage

Fuzzy.sample.variance.approximation4(data.fuzzified)

#### Arguments

data.fuzzified a fuzzification matrix constructed by a call to the function FUZZ or the function GFUZZ, or a similar matrix. No NA are allowed.

# Value

A numerical value.

Fuzzy.sample.variance.approximation5 *Fuzzy sample variance (approx) - method 5*

#### Description

Fuzzy sample variance (approx) - method 5

## Usage

Fuzzy.sample.variance.approximation5(data.fuzzified)

## Arguments

data.fuzzified a fuzzification matrix constructed by a call to the function FUZZ or the function GFUZZ, or a similar matrix. No NA are allowed.

# Value

A numerical value.

Calculates numerically the square of a fuzzy number

#### Usage

Fuzzy.Square(F1L, breakpoints = 100, plot = FALSE)

#### Arguments

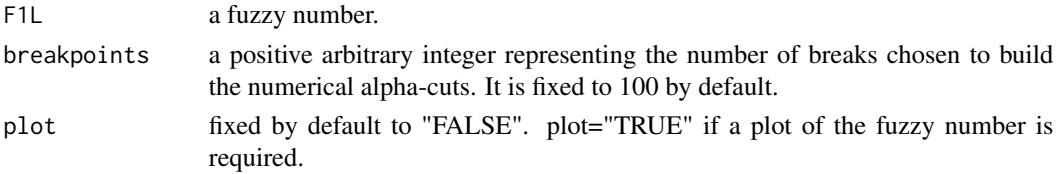

#### Value

A matrix composed by 2 vectors representing the numerical left and right alpha-cuts. For this output, is.alphacuts = TRUE.

## Examples

X <- TrapezoidalFuzzyNumber(1,2,3,4) Fuzzy.Square(X, plot=TRUE)

Fuzzy.Square.poly.left

*Gives the polynomial expression of the left alpha-levels of the numerical square of a fuzzy number*

## Description

Gives the polynomial expression of the left alpha-levels of the numerical square of a fuzzy number

#### Usage

```
Fuzzy.Square.poly.left(F1L, breakpoints = 100)
```
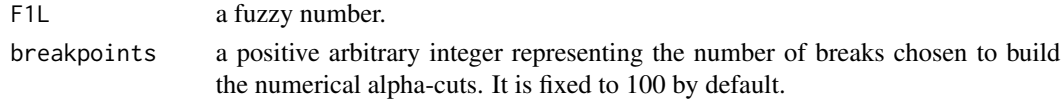

A table containing print the related polynoms at the corresponding definition domains.

## Examples

X <- TrapezoidalFuzzyNumber(1,2,3,4) Fuzzy.Square.poly.left(X)

```
Fuzzy.Square.poly.right
```
*Gives the polynomial expression of the right alpha-levels of the numerical square of a fuzzy number*

## Description

Gives the polynomial expression of the right alpha-levels of the numerical square of a fuzzy number

## Usage

```
Fuzzy.Square.poly.right(F1L, breakpoints = 100)
```
## Arguments

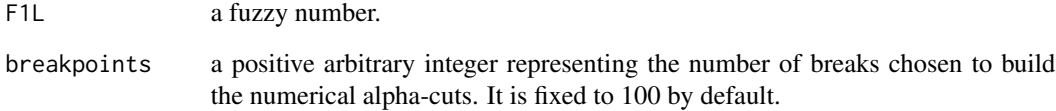

## Value

A table containing print the related polynoms at the corresponding definition domains.

## Examples

```
X <- TrapezoidalFuzzyNumber(1,2,3,4)
Fuzzy.Square.poly.right(X)
```
Calculates the variance by a chosen method: distance, exact or approximation

# Usage

```
Fuzzy.variance(
  data.fuzzified,
  method,
  dist.type = "DSGD",
  i = 1,j = 1,theta = 1/3,
  thetas = 1,
  p = 2,
  q = 0.5,
  breakpoints = 100,
  int.method = "int.simpson",
  plot = FALSE
\mathcal{L}
```
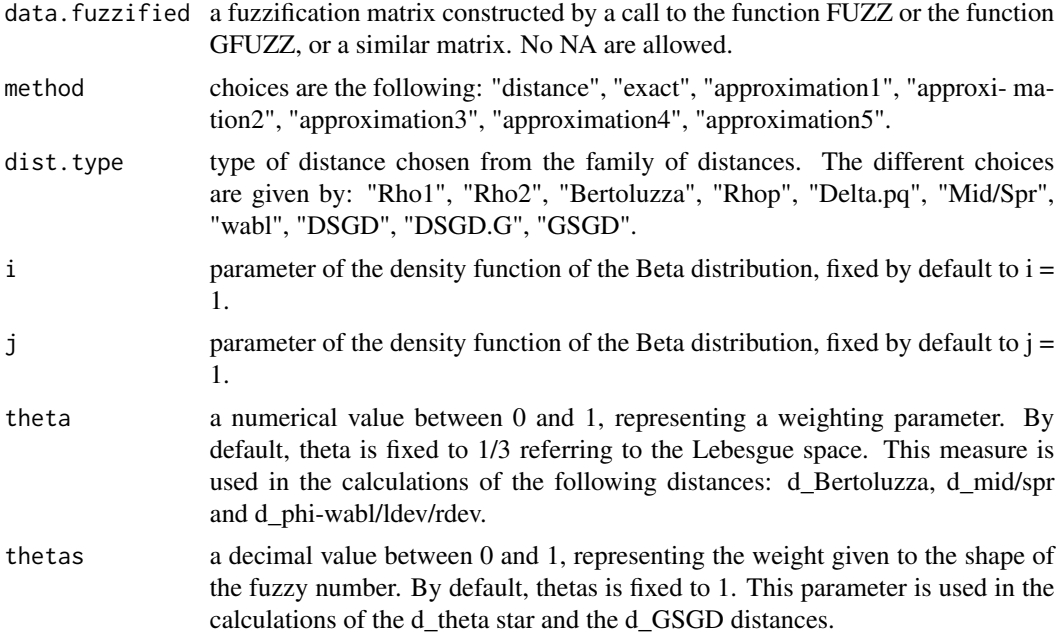

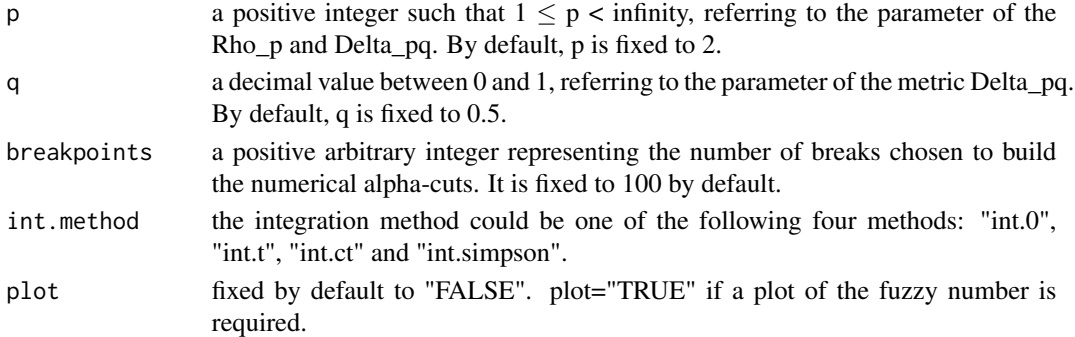

If the parameter method = "distance", returns a numerical value. If else, returns the numerical  $\alpha$ -cuts of the estimated fuzzy variance.

## Examples

```
data <- matrix(c(1,2,3,2,2,1,1,3,1,2),ncol=1)
MF111 <- TrapezoidalFuzzyNumber(0,1,1,2)
MF112 <- TrapezoidalFuzzyNumber(1,2,2,3)
MF113 <- TrapezoidalFuzzyNumber(2,3,3,3)
PA11 <- c(1, 2, 3)data.fuzzified <- FUZZ(data,mi=1,si=1,PA=PA11)
Fuzzy.variance(data.fuzzified, method = "approximation5", plot=TRUE)
Fuzzy.variance(data.fuzzified, method = "distance")
```
GaussianBellFuzzyNumber

*Creates a Gaussian two-sided bell fuzzy number*

#### Description

Creates a Gaussian two-sided bell fuzzy number

```
GaussianBellFuzzyNumber(
  left.mean,
  left.sigma,
  right.mean,
  right.sigma,
  alphacuts = FALSE,
 margin = c(5, 5),
  step = 0.01,breakpoints = 100,
 precision = 4,
 plot = FALSE
)
```
#### Arguments

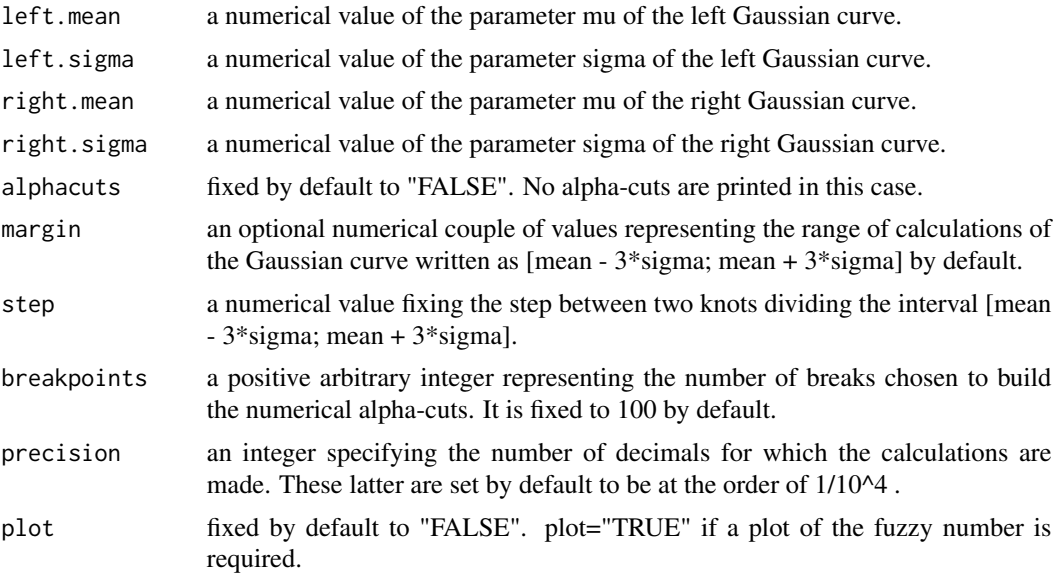

## Value

If the parameter alphacuts="TRUE", the function returns a matrix composed by 2 vectors representing the left and right alpha-cuts. For this output, is.alphacuts = TRUE. If the parameter alphacuts="FALSE", the function returns a list composed by the Class, the mean, the sigma, the vectors of the left and right alpha-cuts.

# Examples

```
GBFN <- GaussianBellFuzzyNumber(left.mean = -1, left.sigma = 1,
right.mean = 2, right.sigma = 1, alphacuts = TRUE, plot=TRUE)
is.alphacuts(GBFN)
```
GaussianFuzzyNumber *Creates a Gaussian fuzzy number*

## Description

Creates a Gaussian fuzzy number

```
GaussianFuzzyNumber(
 mean,
  sigma,
  alphacuts = FALSE,
  margin = c(5, 5),
```

```
step = 0.01,breakpoints = 100,
 precision = 4,
 plot = FALSE
)
```
# Arguments

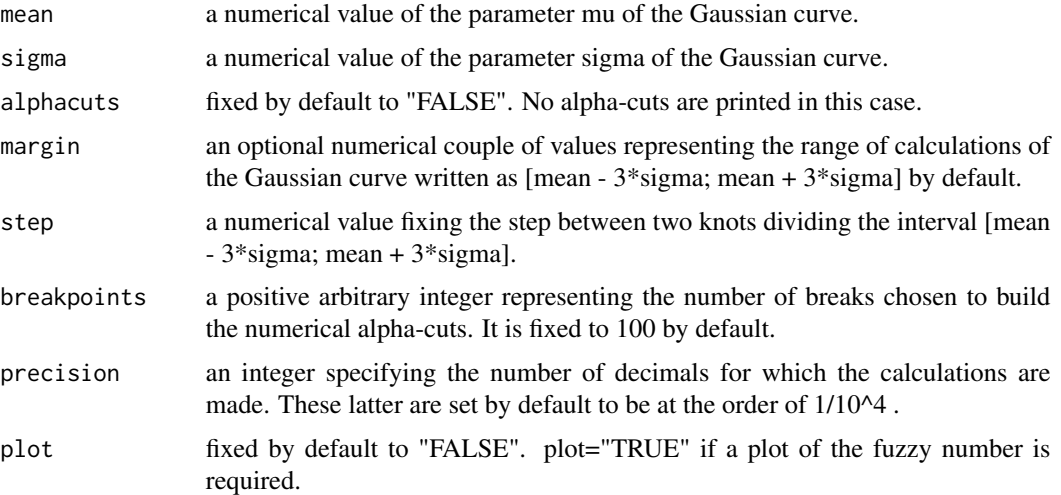

## Value

If the parameter alphacuts="TRUE", the function returns a matrix composed by 2 vectors representing the left and right alpha-cuts. For this output, is.alphacuts = TRUE. If the parameter alphacuts="FALSE", the function returns a list composed by the Class, the mean, the sigma, the vectors of the left and right alpha-cuts.

# Examples

```
GFN <- GaussianFuzzyNumber(mean = 0, sigma = 1, alphacuts = TRUE, plot=TRUE)
is.alphacuts(GFN)
```
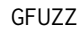

GFUZZ *Fuzzifies a variable modelled by any type of fuzzy numbers*

## Description

Fuzzifies a variable modelled by any type of fuzzy numbers

```
GFUZZ(data, mi, si, PA, spec = "Identical", breakpoints = 100)
```
## GLOB.EVAL 57

#### Arguments

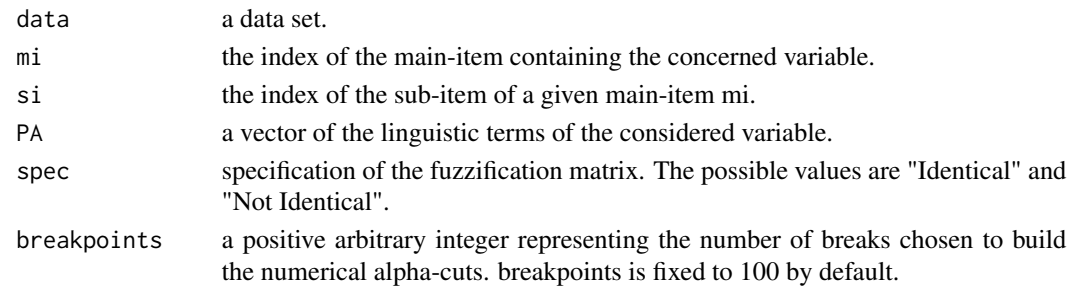

# Value

A numerical fuzzification array of 3 dimensions (m,n,2), with m lines, n columns and no NA.

# Examples

```
data <- matrix(c(1,2,3,2,2,1,1,3,1,2),ncol=1)
MF111 <- TrapezoidalFuzzyNumber(0,1,1,2)
MF112 <- TrapezoidalFuzzyNumber(1,2,2,3)
MF113 <- TrapezoidalFuzzyNumber(2,3,3,3)
PA11 <- c(1, 2, 3)data.fuzzified <- GFUZZ(data,mi=1,si=1,PA=PA11)
```
GLOB.EVAL *Calculates the global evaluation of a linguistic questionnaire*

#### Description

Calculates the global evaluation of a linguistic questionnaire

```
GLOB.EVAL(
  Full_Database,
 MI,
  bmi,
  SI,
 b_jkt,
  p_ind = rep(1/nrow(Full_Database), nrow(Full_Database)),
  distance.type,
  i = 1,j = 1,theta = 1/3,
  thetas = 1,
 p = 2,q = 0.5,
  breakpoints = 100
)
```
# Arguments

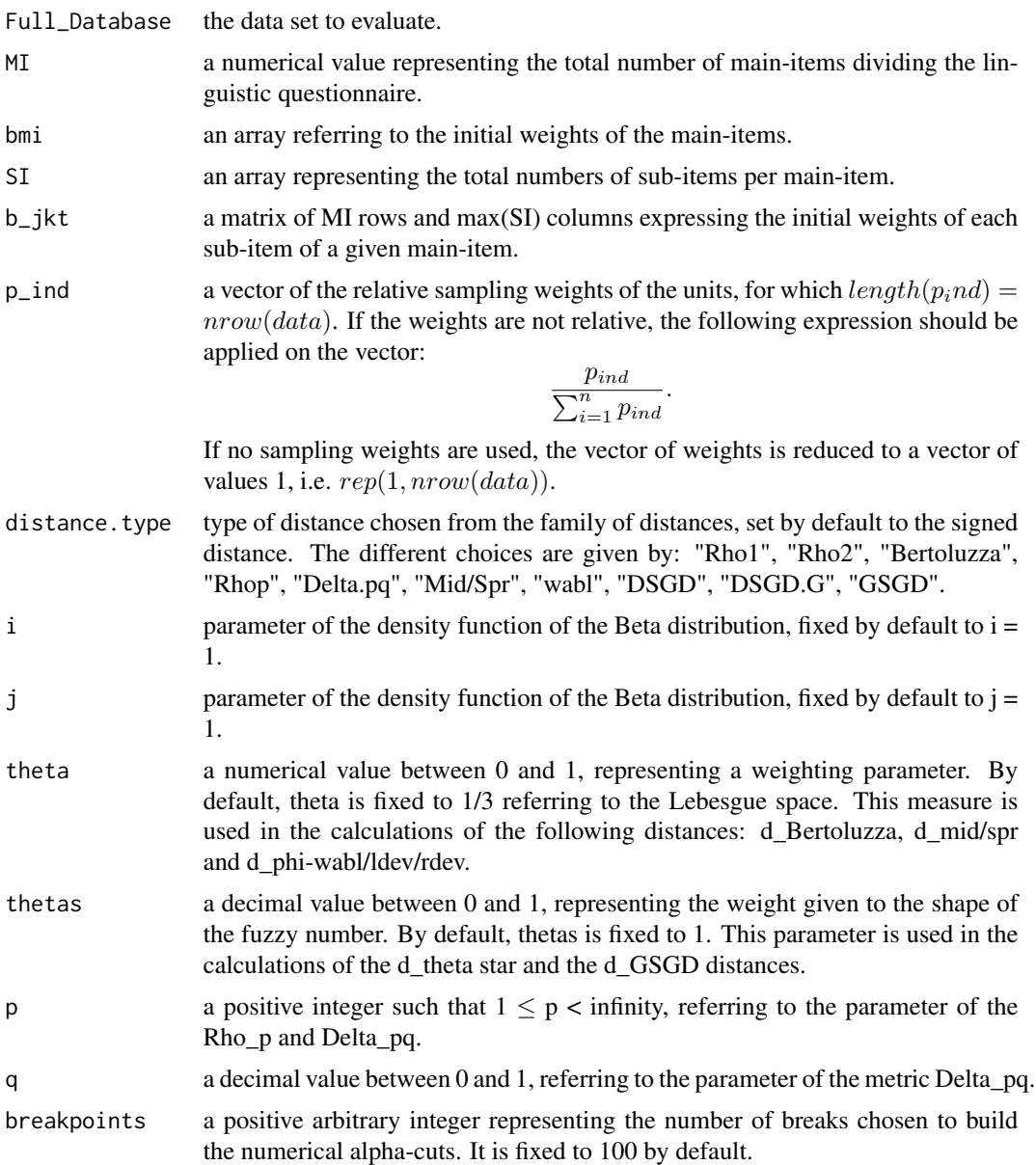

# Value

A data set of individual evaluations, for which the number of observations is exactly the same as the initial data set.

# Examples

data <- matrix(c(3,4,2,3,3,2,4,3,3,4,3,4,4,2,5,3,4,4,3,3,3,4,4,3, 3,3,4,3,3,3,3,4,4,3,5,3,4,3,3,3), ncol = 4)

```
data <- as.data.frame(data)
MI \leftarrow 2SI1 <- 2
SI2 \leftarrow 2SI \leftarrow c(SI1, SI2)b_j \leftarrow c(1/2, 1/2)b_jk <- matrix(c(0.5,0.5,0.5,0.5),nrow=2)
PA11 \leq c(1,2,3,4,5)
PA12 \leq c(1, 2, 3, 4, 5)PA21 <- c(1, 2, 3, 4, 5)PA22 <- c(1, 2, 3, 4, 5)# ------------------
MF111 <- TrapezoidalFuzzyNumber(0,2,2,7)
MF112 <- TrapezoidalFuzzyNumber(2,7,7,15)
MF113 <- TrapezoidalFuzzyNumber(7,15,15,23)
MF114 <- TrapezoidalFuzzyNumber(15,23,23,28)
MF115 <- TrapezoidalFuzzyNumber(23,28,28,30)
MF11 <- GFUZZ(data, 1, 1, PA11, spec="Identical", breakpoints = 100)
# ------------------
MF121 <- TrapezoidalFuzzyNumber(0,2,2,7)
MF122 <- TrapezoidalFuzzyNumber(2,7,7,15)
MF123 <- TrapezoidalFuzzyNumber(7,15,15,23)
MF124 <- TrapezoidalFuzzyNumber(15,23,23,28)
MF125 <- TrapezoidalFuzzyNumber(23,28,28,30)
MF12 <- GFUZZ(data, 1, 2, PA12, spec="Identical", breakpoints = 100)
# ------------------
MF211 <- TrapezoidalFuzzyNumber(0,2,2,7)
MF212 <- TrapezoidalFuzzyNumber(2,7,7,15)
MF213 <- TrapezoidalFuzzyNumber(7,15,15,23)
MF214 <- TrapezoidalFuzzyNumber(15,23,23,28)
MF215 <- TrapezoidalFuzzyNumber(23,28,28,30)
MF21 <- GFUZZ(data, 2, 1, PA21, spec="Identical", breakpoints = 100)
# ------------------
MF221 <- TrapezoidalFuzzyNumber(0,2,2,7)
MF222 <- TrapezoidalFuzzyNumber(2,7,7,15)
MF223 <- TrapezoidalFuzzyNumber(7,15,15,23)
MF224 <- TrapezoidalFuzzyNumber(15,23,23,28)
MF225 <- TrapezoidalFuzzyNumber(23,28,28,30)
MF22 <- GFUZZ(data, 2, 2, PA22, spec="Identical", breakpoints = 100)
# ------------------
range <- matrix(c(0,0,0,0,28,28,28,28), ncol=2)
ind.eval <- IND.EVAL(data,MI,b_j,SI,b_jk, range = range, distance.type ="DSGD.G")
GLOB <- GLOB.EVAL(data, MI, b_j, SI, b_jk, distance.type ="GSGD")
```
GLOB.EVAL.mean *Calculates the weighted mean of the set of individual evaluations*

#### **Description**

Calculates the weighted mean of the set of individual evaluations

#### Usage

```
GLOB.EVAL.mean(ind.eval, weight = rep(1, length(ind.eval)))
```
#### Arguments

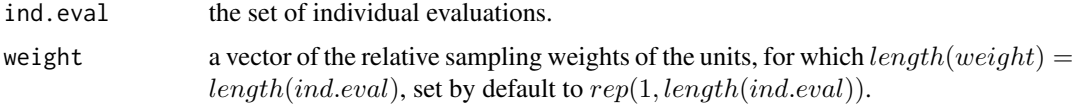

#### Value

An integer.

#### Examples

```
data <- matrix(c(3,4,2,3,3,2,4,3,3,4,3,4,4,2,5,3,4,4,3,3,3,4,4,3,
3,3,4,3,3,3,3,4,4,3,5,3,4,3,3,3), ncol = 4)
data <- as.data.frame(data)
MI \leftarrow 2SI1 <- 2
SI2 \leftarrow 2SI \leftarrow c(SI1, SI2)b_j \leftarrow c(1/2, 1/2)b_jk <- matrix(c(0.5,0.5,0.5,0.5),nrow=2)
PA11 <- c(1, 2, 3, 4, 5)PA12 \leftarrow c(1,2,3,4,5)
PA21 \leq -c(1, 2, 3, 4, 5)PA22 \leq \leq (1, 2, 3, 4, 5)# ------------------
MF111 <- TrapezoidalFuzzyNumber(0,2,2,7)
MF112 <- TrapezoidalFuzzyNumber(2,7,7,15)
MF113 <- TrapezoidalFuzzyNumber(7,15,15,23)
MF114 <- TrapezoidalFuzzyNumber(15,23,23,28)
MF115 <- TrapezoidalFuzzyNumber(23,28,28,30)
MF11 <- GFUZZ(data, 1, 1, PA11, spec="Identical", breakpoints = 100)
# ------------------
MF121 <- TrapezoidalFuzzyNumber(0,2,2,7)
MF122 <- TrapezoidalFuzzyNumber(2,7,7,15)
MF123 <- TrapezoidalFuzzyNumber(7,15,15,23)
MF124 <- TrapezoidalFuzzyNumber(15,23,23,28)
MF125 <- TrapezoidalFuzzyNumber(23,28,28,30)
MF12 <- GFUZZ(data, 1, 2, PA12, spec="Identical", breakpoints = 100)
# ------------------
MF211 <- TrapezoidalFuzzyNumber(0,2,2,7)
MF212 <- TrapezoidalFuzzyNumber(2,7,7,15)
MF213 <- TrapezoidalFuzzyNumber(7,15,15,23)
MF214 <- TrapezoidalFuzzyNumber(15,23,23,28)
MF215 <- TrapezoidalFuzzyNumber(23,28,28,30)
MF21 <- GFUZZ(data, 2, 1, PA21, spec="Identical", breakpoints = 100)
# ------------------
MF221 <- TrapezoidalFuzzyNumber(0,2,2,7)
```
#### $GSGD$  61

```
MF222 <- TrapezoidalFuzzyNumber(2,7,7,15)
MF223 <- TrapezoidalFuzzyNumber(7,15,15,23)
MF224 <- TrapezoidalFuzzyNumber(15,23,23,28)
MF225 <- TrapezoidalFuzzyNumber(23,28,28,30)
MF22 <- GFUZZ(data, 2, 2, PA22, spec="Identical", breakpoints = 100)
# ------------------
range <- matrix(c(0,0,0,0,28,28,28,28), ncol=2)
ind.eval <- IND.EVAL(data,MI,b_j,SI,b_jk, range = range, distance.type ="DSGD.G")
GLOB.mean <- GLOB.EVAL.mean(ind.eval)
```
#### GSGD *Calculates a distance between fuzzy numbers*

# Description

Calculates a distance between fuzzy numbers

# Usage

GSGD $(X, Y, i = 1, j = 1, \text{theta} = 1, \text{breakpoints} = 100)$ 

#### Arguments

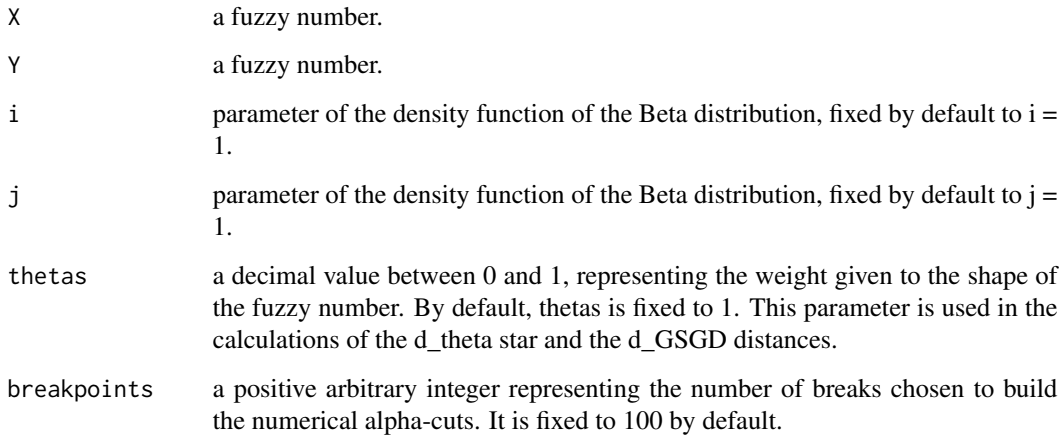

## Value

A numerical value.

Calculates the individual evaluations of a linguistic questionnaire

# Usage

```
IND.EVAL(
 Full_Database,
 MI,
 bmi,
 SI,
 b_jkt,
 range,
 distance.type,
 i = 1,j = 1,theta = 1/3,
 thetas = 1,
 p = 2,q = 0.5,
 breakpoints = 100,
  spec = "Identical"
)
```
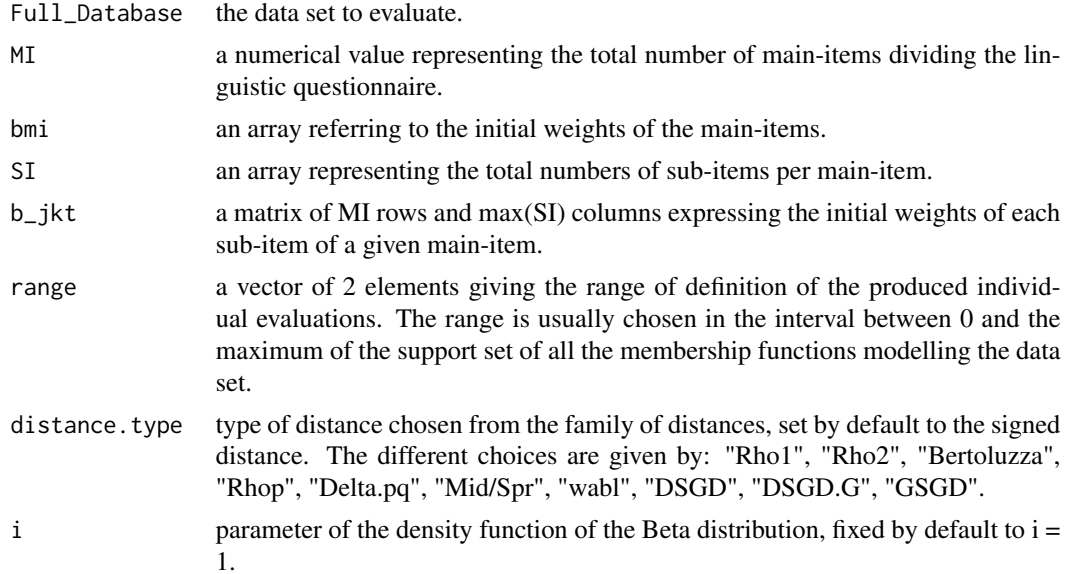

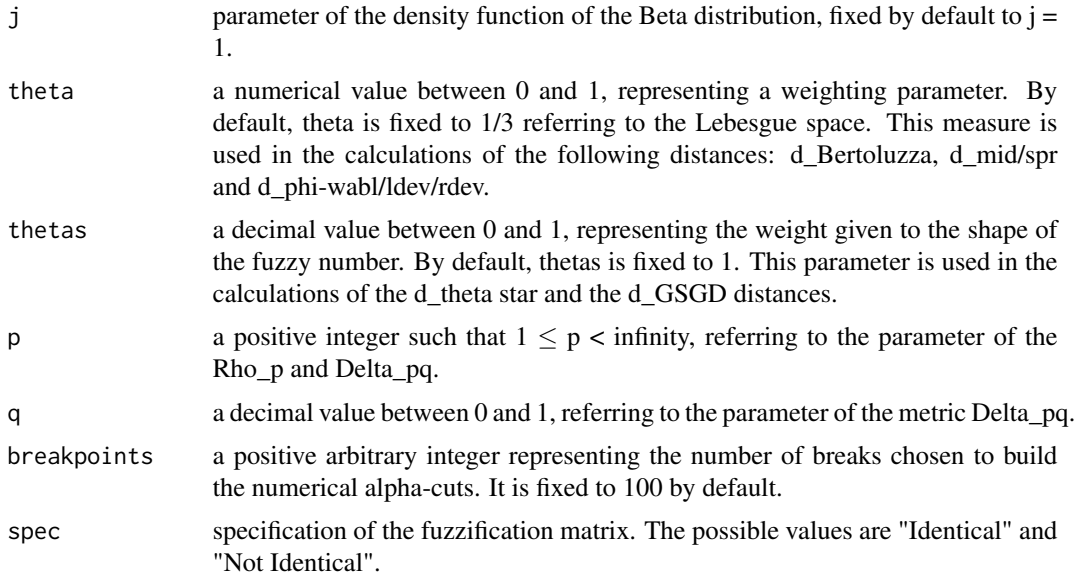

A data set of individual evaluations, for which the number of observations is exactly the same as the initial data set.

## Examples

```
data <- matrix(c(3,4,2,3,3,2,4,3,3,4,3,4,4,2,5,3,4,4,3,3,3,4,4,3,
3,3,4,3,3,3,3,4,4,3,5,3,4,3,3,3), ncol = 4)
data <- as.data.frame(data)
MI \leftarrow 2SI1 <- 2
SI2 \leftarrow 2SI \leftarrow c(SI1, SI2)b_j \leftarrow c(1/2, 1/2)b_jk <- matrix(c(0.5,0.5,0.5,0.5),nrow=2)
PA11 <- c(1, 2, 3, 4, 5)PA12 <- c(1, 2, 3, 4, 5)PA21 \leftarrow c(1,2,3,4,5)
PA22 \leq \leq (1, 2, 3, 4, 5)# ------------------
MF111 <- TrapezoidalFuzzyNumber(0,2,2,7)
MF112 <- TrapezoidalFuzzyNumber(2,7,7,15)
MF113 <- TrapezoidalFuzzyNumber(7,15,15,23)
MF114 <- TrapezoidalFuzzyNumber(15,23,23,28)
MF115 <- TrapezoidalFuzzyNumber(23,28,28,30)
MF11 <- GFUZZ(data, 1, 1, PA11, spec="Identical", breakpoints = 100)
# ------------------
MF121 <- TrapezoidalFuzzyNumber(0,2,2,7)
MF122 <- TrapezoidalFuzzyNumber(2,7,7,15)
MF123 <- TrapezoidalFuzzyNumber(7,15,15,23)
MF124 <- TrapezoidalFuzzyNumber(15,23,23,28)
```

```
MF125 <- TrapezoidalFuzzyNumber(23,28,28,30)
MF12 <- GFUZZ(data, 1, 2, PA12, spec="Identical", breakpoints = 100)
# ------------------
MF211 <- TrapezoidalFuzzyNumber(0,2,2,7)
MF212 <- TrapezoidalFuzzyNumber(2,7,7,15)
MF213 <- TrapezoidalFuzzyNumber(7,15,15,23)
MF214 <- TrapezoidalFuzzyNumber(15,23,23,28)
MF215 <- TrapezoidalFuzzyNumber(23,28,28,30)
MF21 <- GFUZZ(data, 2, 1, PA21, spec="Identical", breakpoints = 100)
# ------------------
MF221 <- TrapezoidalFuzzyNumber(0,2,2,7)
MF222 <- TrapezoidalFuzzyNumber(2,7,7,15)
MF223 <- TrapezoidalFuzzyNumber(7,15,15,23)
MF224 <- TrapezoidalFuzzyNumber(15,23,23,28)
MF225 <- TrapezoidalFuzzyNumber(23,28,28,30)
MF22 <- GFUZZ(data, 2, 2, PA22, spec="Identical", breakpoints = 100)
# ------------------
range <- matrix(c(0,0,0,0,28,28,28,28), ncol=2)
ind.eval <- IND.EVAL(data,MI,b_j,SI,b_jk, range = range, distance.type ="DSGD.G")
```
int.0 *Numerical integration by the trivial method - method 1*

## Description

Numerical integration by the trivial method - method 1

#### Usage

int.0(cut,  $a = 0$ ,  $b = 1$ )

#### Arguments

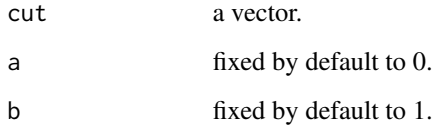

#### Value

An integer.

Numerical integration by the composite trapezoidal method - method 3

# Usage

 $int.ct(cut, a = 0, b = 1)$ 

# Arguments

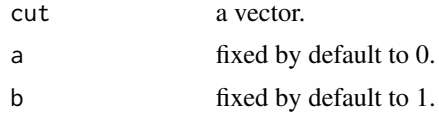

# Value

An integer.

int.simpson *Numerical integration by the Simpson method - method 4*

## Description

Numerical integration by the Simpson method - method 4

# Usage

int.simpson(alpha, cut,  $a = 0$ ,  $b = 1$ )

# Arguments

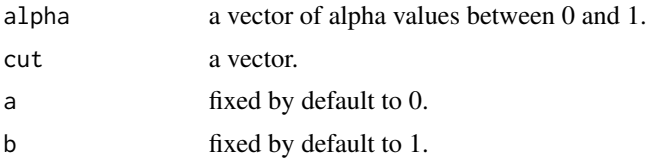

# Value

An integer.

Numerical integration - method 2

# Usage

int.t(alpha, cut,  $a = 0$ ,  $b = 1$ )

# Arguments

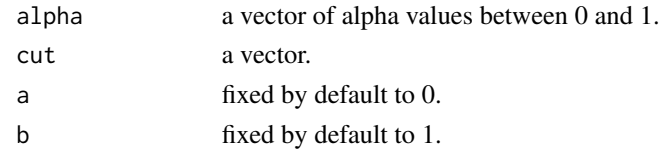

# Value

An integer.

integrate.num *Numerical integration by a particular method*

# Description

Numerical integration by a particular method

# Usage

integrate.num(alpha, cut, method,  $a = 0$ ,  $b = 1$ )

# Arguments

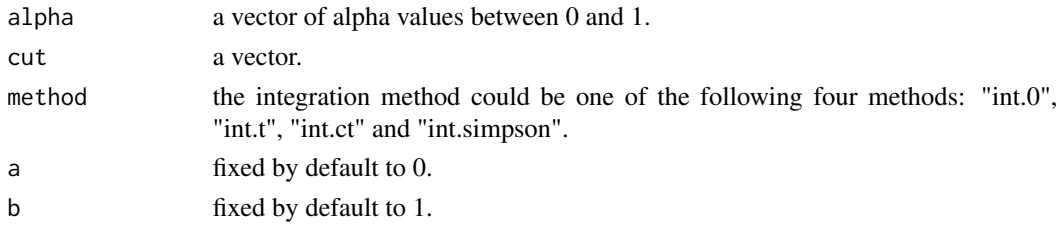

# Value

An integer.

Verifies if a matrix is set of left and right alpha-cuts

# Usage

```
is.alphacuts(data)
```
#### **Arguments**

data a matrix of 2 equal length columns with no NA.

## Value

A value TRUE if the concerned object can be a set of numerical left and right alpha-cuts, FALSE otherwise.

#### Examples

 $mat < -matrix(c(1, 2, 3, 7, 6, 5), ncol = 2)$ is.alphacuts(mat)

is.balanced *Verifies if a design is balanced*

# Description

Verifies if a design is balanced

#### Usage

```
is.balanced(ni)
```
#### Arguments

ni a line array given by the contingency table related to the considered variable. Often written as a result of a call of the function table.

#### Value

Returns a logical decision TRUE or FALSE, to indicate if a given design is respectively balanced or not.

#### Examples

```
data <- matrix(c(1,2,3,2,2,1,1,3,1,2),ncol=1)
ni <- t(table(data))
is.balanced(ni)
```
is.fuzzification *Verifies if a matrix is a fuzzification matrix*

#### Description

Verifies if a matrix is a fuzzification matrix

#### Usage

```
is.fuzzification(data)
```
## Arguments

data an array of 3 dimensions c(m,n,2), with m lines, n columns. No NA are allowed.

#### Value

A value TRUE if the concerned object is a numerical fuzzification matrix, FALSE otherwise.

# Examples

```
mat <- array(c(1,1,2,2,3,3,5,5,6,6,7,7), dim=c(2,3,2))is.fuzzification(mat)
```
is.trfuzzification *Verifies if a matrix is a fuzzification matrix of trapezoidal fuzzy numbers*

#### Description

Verifies if a matrix is a fuzzification matrix of trapezoidal fuzzy numbers

## Usage

```
is.trfuzzification(data)
```
#### Arguments

data a matrix of 4 columns (p,q,r,s), where  $p \le q \le r \le s$ . No NA are allowed.

#### Kurtosis 69

# Value

A value TRUE if the concerned object is a trapezoidal or triangular fuzzification matrix, FALSE otherwise.

#### Examples

```
mat <- matrix(c(1,1,2,2,3,3,4,4),ncol=4)
is.trfuzzification(mat)
```
Kurtosis *Calculates the excess of kurtosis of a random fuzzy variable*

# Description

Calculates the excess of kurtosis of a random fuzzy variable

# Usage

```
Kurtosis(
  data.fuzzified,
 dist.type,
  i = 1,j = 1,
  theta = 1/3,
  thetas = 1,
 p = 2,q = 0.5,
 breakpoints = 100
)
```
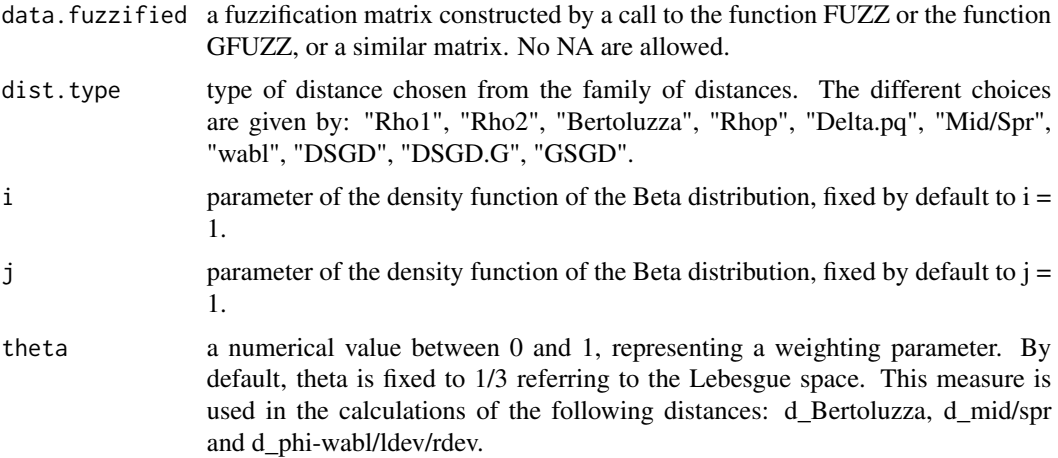

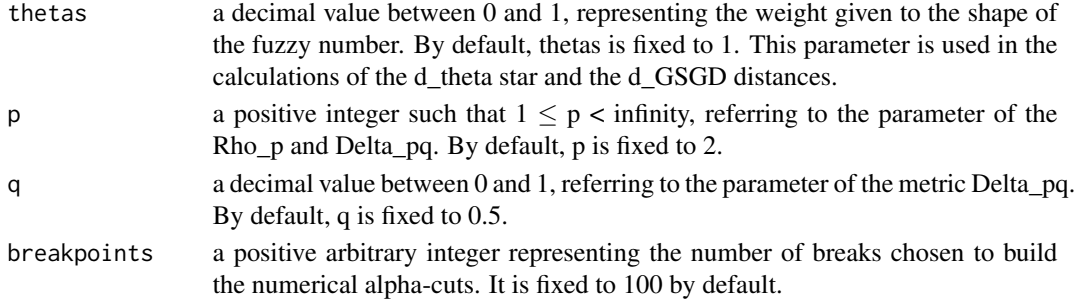

A numerical value.

# Examples

```
mat <- matrix(c(1,2,0.25,1.8,2,2.6,0.5,3,3,2.6,3.8,4,4,4.2,3.9,5), ncol =4)
Kurtosis(mat, dist.type = "GSGD")
```
Mid.Spr *Calculates a distance by the d\_Mid.Spr between fuzzy numbers*

# Description

Calculates a distance by the d\_Mid.Spr between fuzzy numbers

#### Usage

Mid.Spr(X, Y,  $i = 1$ ,  $j = 1$ , theta = 1/3, breakpoints = 100)

# Arguments

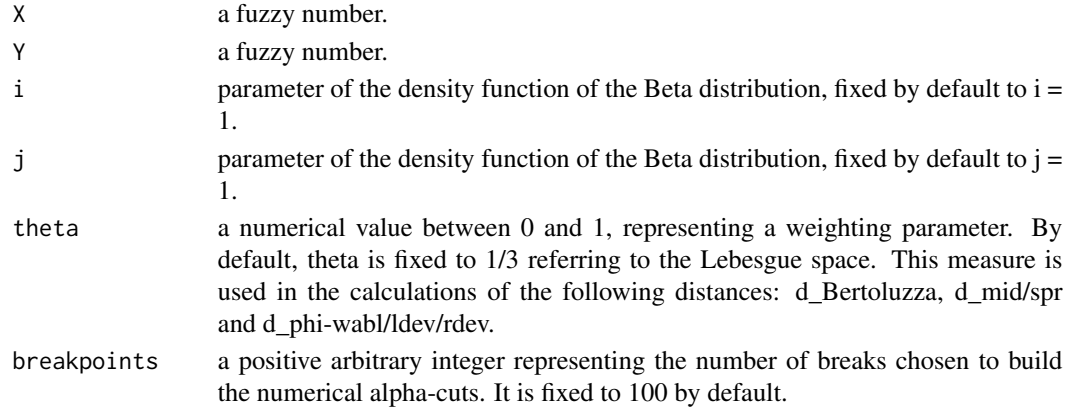

## Value

A numerical value.

Calculates a central sample moment of a random fuzzy variable

# Usage

```
Moment(
  data.fuzzified,
 k,
  dist.type,
  i = 1,j = 1,theta = 1/3,
  thetas = 1,
  p = 2,q = 0.5,
  breakpoints = 100
\mathcal{E}
```
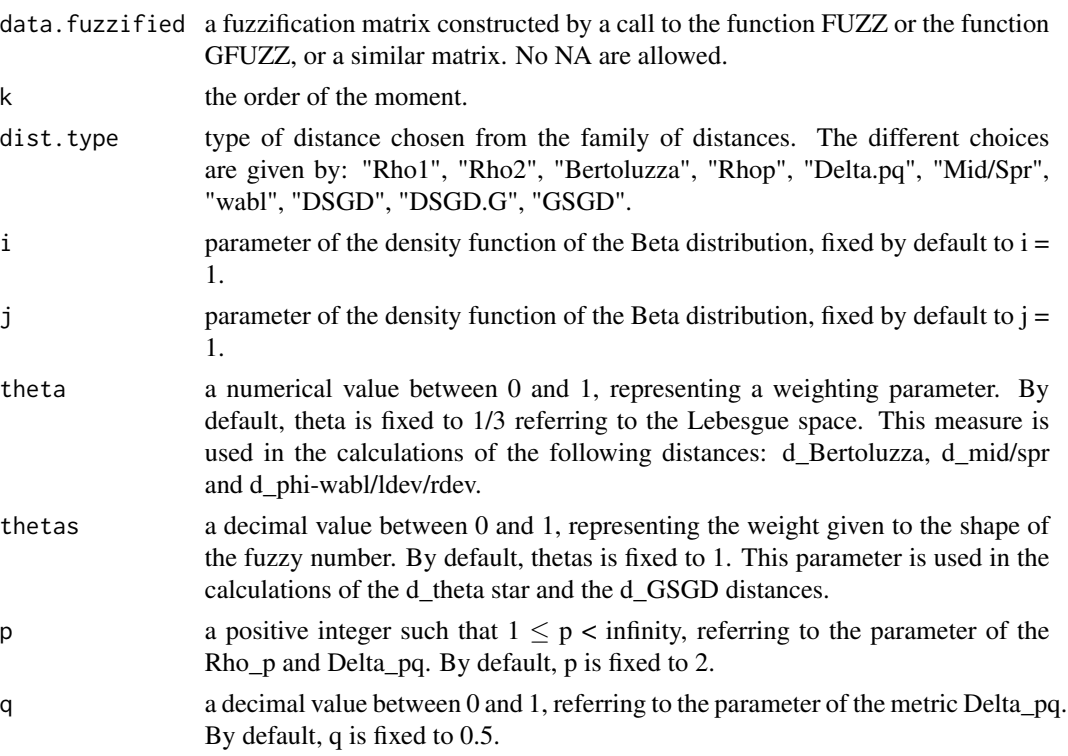

breakpoints a positive arbitrary integer representing the number of breaks chosen to build the numerical alpha-cuts. It is fixed to 100 by default.

#### Value

A numerical value.

# Examples

```
mat < -matrix(c(1, 2, 2, 3, 3, 4, 4, 5), ncol =4)Moment(mat, k=4, dist.type = "GSGD")
```
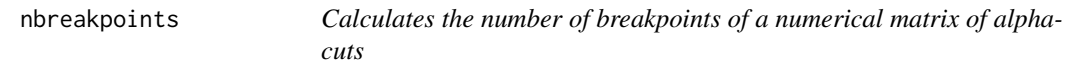

#### Description

Calculates the number of breakpoints of a numerical matrix of alpha-cuts

#### Usage

```
nbreakpoints(data)
```
# Arguments

data a matrix of numerical alpha-cuts or a 3-dimensional array. No NA are allowed.

#### Value

A numerical positive integer.

## Examples

X <- TrapezoidalFuzzyNumber(1,2,3,4)  $alpha.X \leftarrow alphabet(X, seq(0, 1, 0.01))$ nbreakpoints(alpha.X)
<span id="page-72-0"></span>

Calculates the number of answers by a specific sub-item

## Usage

 $n_jk:(x, variable x, PA, p_id = rep(1, nrow(x)))$ 

## Arguments

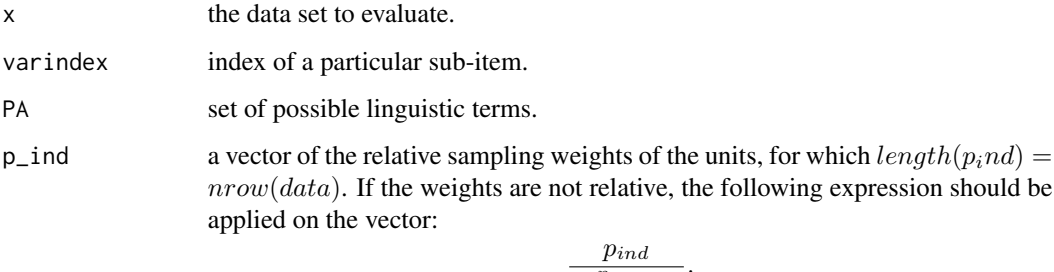

P  $\frac{p_{ind}}{p_{ind}}$ .

If no sampling weights are used, the vector of weights is reduced to a vector of values 1, i.e.  $rep(1, nrow(data))$ .

## Value

A positive integer.

n\_jkq. *Calculates the number of answers by a specific linguistic of a sub-item*

## **Description**

Calculates the number of answers by a specific linguistic of a sub-item

#### Usage

 $n_j$ kq.(x, varindex, q,  $p_i$ ind = rep(1, nrow(x)))

# <span id="page-73-0"></span>Arguments

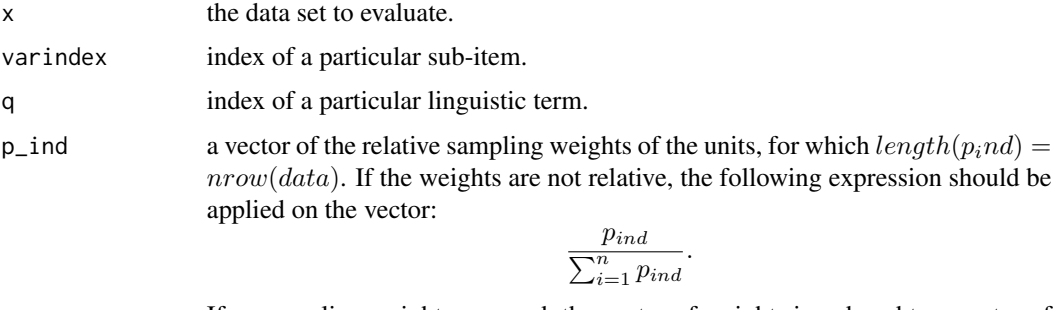

If no sampling weights are used, the vector of weights is reduced to a vector of values 1, i.e.  $rep(1, nrow(data)).$ 

## Value

A positive integer.

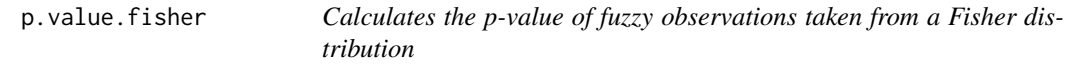

# Description

Calculates the p-value of fuzzy observations taken from a Fisher distribution

## Usage

```
p.value.fisher(
  type,
  H0,
  H1,
  t,
  n,
  r,
  s.d,
  sig,
  dist.type,
  i = 1,j = 1,theta = 1/3,
  thetas = 1,
  p = 2,
  q = 0.5,
  breakpoints = 100
\mathcal{E}
```
# p.value.fisher 75

# Arguments

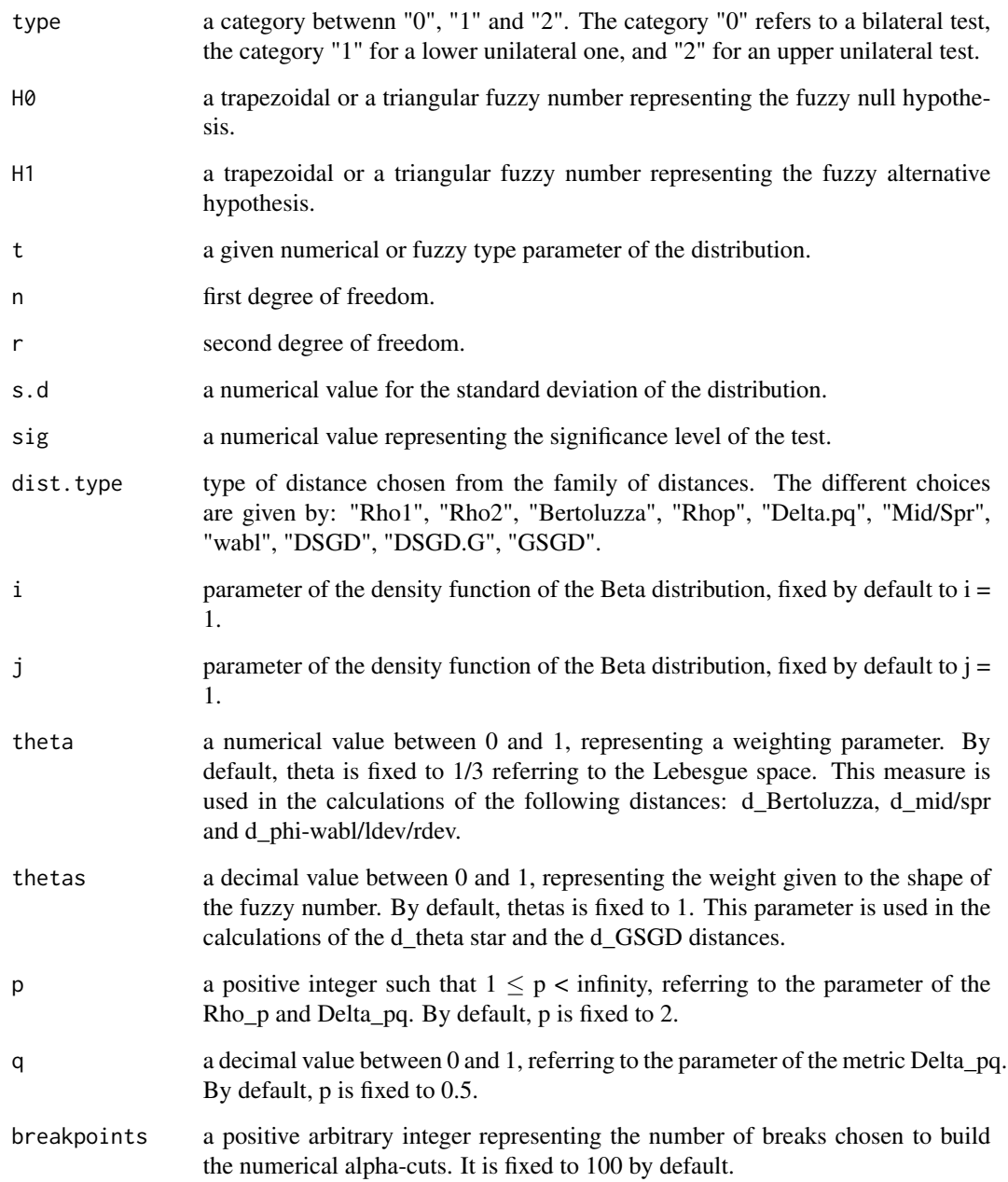

# Value

Returns the defuzzified p-value and the decision made.

<span id="page-75-0"></span>

Calculates the p-value of fuzzy observations taken from a Logistic distribution

# Usage

```
p.value.log(
  type,
  H0,
  H1,
  t,
  n,
  s.d,
  sig,
  dist.type,
  i = 1,j = 1,
  theta = 1/3,
  thetas = 1,
  p = 2,q = 0.5,
  breakpoints = 100
\mathcal{E}
```
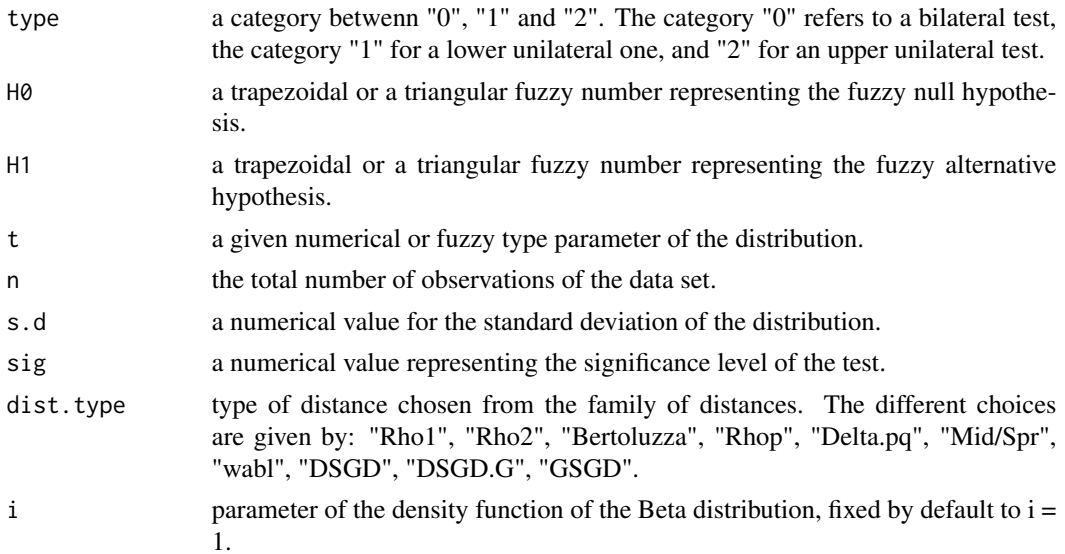

<span id="page-76-0"></span>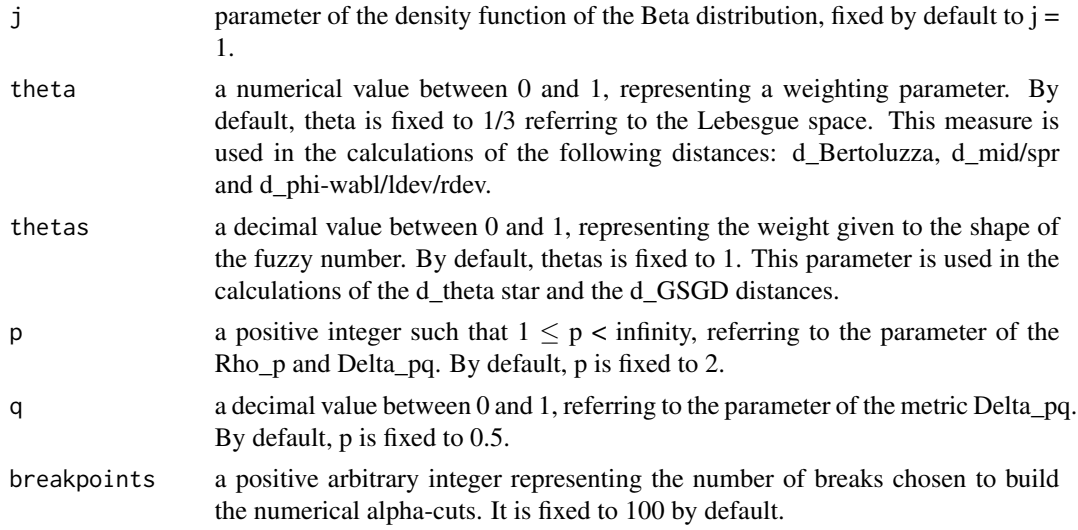

Returns the defuzzified p-value and the decision made.

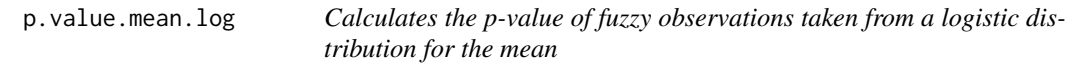

# Description

Calculates the p-value of fuzzy observations taken from a logistic distribution for the mean

# Usage

```
p.value.mean.log(
 data.fuzzified,
  type,
 H0,
 H1,
  s.d,
  sig,
 dist.type,
  i = 1,j = 1,theta = 1/3,
  thetas = 1,
 p = 2,q = 0.5,
 breakpoints = 100
\mathcal{E}
```
# <span id="page-77-0"></span>Arguments

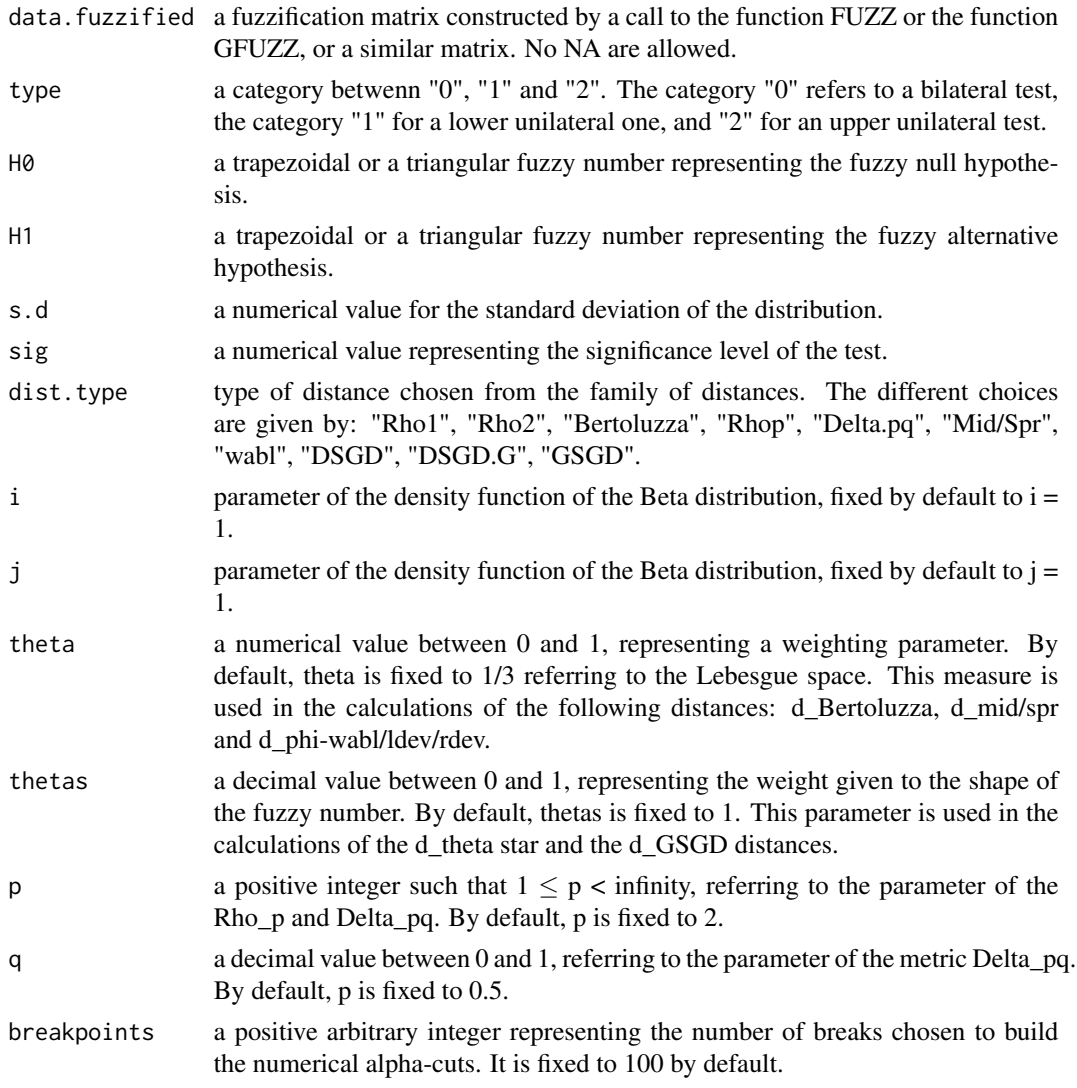

## Value

Returns the defuzzified p-value and the decision made.

p.value.mean.normal *Calculates the p-value of fuzzy observations taken from a normal distribution for the mean*

## Description

Calculates the p-value of fuzzy observations taken from a normal distribution for the mean

p.value.mean.normal 79

# Usage

```
p.value.mean.normal(
 data.fuzzified,
  type,
 H0,
 H1,
 s.d,
 sig,
 dist.type,
 i = 1,j = 1,theta = 1/3,
 thetas = 1,
 p = 2,q = 0.5,
 breakpoints = 100
```
# $\mathcal{L}$

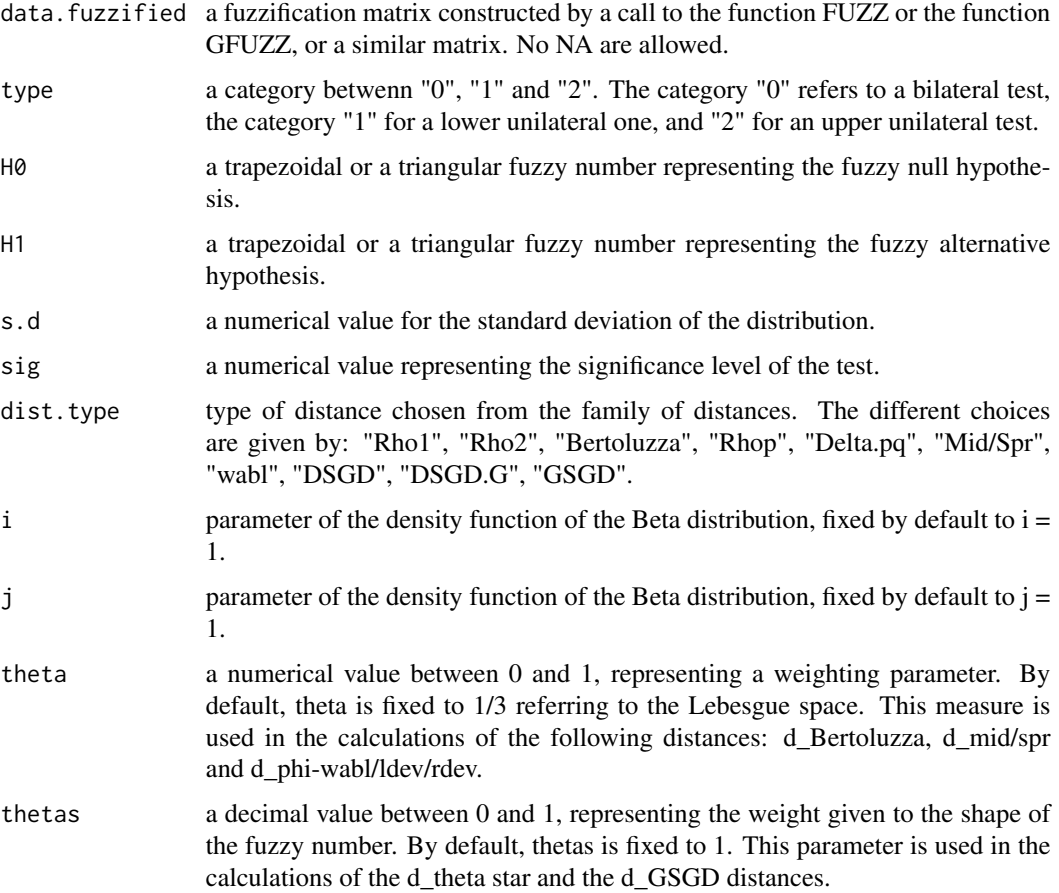

<span id="page-79-0"></span>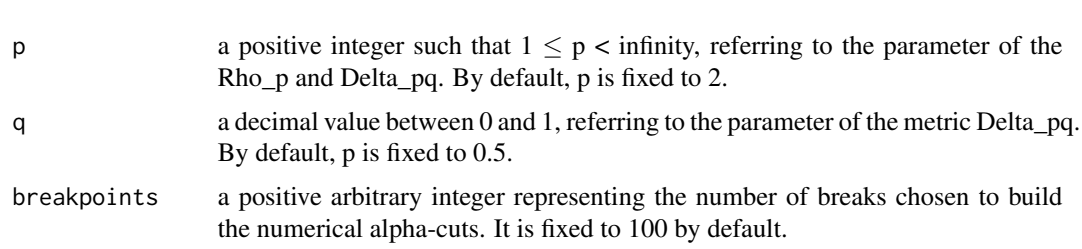

Returns the defuzzified p-value and the decision made.

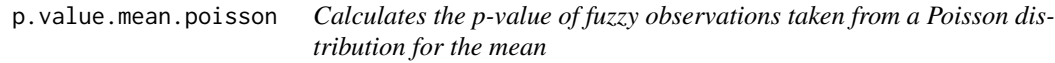

# Description

Calculates the p-value of fuzzy observations taken from a Poisson distribution for the mean

## Usage

```
p.value.mean.poisson(
  data.fuzzified,
  type,
 H0,
 H1,
  sig,
 dist.type,
  i = 1,j = 1,theta = 1/3,
  thetas = 1,
 p = 2,q = 0.5,
 breakpoints = 100
\mathcal{E}
```
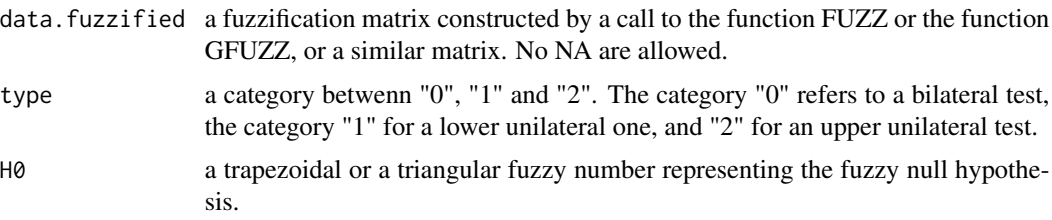

<span id="page-80-0"></span>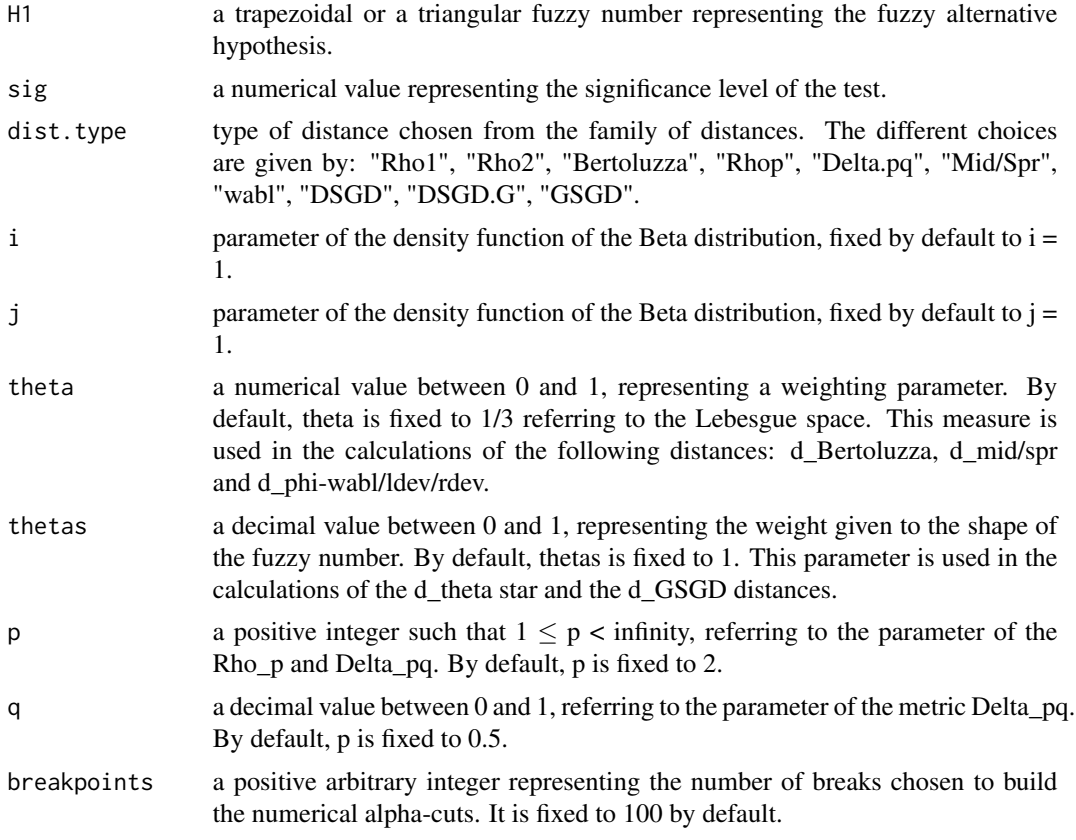

Returns the defuzzified p-value and the decision made.

p.value.mean.Student *Calculates the p-value of fuzzy observations taken from a Student distribution for the mean*

## Description

Calculates the p-value of fuzzy observations taken from a Student distribution for the mean

## Usage

```
p.value.mean.Student(
  data.fuzzified,
  type,
 H0,
 H1,
  sig,
```

```
dist.type,
 i = 1,j = 1,theta = 1/3,
 thetas = 1,
 p = 2,q = 0.5,
 breakpoints = 100
\mathcal{L}
```
# Arguments

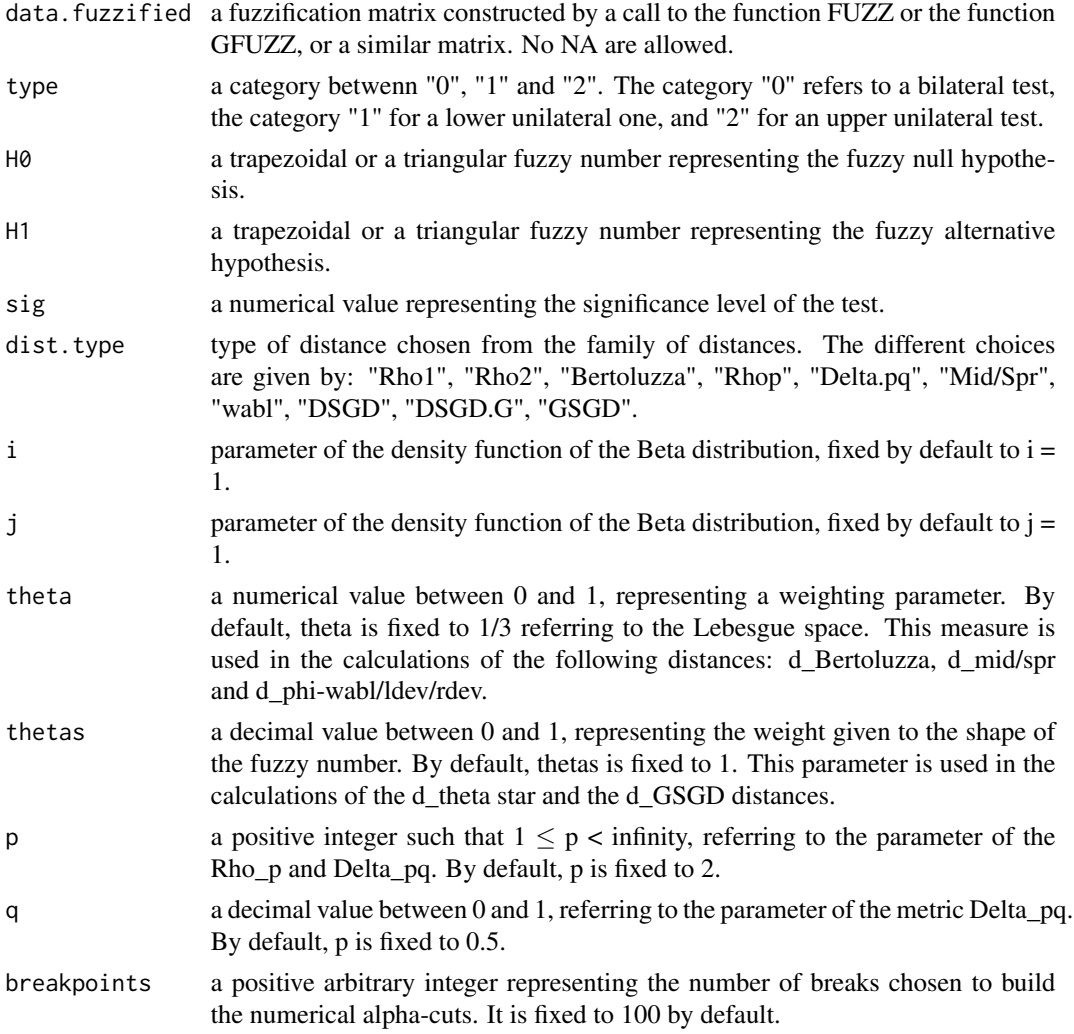

## Value

Returns the defuzzified p-value and the decision made.

<span id="page-82-0"></span>

Calculates the p-value of fuzzy observations taken from a normal distribution

# Usage

```
p.value.normal(
  type,
  H0,
  H1,
  t,
  n,
  s.d,
  sig,
  dist.type,
  i = 1,j = 1,
  theta = 1/3,
  thetas = 1,
  p = 2,q = 0.5,
  breakpoints = 100
\mathcal{E}
```
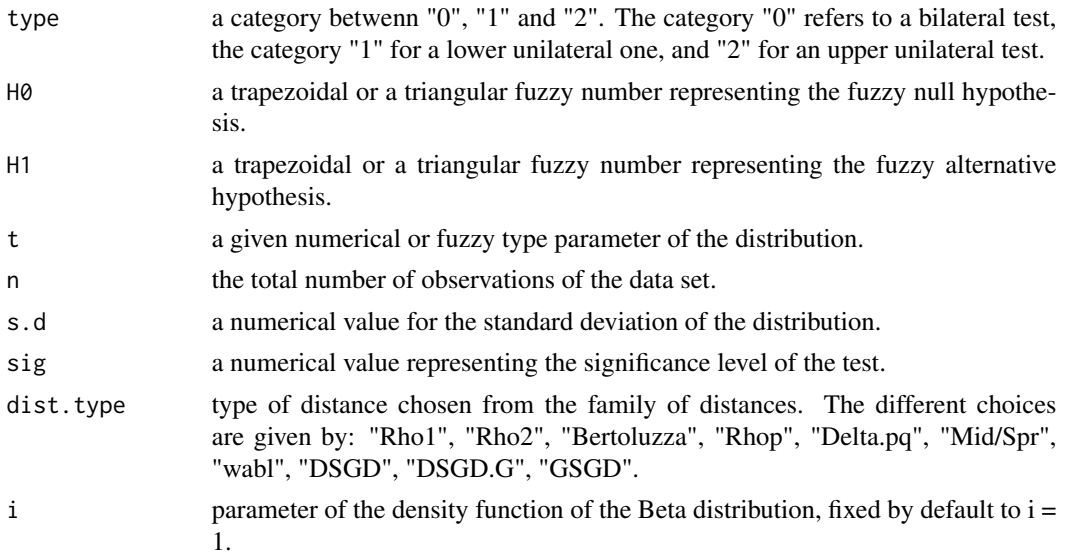

<span id="page-83-0"></span>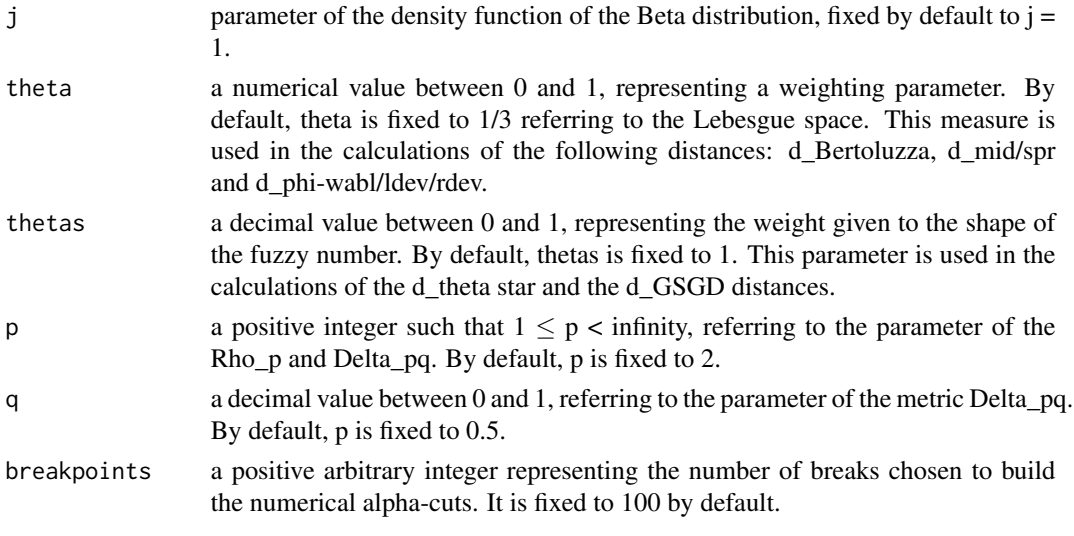

Returns the defuzzified p-value and the decision made.

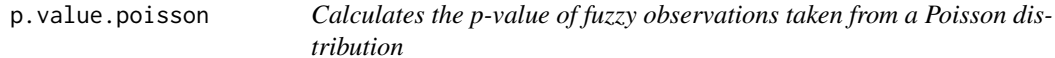

## Description

Calculates the p-value of fuzzy observations taken from a Poisson distribution

# Usage

```
p.value.poisson(
  type,
  H0,
  H1,
  t,
  n,
  sig,
  dist.type,
  i = 1,j = 1,theta = 1/3,
  thetas = 1,
  p = 2,
  q = 0.5,
  breakpoints = 100,
  s.d = 1\mathcal{E}
```
# p.value.poisson 85

# Arguments

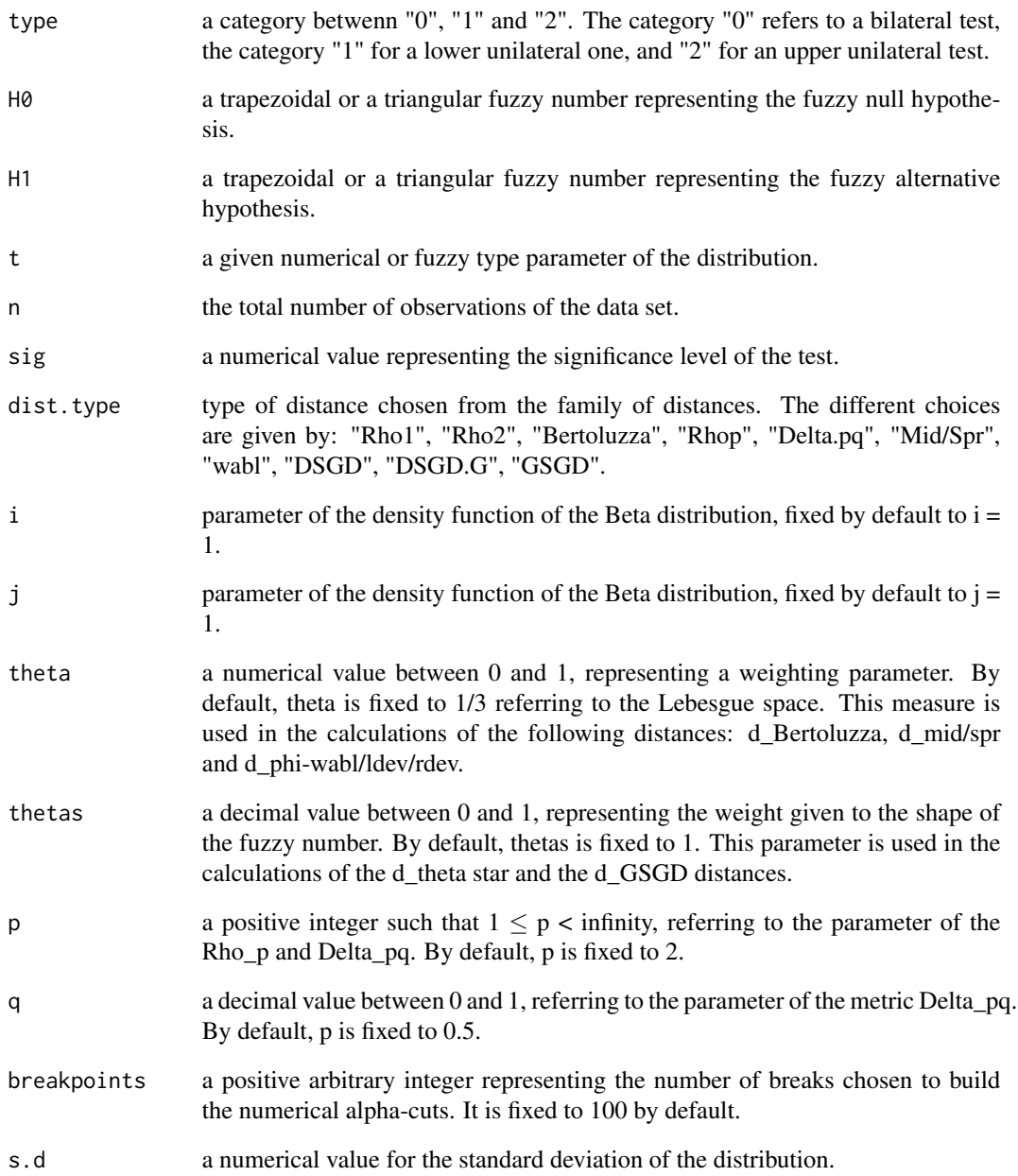

## Value

Returns the defuzzified p-value and the decision made.

<span id="page-85-0"></span>

Calculates the p-value of fuzzy observations taken from a Student distribution

## Usage

```
p.value.Student(
  type,
 H0,
 H1,
  t,
 n,
 sig,
 dist.type,
  i = 1,j = 1,theta = 1/3,
  thetas = 1,p = 2,q = 0.5,
 breakpoints = 100,
 s.d = 1)
```
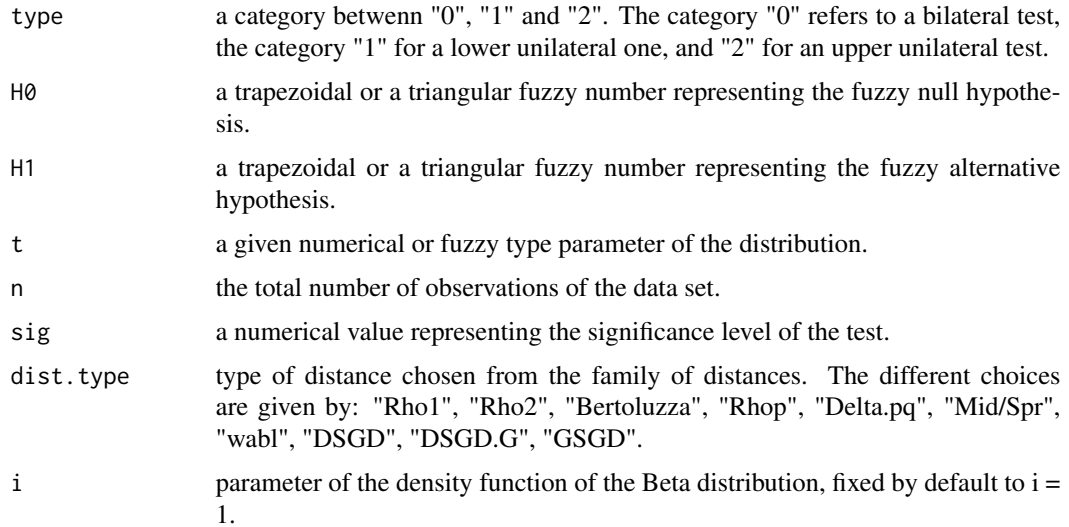

<span id="page-86-0"></span>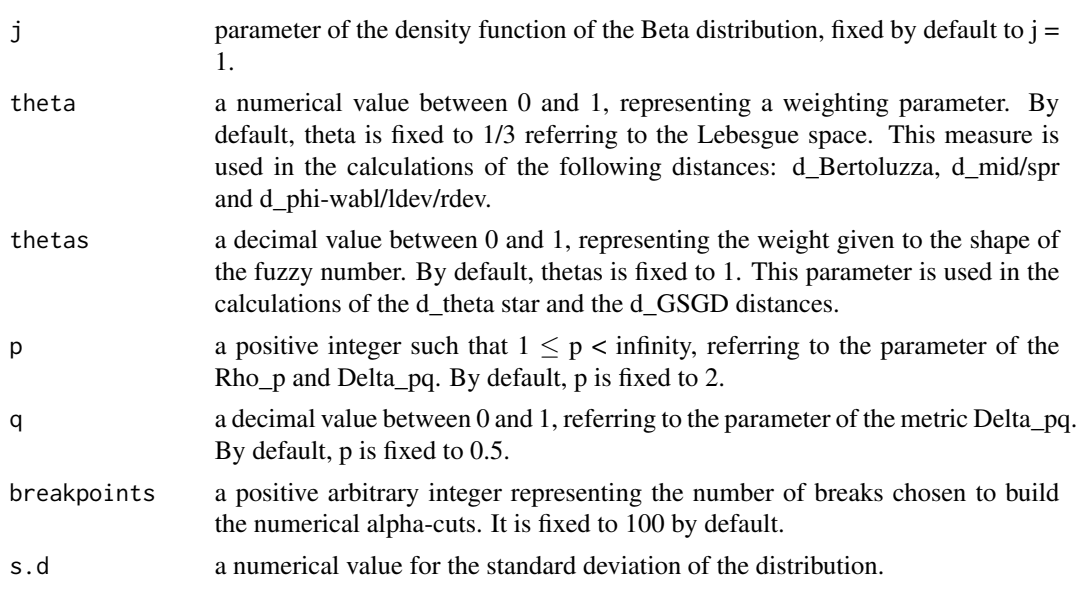

Returns the defuzzified p-value and the decision made.

R *Calculates the indicator of information's rate of the data base*

# Description

Calculates the indicator of information's rate of the data base

## Usage

R(x, p\_ind, b\_jk, SI)

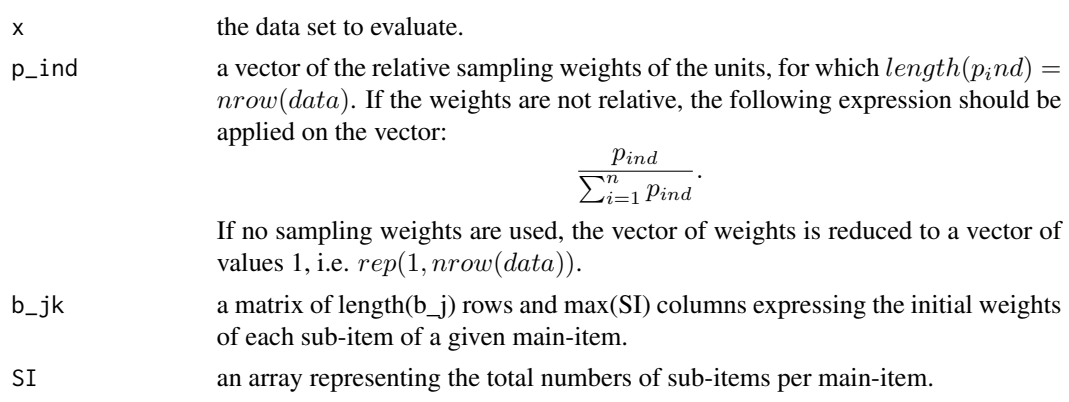

<span id="page-87-0"></span>A numerical value giving the indicator of information's rate of the complete linguistic questionnaire. Note that the obtained value is interpreted as the more it tends to the value 1, the less the complete questionnaire contains missing values.

## Examples

```
data <- matrix(c(3,4,2,3,3,2,4,3,3,4,3,4,4,2,5,3,4,4,3,3,3,4,4,3,
3,3,4,3,3,3,3,4,4,3,5,3,4,3,3,3), ncol = 4)
data <- as.data.frame(data)
p_ind <- c(0.1,0.05,0.05,0.2,0.1,0.05,0.1,0.1,0.2,0.05)
SI1 \leftarrow 2SI2 \leftarrow 2SI \leftarrow c(SI1, SI2)b_jk <- matrix(c(0.5,0.5,0.5,0.5),nrow=2)
R(data, p_ind, b_jk, SI)
```
Rho1 *Calculates a distance by the Rho1 between fuzzy numbers*

## Description

Calculates a distance by the Rho1 between fuzzy numbers

#### Usage

 $Rho1(X, Y, breakpoints = 100)$ 

## Arguments

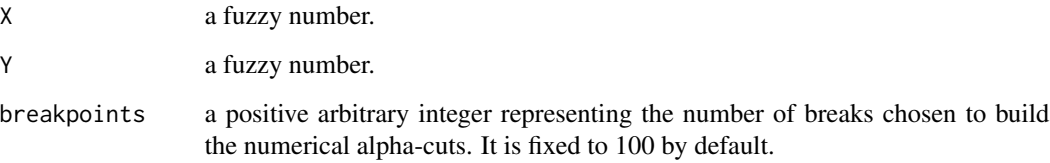

## Value

A numerical value.

<span id="page-88-0"></span>

Calculates a distance by the Rho2 between fuzzy numbers

## Usage

 $Rho2(X, Y, breakpoints = 100)$ 

## Arguments

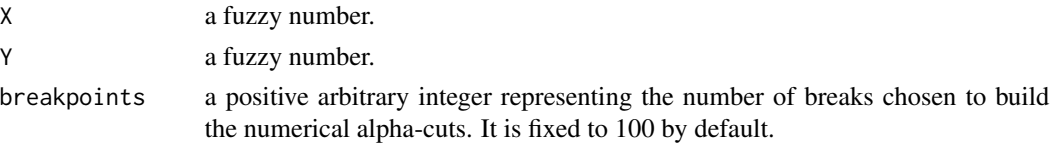

## Value

A numerical value.

Rhop *Calculates a distance by the d\_Rhop between fuzzy numbers*

## Description

Calculates a distance by the d\_Rhop between fuzzy numbers

## Usage

 $Rhop(X, Y, p, breakpoints = 100)$ 

## Arguments

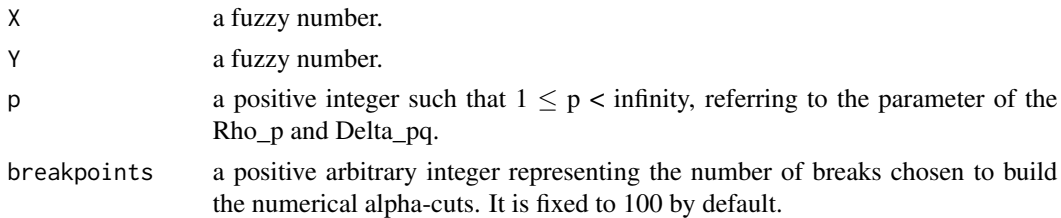

# Value

A numerical value.

<span id="page-89-0"></span>Ri *Calculates the indicator of information's rate of the data base for a given unit*

## Description

Calculates the indicator of information's rate of the data base for a given unit

## Usage

Ri(x, i, b\_jk, SI)

## Arguments

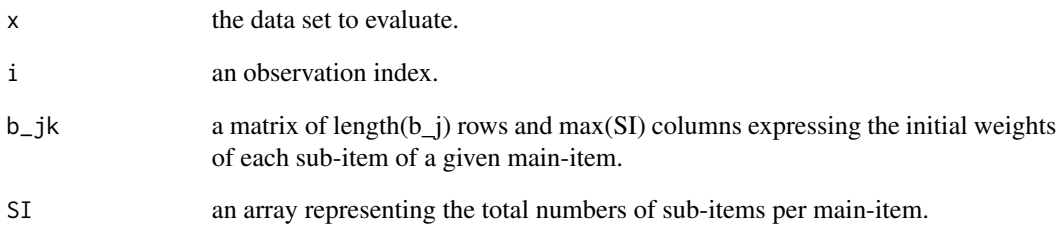

## Value

A numerical value giving the indicator of information's rate of the complete linguistic questionnaire for a particular observation. Note that the obtained value is interpreted as the more it tends to the value 1, the less the observation i contains missing values.

## Examples

```
data <- matrix(c(3,4,2,3,3,2,4,3,3,4,3,4,4,2,5,3,4,4,3,3,3,4,4,3,
3,3,4,3,3,3,3,4,4,3,5,3,4,3,3,3), ncol = 4)
data <- as.data.frame(data)
SI1 <-2SI2 <-2SI \leftarrow c(SI1, SI2)b_jk <- matrix(c(0.5,0.5,0.5,0.5),nrow=2)
Ri(data, 7, b_jk, SI)
```
<span id="page-90-0"></span>

Calculates the sample variance by a convenient metric

# Usage

```
Sample.variance(
  data.fuzzified,
  dist.type,
  i = 1,j = 1,theta = 1/3,
  thetas = 1,
  p = 2,q = 0.5,
  breakpoints = 100
\overline{\phantom{a}}
```
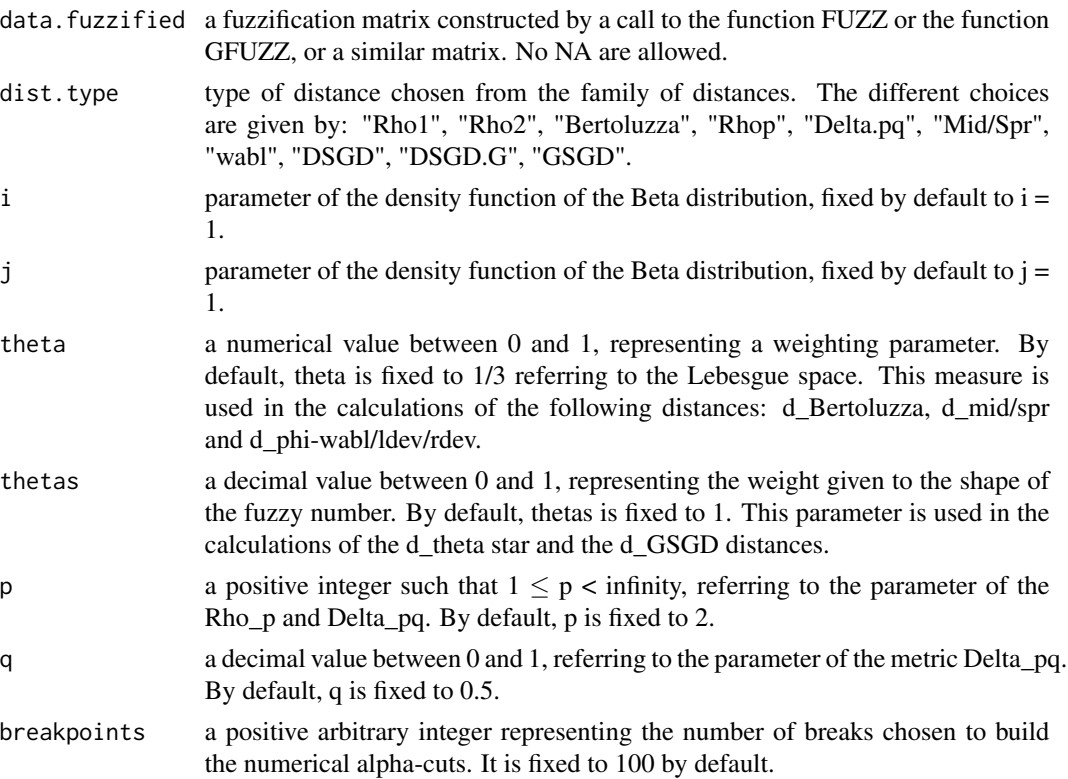

<span id="page-91-0"></span>A numerical value.

SEQ.ORDERING *Calculates the sequential sums of squares by a convenient metric*

## Description

Calculates the sequential sums of squares by a convenient metric

## Usage

SEQ.ORDERING(scope, data, f.response)

## Arguments

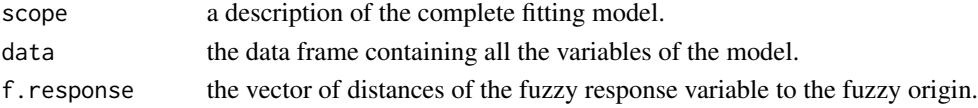

## Value

Returns a list of the new sets of sums of squares, as well as the coefficients, the residuals and the fitted.values.

SEQ.ORDERING.APPROXIMATION

*Calculates the sequential sums of squares by an approximation*

## Description

Calculates the sequential sums of squares by an approximation

## Usage

```
SEQ.ORDERING.APPROXIMATION(scope, data, f.response)
```
## Arguments

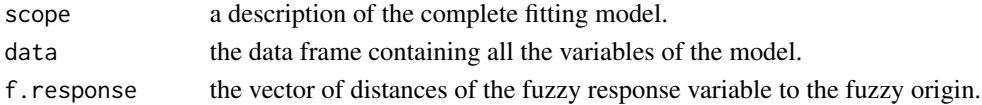

# Value

Returns a list of the new sets of sums of squares, as well as the coefficients, the residuals and the fitted.values.

<span id="page-92-0"></span>SEQ.ORDERING.EXACT *Calculates the sequential sums of squares by an exact calculation*

## Description

Calculates the sequential sums of squares by an exact calculation

## Usage

SEQ.ORDERING.EXACT(scope, data, f.response)

### Arguments

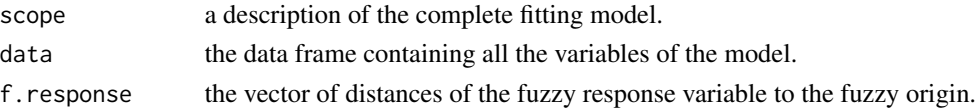

## Value

Returns a list of the new sets of sums of squares, as well as the coefficients, the residuals and the fitted.values.

SGD *Calculates a distance by the SGD between fuzzy numbers*

## Description

Calculates a distance by the SGD between fuzzy numbers

## Usage

 $SGD(X, i = 1, j = 1, breakpoints = 100)$ 

## Arguments

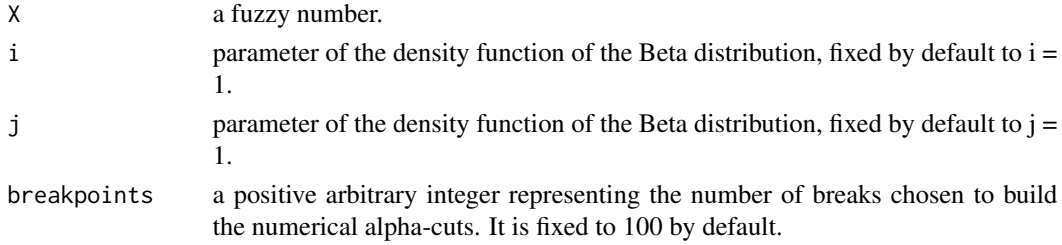

## Value

A numerical value.

<span id="page-93-0"></span>

Calculates the skewness of a random fuzzy variable

# Usage

```
Skewness(
  data.fuzzified,
  dist.type,
  i = 1,j = 1,theta = 1/3,
  thetas = 1,
  p = 2,q = 0.5,
  breakpoints = 100
\overline{\phantom{a}}
```
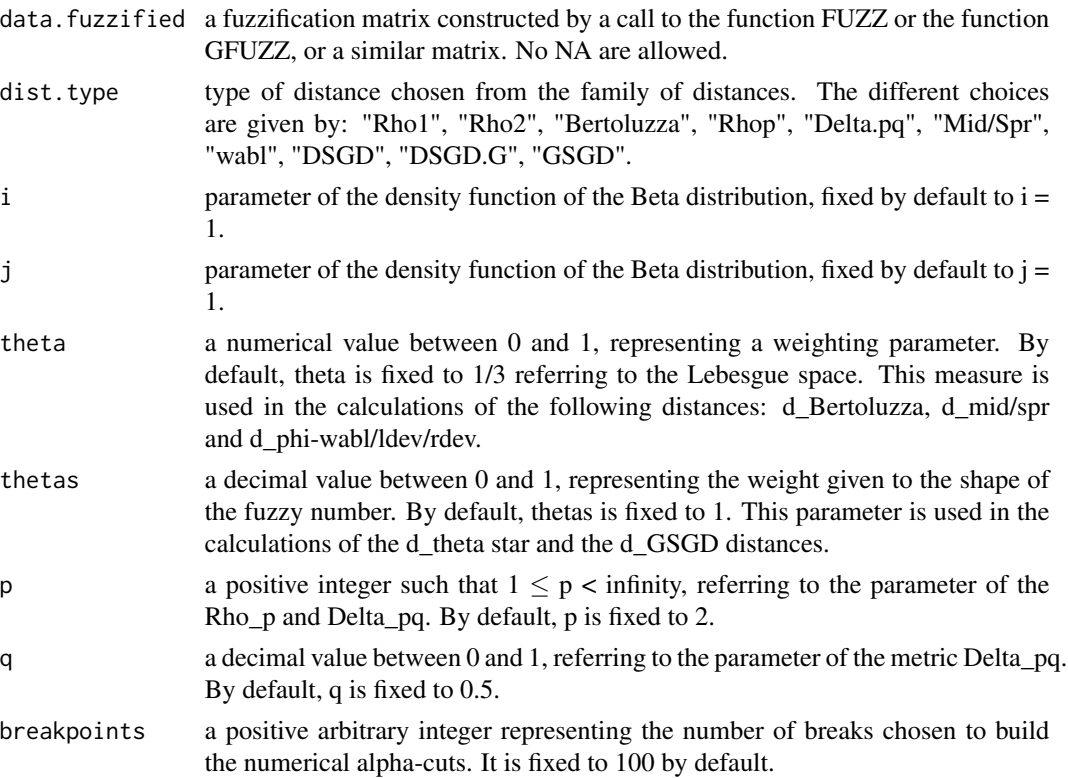

#### <span id="page-94-0"></span>square 95

# Value

A numerical value.

## Examples

```
mat <- matrix(c(1,2,0.25,1.8,2,2.6,0.5,3,3,2.6,3.8,4,4,4.2,3.9,5), ncol =4)
Skewness(mat, dist.type = "GSGD")
```
square *Square a number*

## Description

Takes any numerical value and squares it.

## Usage

square(x)

## Arguments

x A numeric value to be squared

## Value

The square of the input

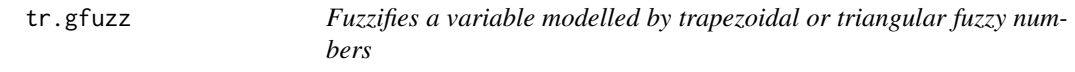

## Description

Fuzzifies a variable modelled by trapezoidal or triangular fuzzy numbers

## Usage

tr.gfuzz(data, breakpoints = 100)

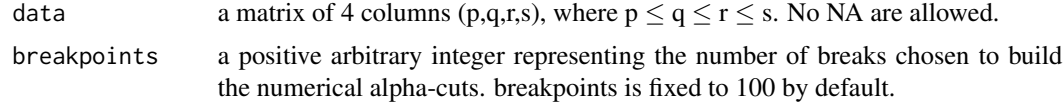

<span id="page-95-0"></span>A 3-dimensional array with dimensions (m,n,2), i.e. m lines, n columns, with no NA.

## Examples

```
data <- matrix(c(1,1,2,2,3,3,4,4),ncol=4)
data.tr <- tr.gfuzz(data)
```
wabl *Calculates a distance by the d\_wabl between fuzzy numbers*

# Description

Calculates a distance by the d\_wabl between fuzzy numbers

## Usage

wabl(X, Y, i = 1, j = 1, theta =  $1/3$ , breakpoints =  $100$ )

# Arguments

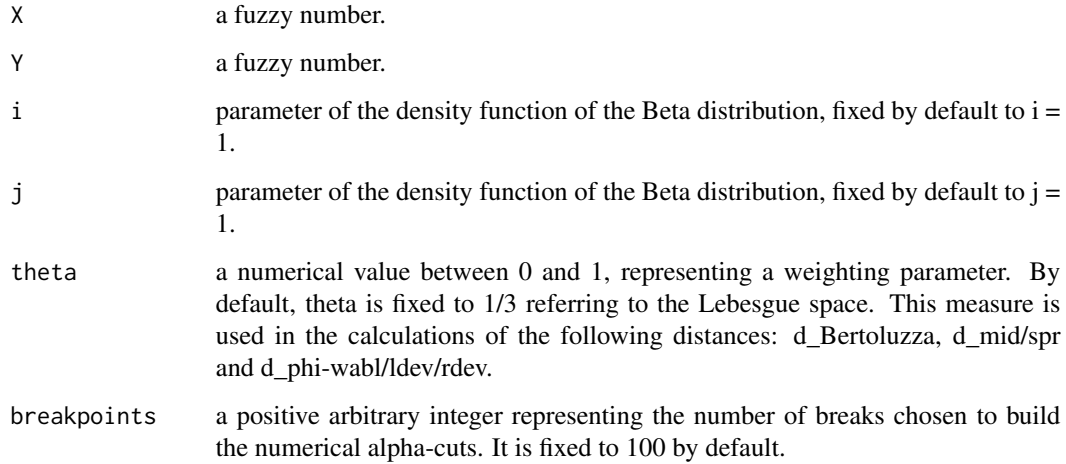

# Value

A numerical value.

<span id="page-96-0"></span>Weighted.fuzzy.mean *Calculates the weighted fuzzy sample mean*

## Description

Calculates the weighted fuzzy sample mean

## Usage

```
Weighted.fuzzy.mean(
  data.fuzzified,
 weight,
 breakpoints = 100,
  alphacuts = FALSE
)
```
## Arguments

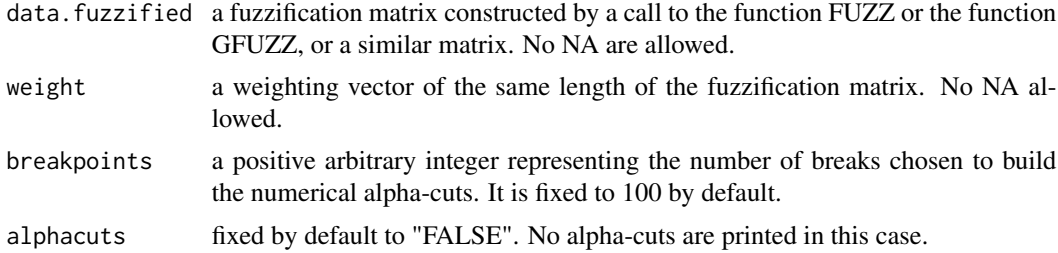

# Value

If the parameter alphacuts="TRUE", the function returns a matrix composed by 2 vectors representing the numerical left and right alpha-cuts. For this output, is.alphacuts = TRUE. If the parameter alphacuts="FALSE", the function returns a trapezoidal fuzzy number given by the quadruple (p,q,r,s).

### Examples

```
mat < -matrix(c(1, 2, 2, 3, 3, 4, 4, 5), ncol =4)w \leftarrow c(1,3)Weighted.fuzzy.mean(mat, w)
```
# **Index**

adjusted.weight.MI, [4](#page-3-0) adjusted.weight.SI, [5](#page-4-0) Bertoluzza, [6](#page-5-0) boot.mean.algo1, [7](#page-6-0) boot.mean.algo2, [8](#page-7-0) boot.mean.ml, [9](#page-8-0) cube, [10](#page-9-0) D2, [11](#page-10-0) Defuzz.FANOVA, [11](#page-10-0) Delta.pq, [12](#page-11-0) Delta\_jki, [13](#page-12-0) distance, [14](#page-13-0) DSGD, [15](#page-14-0) DSGD.G, [16](#page-15-0) FANOVA, [16](#page-15-0) FANOVA.approximation, [18](#page-17-0) FANOVA.distance, [19](#page-18-0) FANOVA.exact, [20](#page-19-0) FANOVA.summary, [21](#page-20-0) fci.ml, [22](#page-21-0) fci.ml.boot, [23](#page-22-0) FMANOVA, [24](#page-23-0) FMANOVA.approximation, [26](#page-25-0) FMANOVA.distance, [27](#page-26-0) FMANOVA.exact, [28](#page-27-0) FMANOVA.interaction.summary, [29](#page-28-0) FMANOVA.summary, [30](#page-29-0) Ftests, [30](#page-29-0) FTukeyHSD, [31](#page-30-0) FUZZ, [32](#page-31-0) Fuzzy.CI.ML.test, [33](#page-32-0) Fuzzy.CI.test, [35](#page-34-0) Fuzzy.decisions, [37](#page-36-0) Fuzzy.decisions.ML, [38](#page-37-0) Fuzzy.Difference, [40](#page-39-0) Fuzzy.exact.variance, [41](#page-40-0)

Fuzzy.exact.variance.poly.left, [42](#page-41-0) Fuzzy.exact.variance.poly.right, [42](#page-41-0) Fuzzy.p.value, [43](#page-42-0) Fuzzy.p.value.mean, [44](#page-43-0) fuzzy.predicted.values, [46](#page-45-0) fuzzy.residuals, [47](#page-46-0) Fuzzy.sample.mean, [47](#page-46-0) Fuzzy.sample.variance.approximation, [48](#page-47-0) Fuzzy.sample.variance.approximation1, [48](#page-47-0) Fuzzy.sample.variance.approximation2, [49](#page-48-0) Fuzzy.sample.variance.approximation3, [49](#page-48-0) Fuzzy.sample.variance.approximation4, [50](#page-49-0) Fuzzy.sample.variance.approximation5, [50](#page-49-0) Fuzzy.Square, [51](#page-50-0) Fuzzy.Square.poly.left, [51](#page-50-0) Fuzzy.Square.poly.right, [52](#page-51-0) Fuzzy.variance, [53](#page-52-0) GaussianBellFuzzyNumber, [54](#page-53-0) GaussianFuzzyNumber, [55](#page-54-0) GFUZZ, [56](#page-55-0) GLOB.EVAL, [57](#page-56-0) GLOB.EVAL.mean, [59](#page-58-0) GSGD, [61](#page-60-0) IND.EVAL, [62](#page-61-0) int.0, [64](#page-63-0) int.ct, [65](#page-64-0) int.simpson, [65](#page-64-0) int.t, [66](#page-65-0)

integrate.num, [66](#page-65-0) is.alphacuts, [67](#page-66-0) is.balanced, [67](#page-66-0) is.fuzzification, [68](#page-67-0)

### INDEX 99

is.trfuzzification , [68](#page-67-0) Kurtosis, <mark>[69](#page-68-0)</mark> Mid.Spr,[70](#page-69-0) Moment , [71](#page-70-0) n\_jk.. , [73](#page-72-0) n\_jkq. , [73](#page-72-0) nbreakpoints , [72](#page-71-0) p.value.fisher , [74](#page-73-0) p.value.log,7<mark>6</mark> p.value.mean.log, [77](#page-76-0) p.value.mean.normal, [78](#page-77-0) p.value.mean.poisson, [80](#page-79-0) p.value.mean.Student, [81](#page-80-0) p.value.normal, [83](#page-82-0) p.value.poisson , [84](#page-83-0) p.value.Student, [86](#page-85-0) R , [87](#page-86-0) Rho1, [88](#page-87-0) Rho2 , [89](#page-88-0) Rhop , [89](#page-88-0) Ri , [90](#page-89-0) Sample.variance, [91](#page-90-0) SEQ.ORDERING, [92](#page-91-0) SEQ.ORDERING.APPROXIMATION, [92](#page-91-0) SEQ.ORDERING.EXACT, [93](#page-92-0) SGD , [93](#page-92-0) Skewness , [94](#page-93-0) square , [95](#page-94-0) tr.gfuzz , [95](#page-94-0) wabl , [96](#page-95-0) Weighted.fuzzy.mean, [97](#page-96-0)